# infas

## EUROSTAT- STATEC LUXEMBURG

## Erhebung über Arbeitskräfte 2010

# infas Programmiervorlage Stand: 6. April 2010 Version: portugiesisch

EUR 175 HHNUM EUR 1 HHSEQNUM

(1) (7) (19) Haushaltsnummer: 6stellig Personennummer: 2stellig

- generelle Umsetzungsanweisung - Missings bei allen Fragen vorsehen

- Differenzierung zwischen weiß nicht und verweigert nicht möglich, da zahlreiche Variablen nur einspaltig abgelegt werden können

-Ablage der Missings undifferenziert als Code 9,99 usw. als Code w.n./verw.

 -Für alle Fragen gilt: Antwortkategorien vorlesen (schwarze Schriftdarstellung) - falls nicht Hinweis "INT: nicht vorlesen"

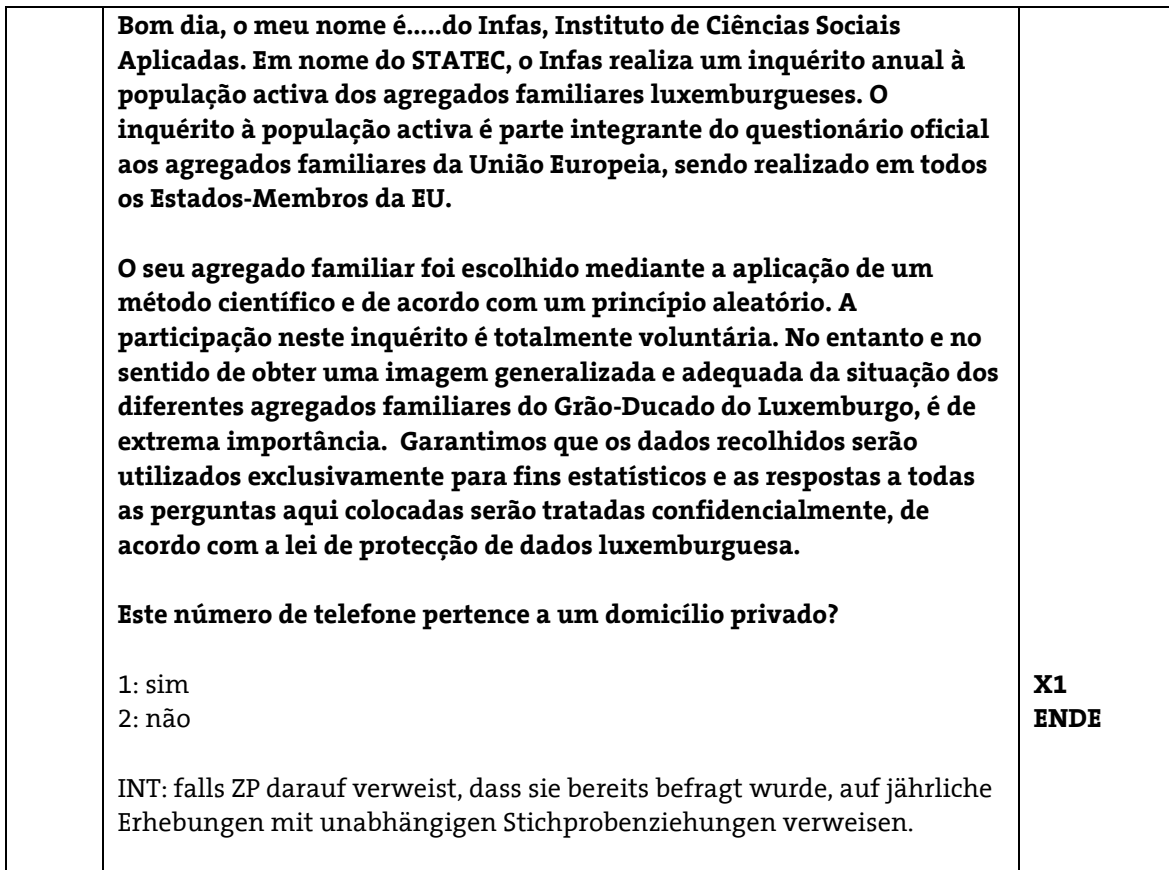

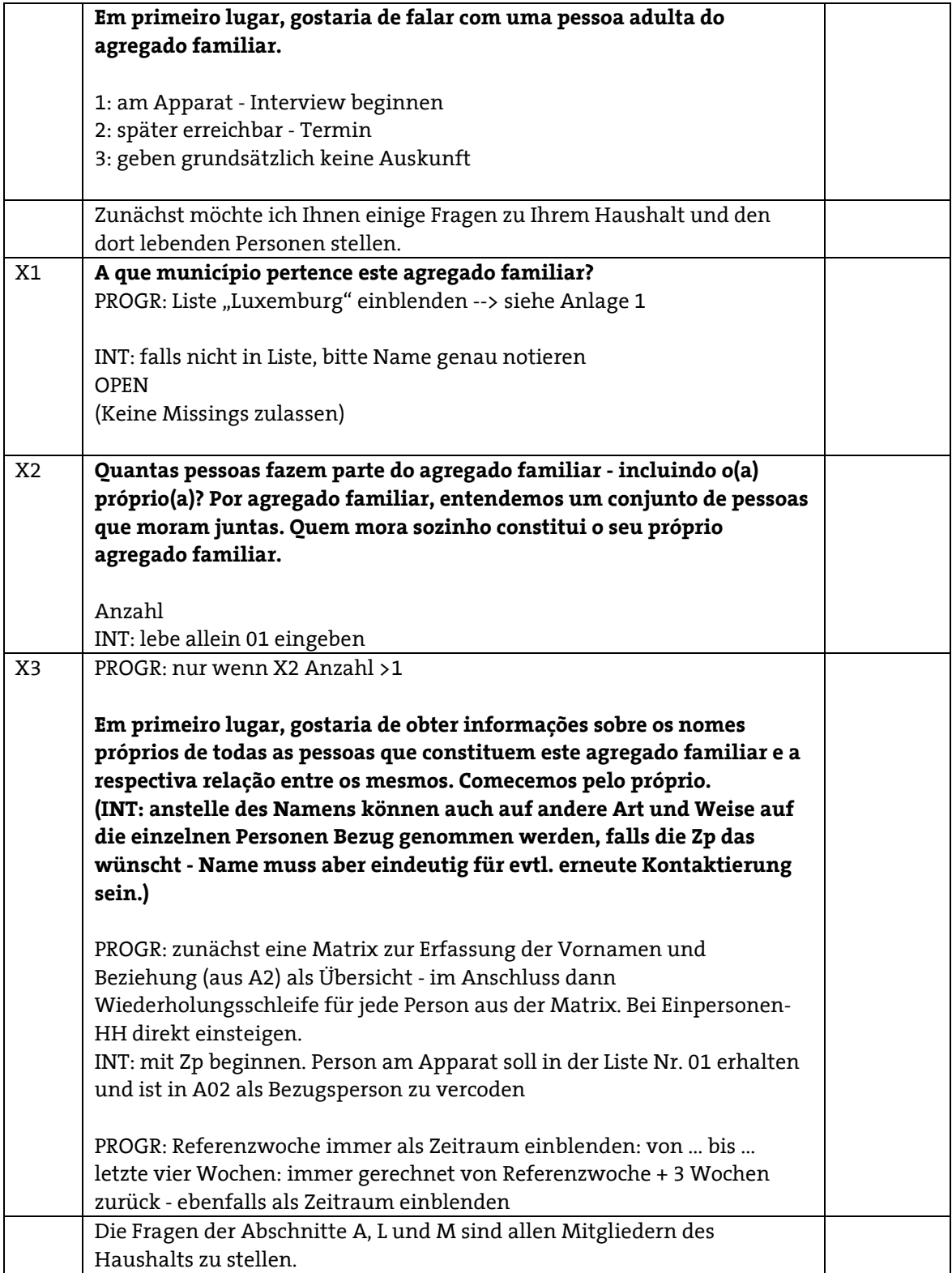

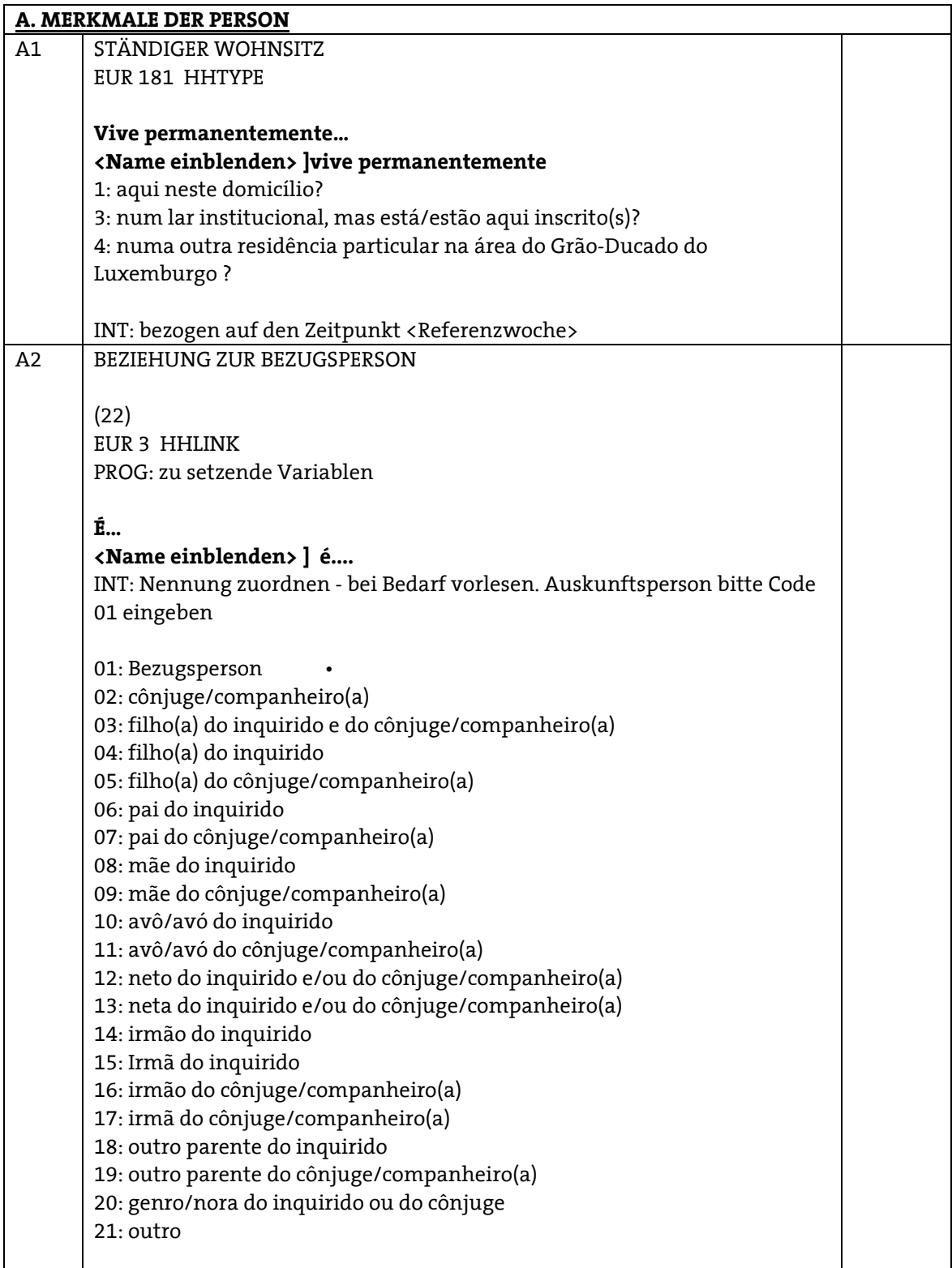

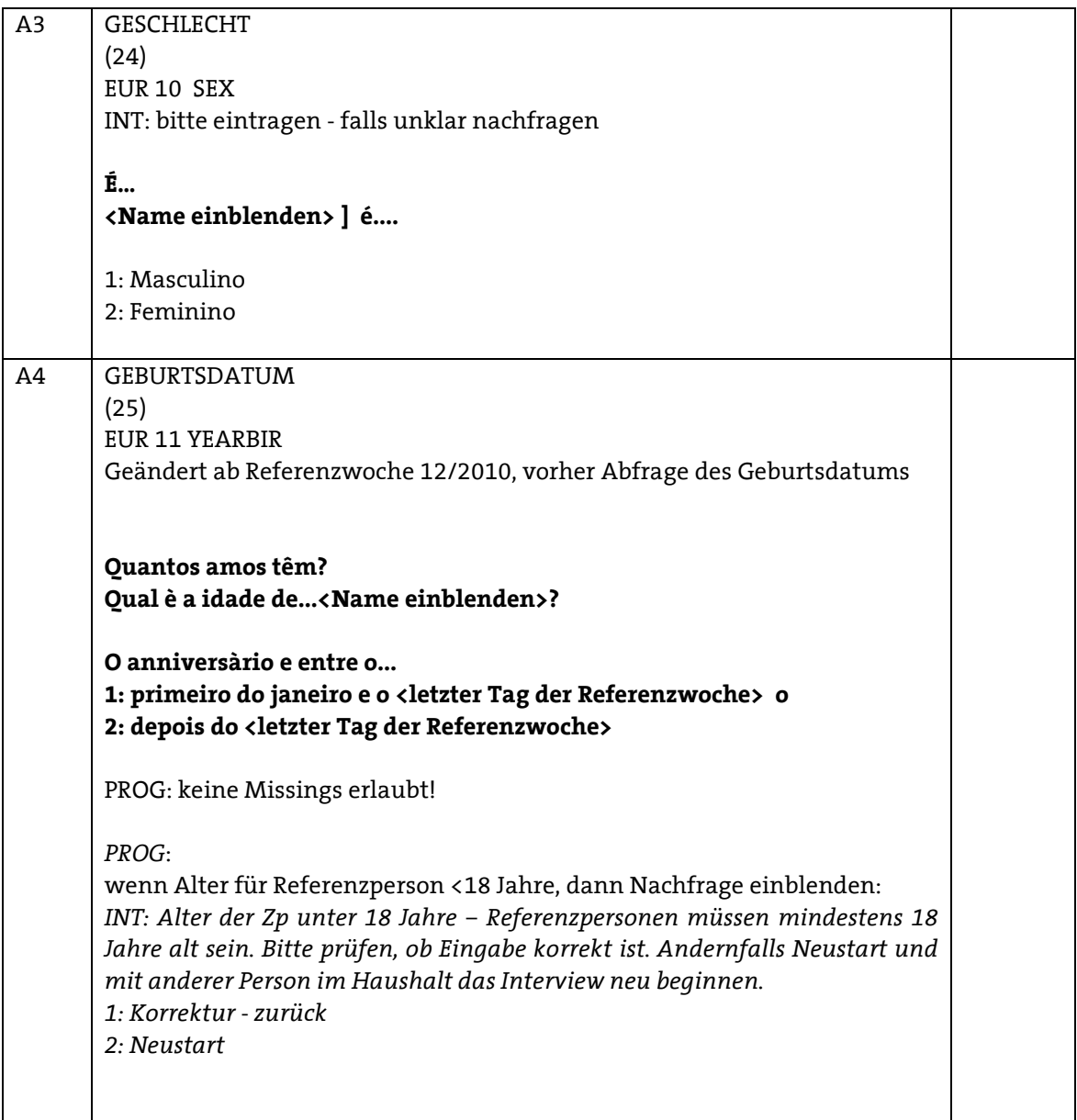

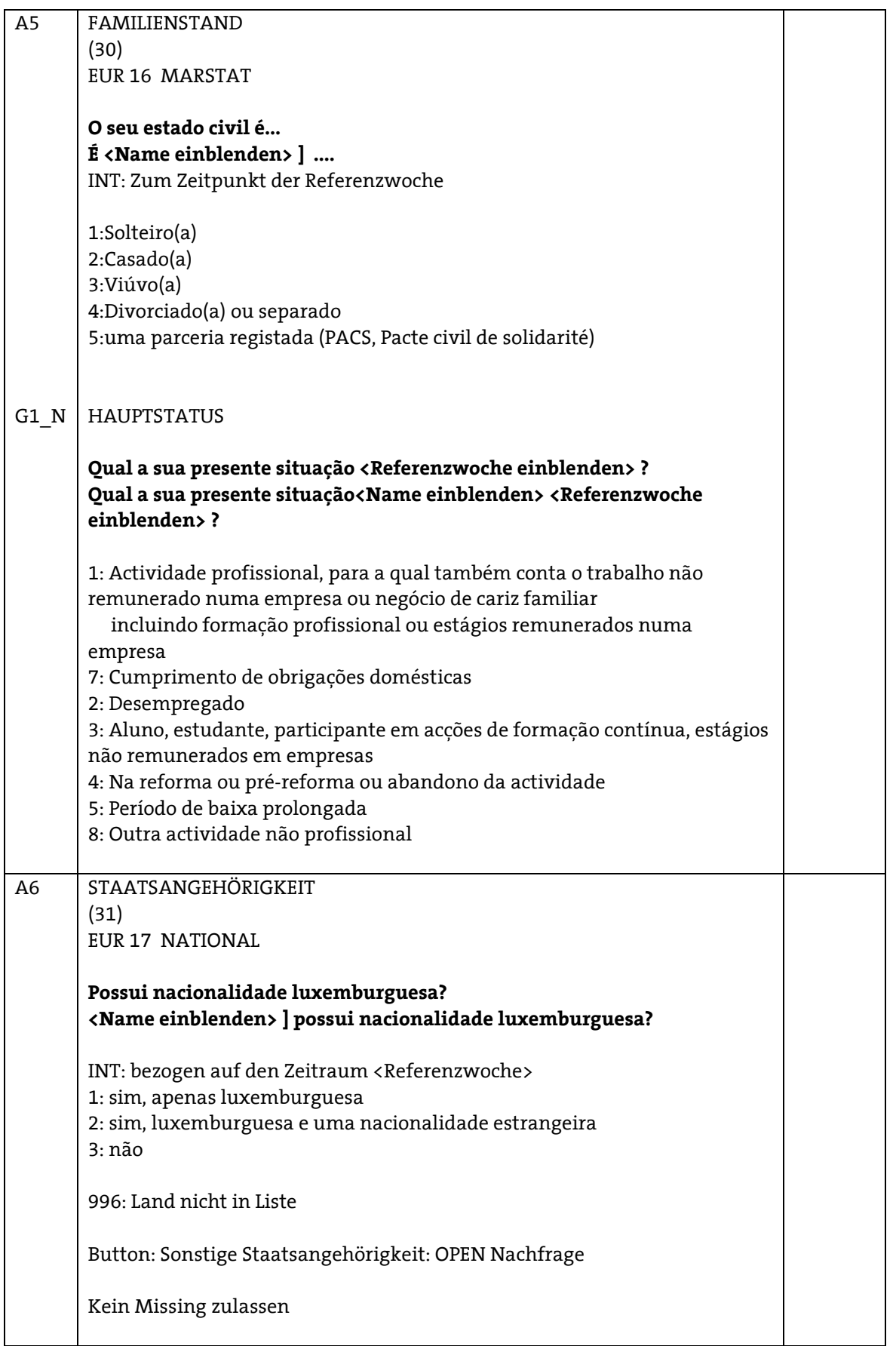

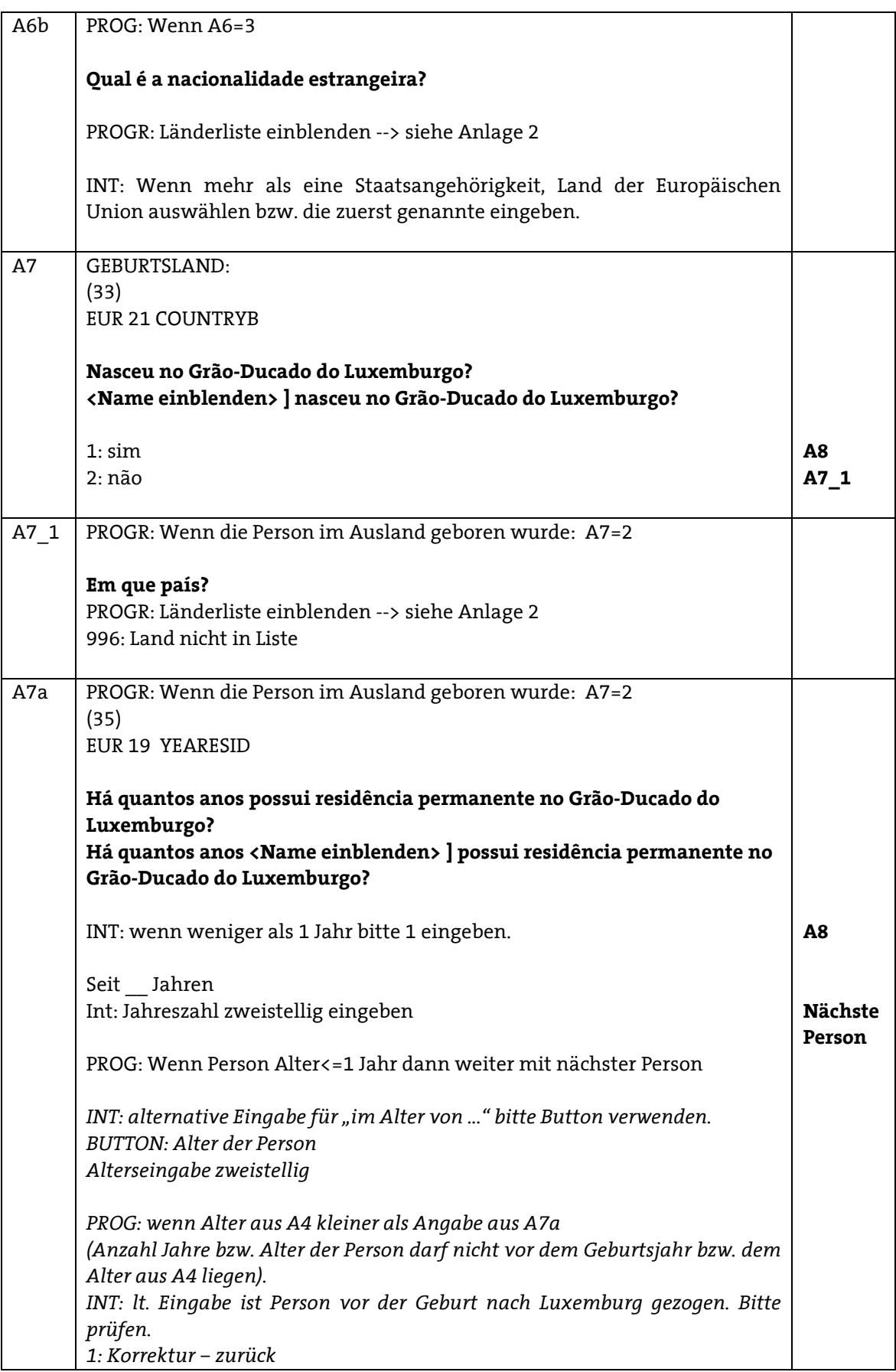

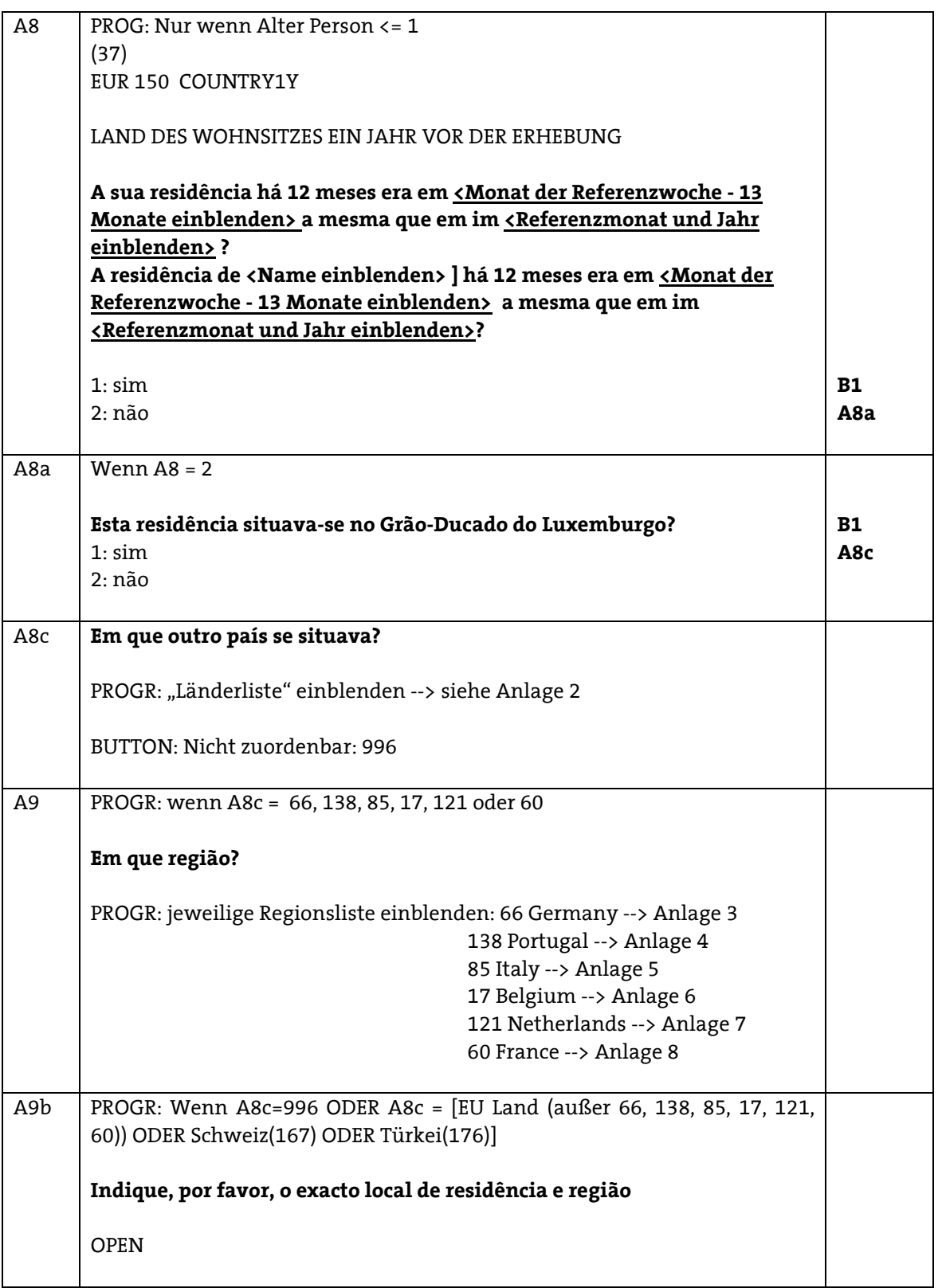

 zu befragende Personen definieren: PROGR: als Hilfsvariable Anzahl ablegen mindestens 15 Jahre alt und A1=1 H-Personen 15-74 HH-Personen 15-64 HH-Personen ab 15 gesamt Anzahl der Personen unter 15 Jahre; Definition über alle Personen anhand Alter zu definieren. KINDU15: Wenn mindestens eine Person <15, KINDU15=1 jüngstes Kind aus HH-Liste auswählen und Namen hinterlegen. KINDU8: Wenn mindestens eine Person <8, KINDU8=1 jüngstes Kind aus HH-Liste auswählen und Namen hinterlegen. Personenrecords anlegen - SMS Verwaltung mit jeder dieser Personen eigenes Personeninterview durchführen alle anwesenden Personen selbst interviewen, für nicht anwesende Personen Proxy mit Referenzperson durchführen evtl. Sprachswitch zwischen Personen im HH notwendig Personeninterview für Auskunftsperson des CV sofort im Anschluss führen Übergang am Ende des jeweiligen Personeninterviews auf die nächste Person im HH so lange, bis alle erforderlichen Zpn befragt wurden differenzierte Ausfallcodes auf Personenebene verbuchen und differenzierter Code für Befragungssprache falls Person nicht selbst befragt wird - Proxy-Status bei Einstieg ins Personeninterview festhalten wird zur Steuerung der Einblendungen benötigt (L Art der Beteiligung PROXY) Im Übergang auf das Personeninterview (nicht: für Referenzperson oder bei Proxy-Interview) noch einmal die Angaben zum Geburtsjahr von der Zp selbst bestätigen lassen. A4 erneut stellen und diese Angabe für die weitere Steuerung im Interview verwenden. Start Personeninterview Mit Personen aus dem HH selbst alternative Frageformulierung für den Proxy-Fall Die folgenden Fragen richten sich nur an Personen, die mindestens 15 Jahre alt sind. Bei Personen, die unter 15 Jahre alt sind, bitte weiter mit Abschnitt L. wenn Personeninterview nicht von Referenzperson als Proxy geführt wird, A4 erneut stellen. **8** infas

ACHTUNG: Für das Alter ist die Referenzwoche maßgeblich

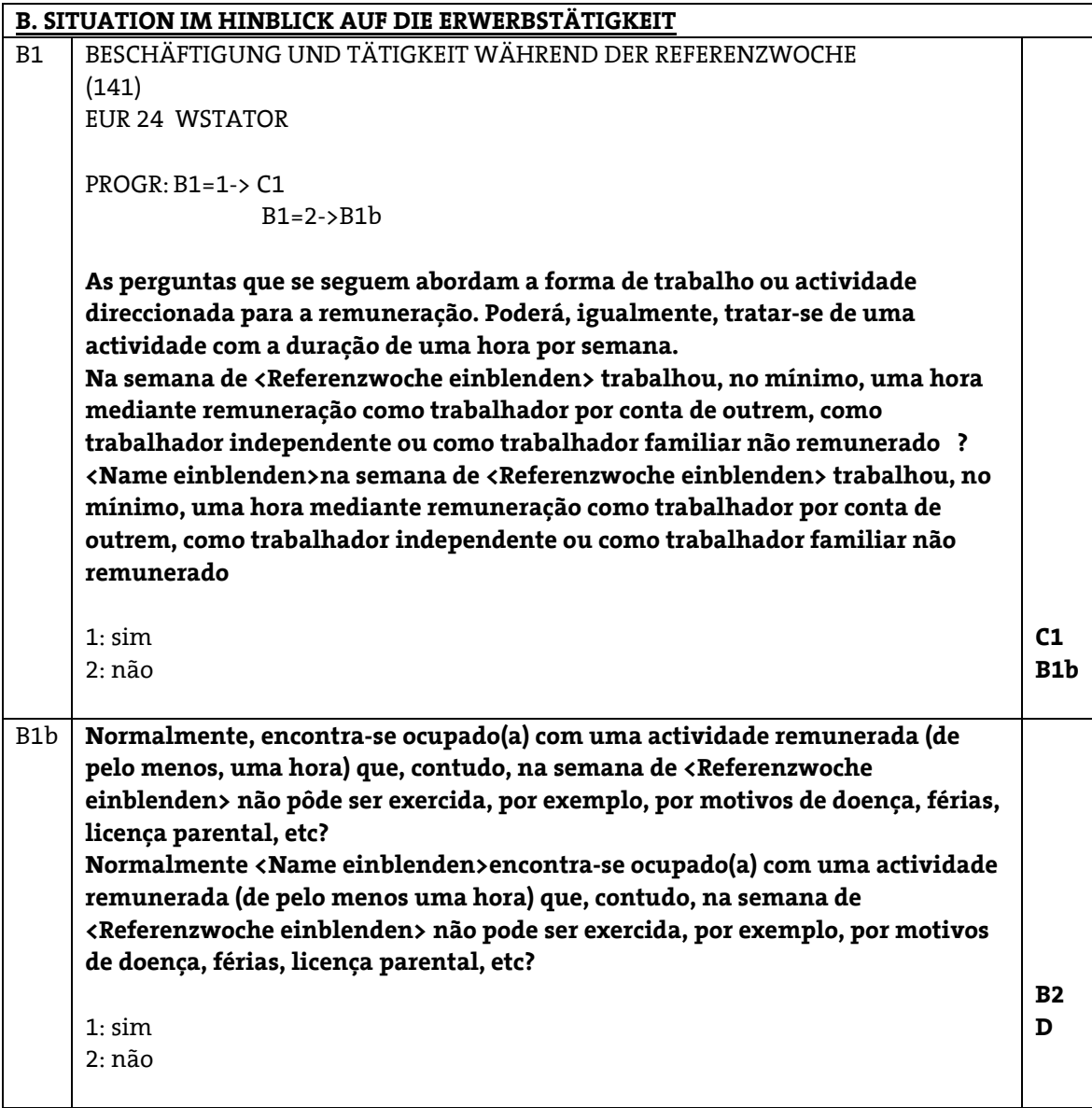

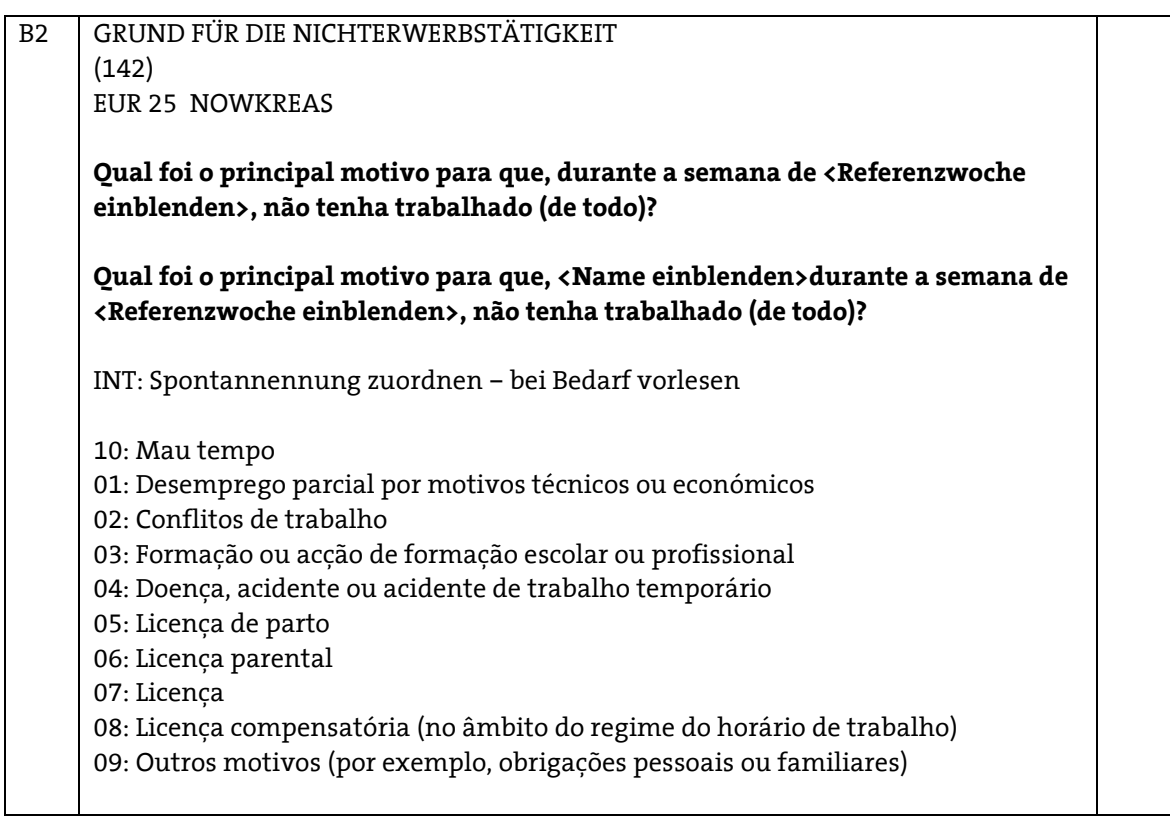

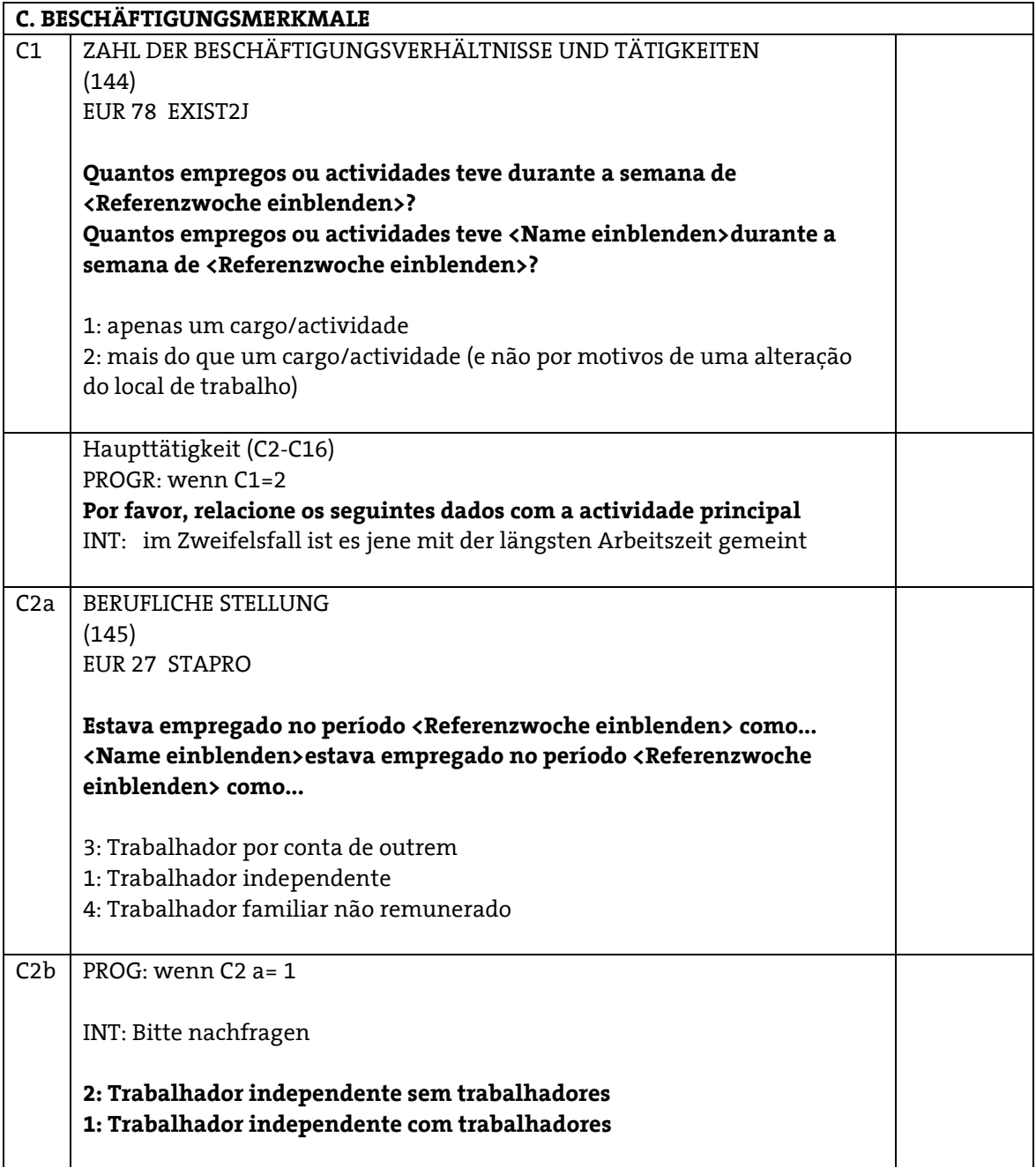

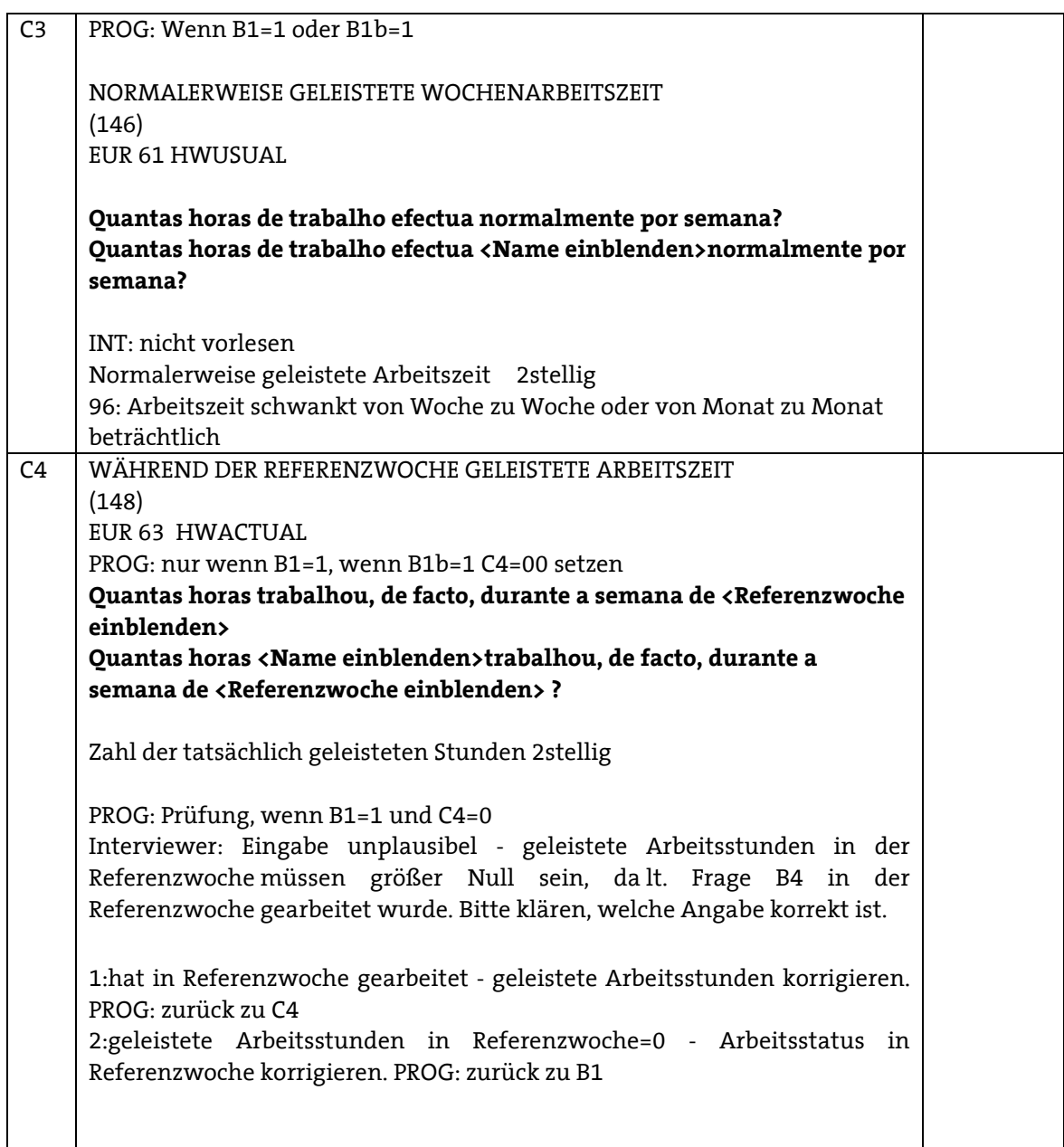

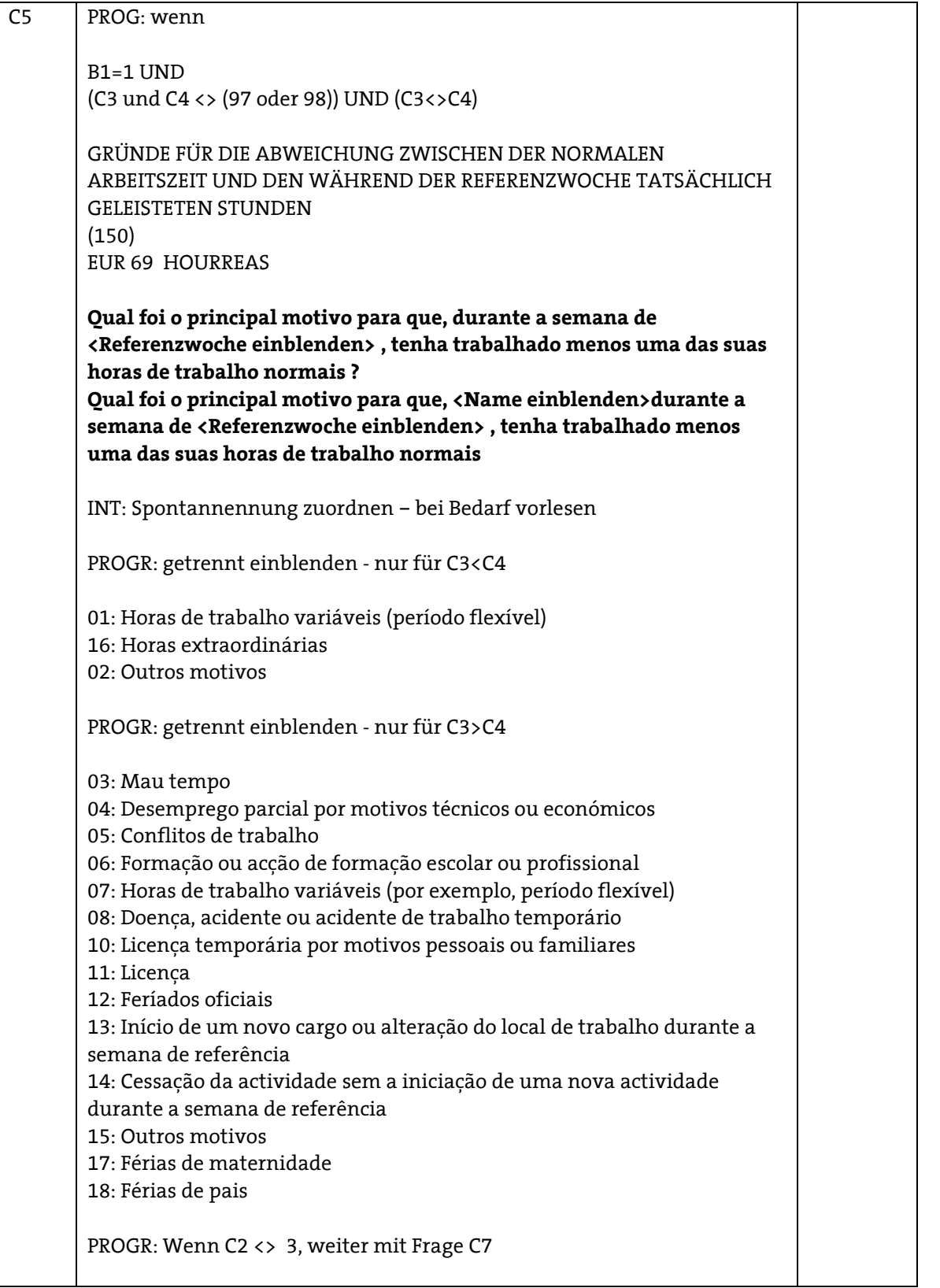

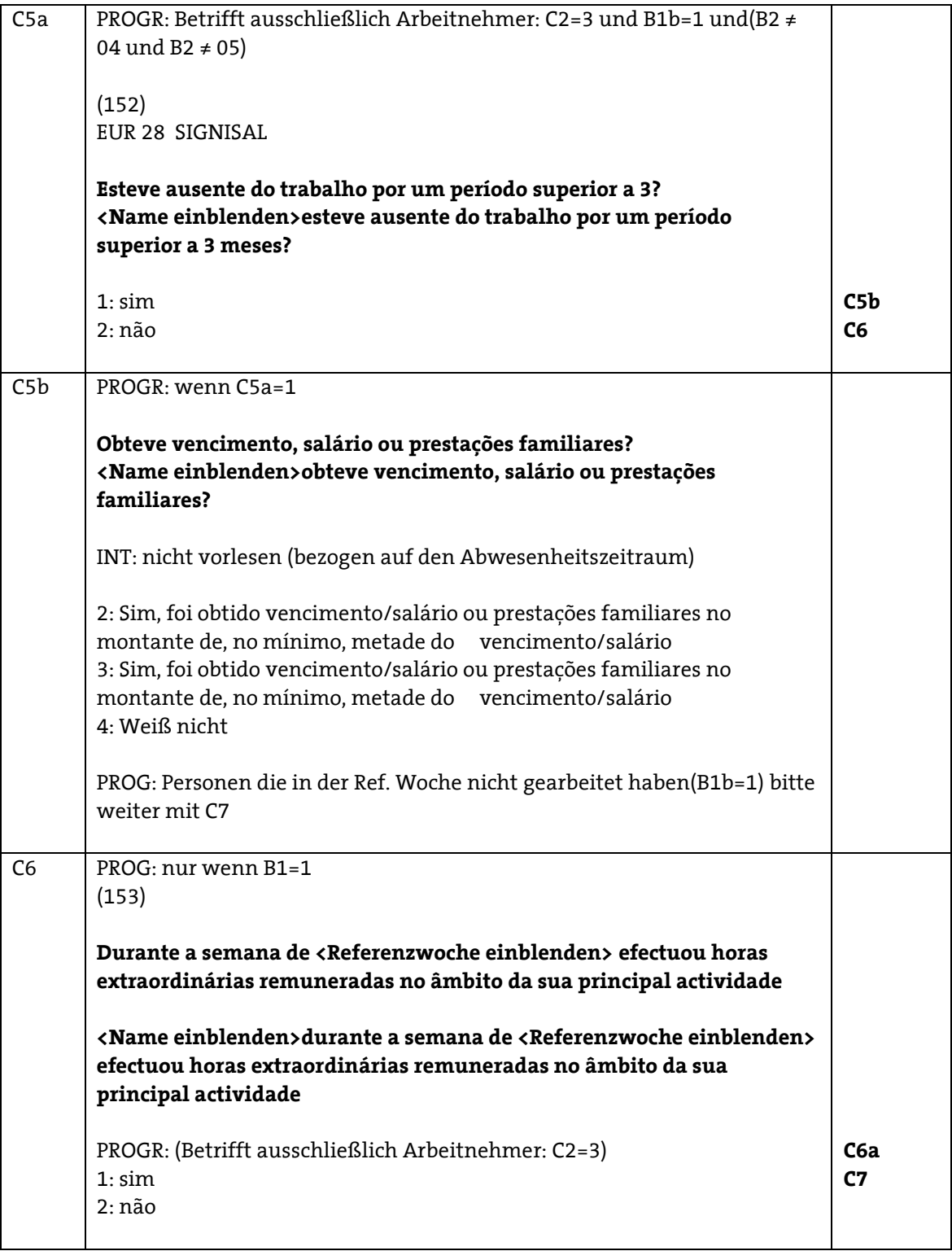

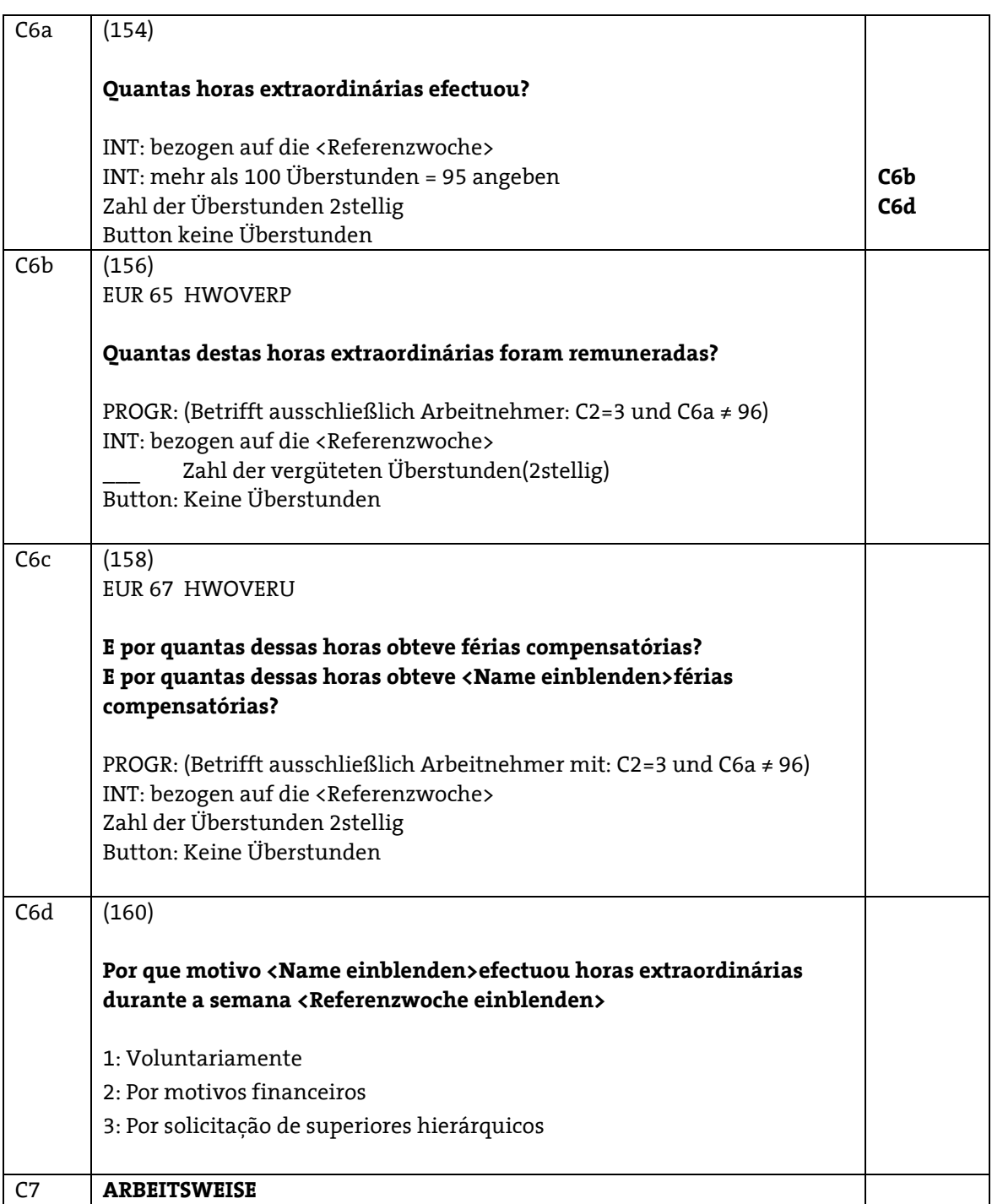

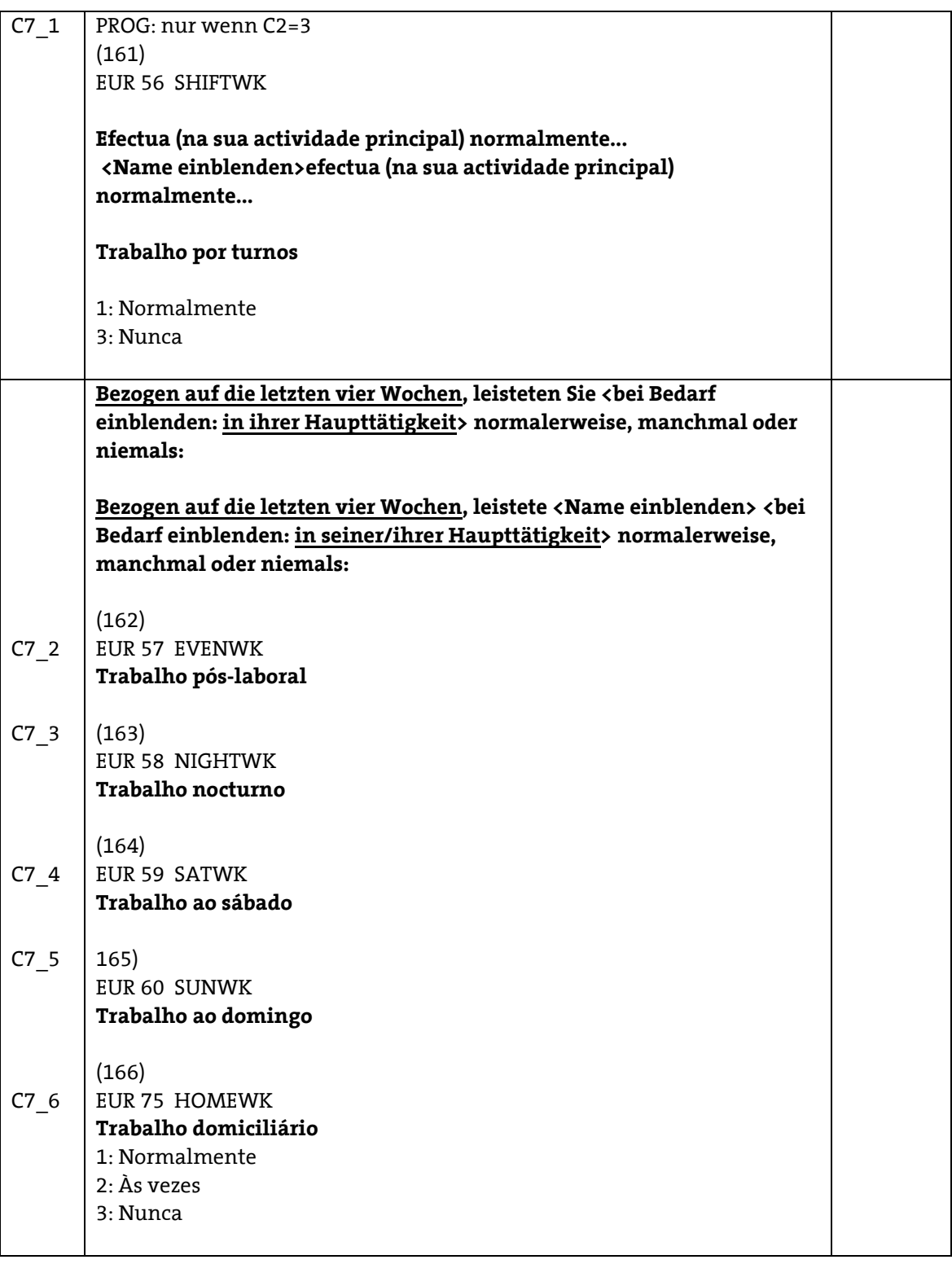

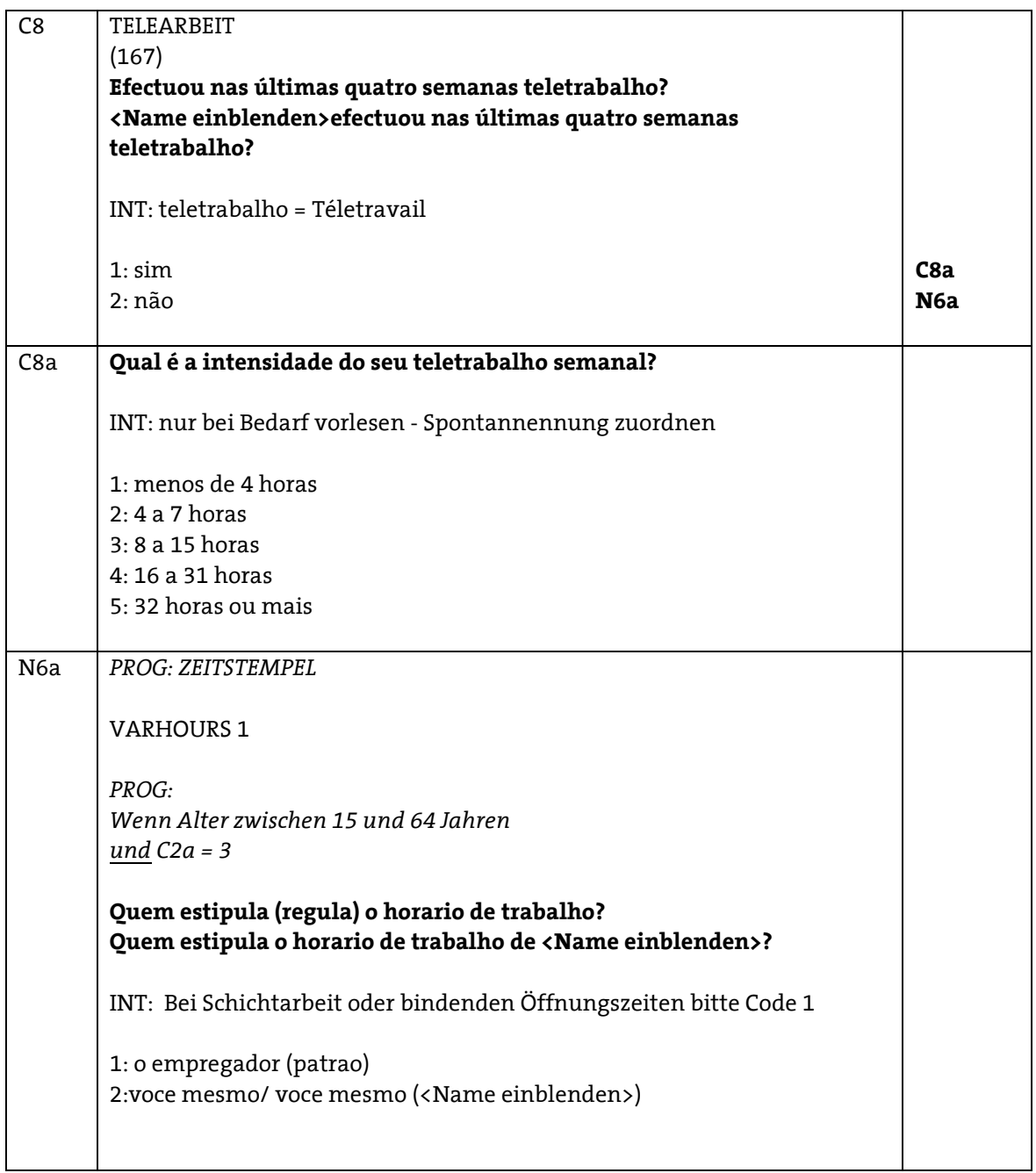

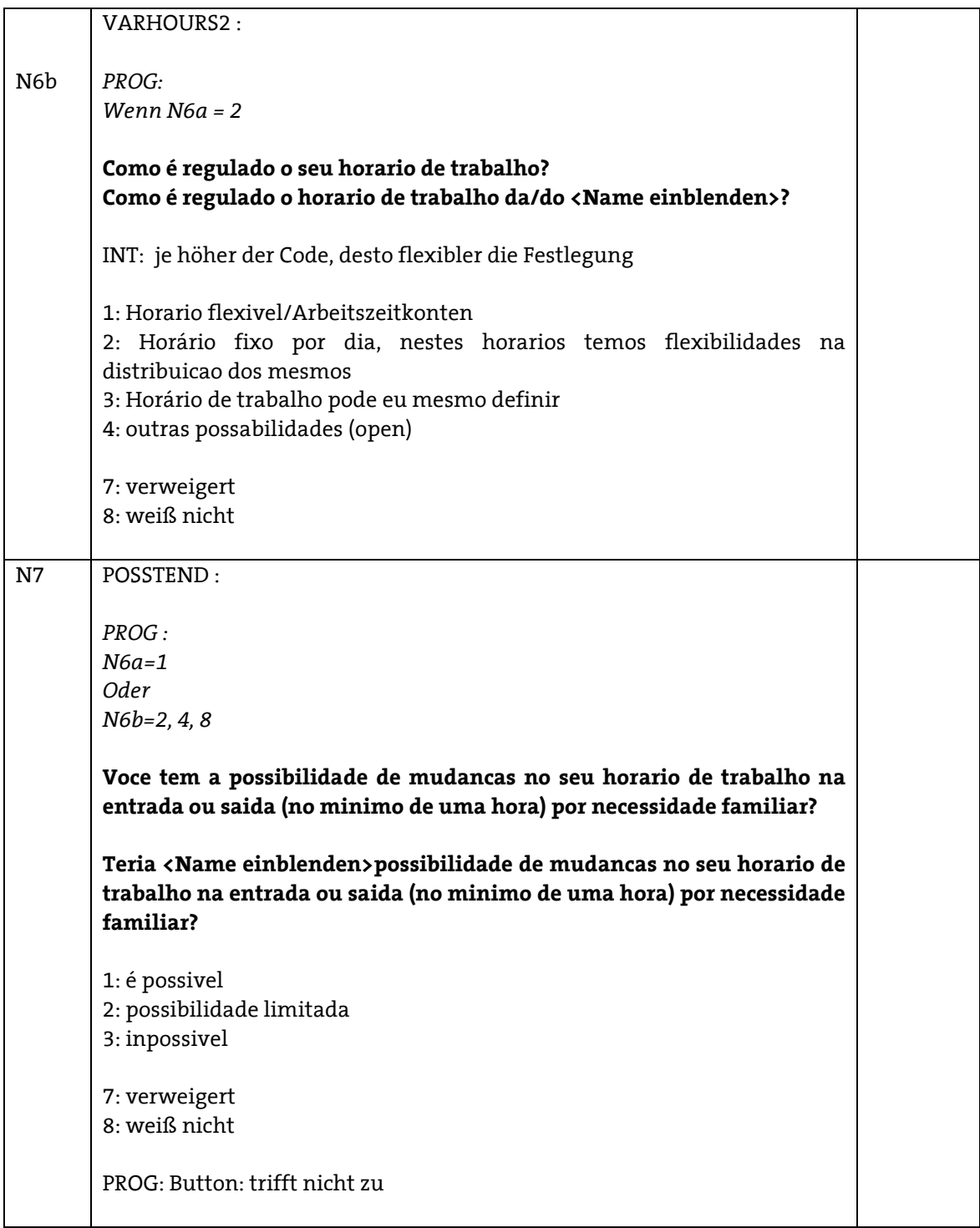

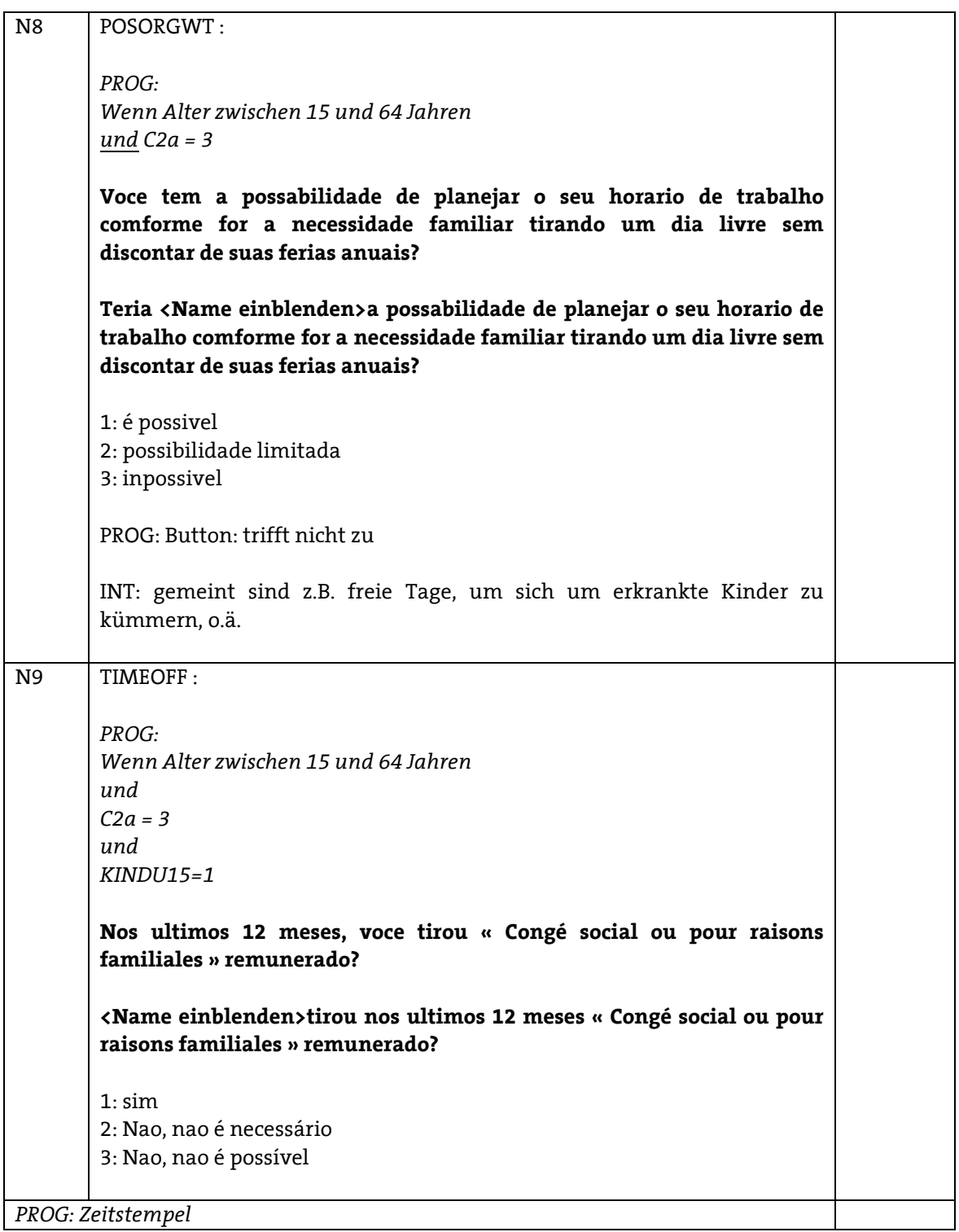

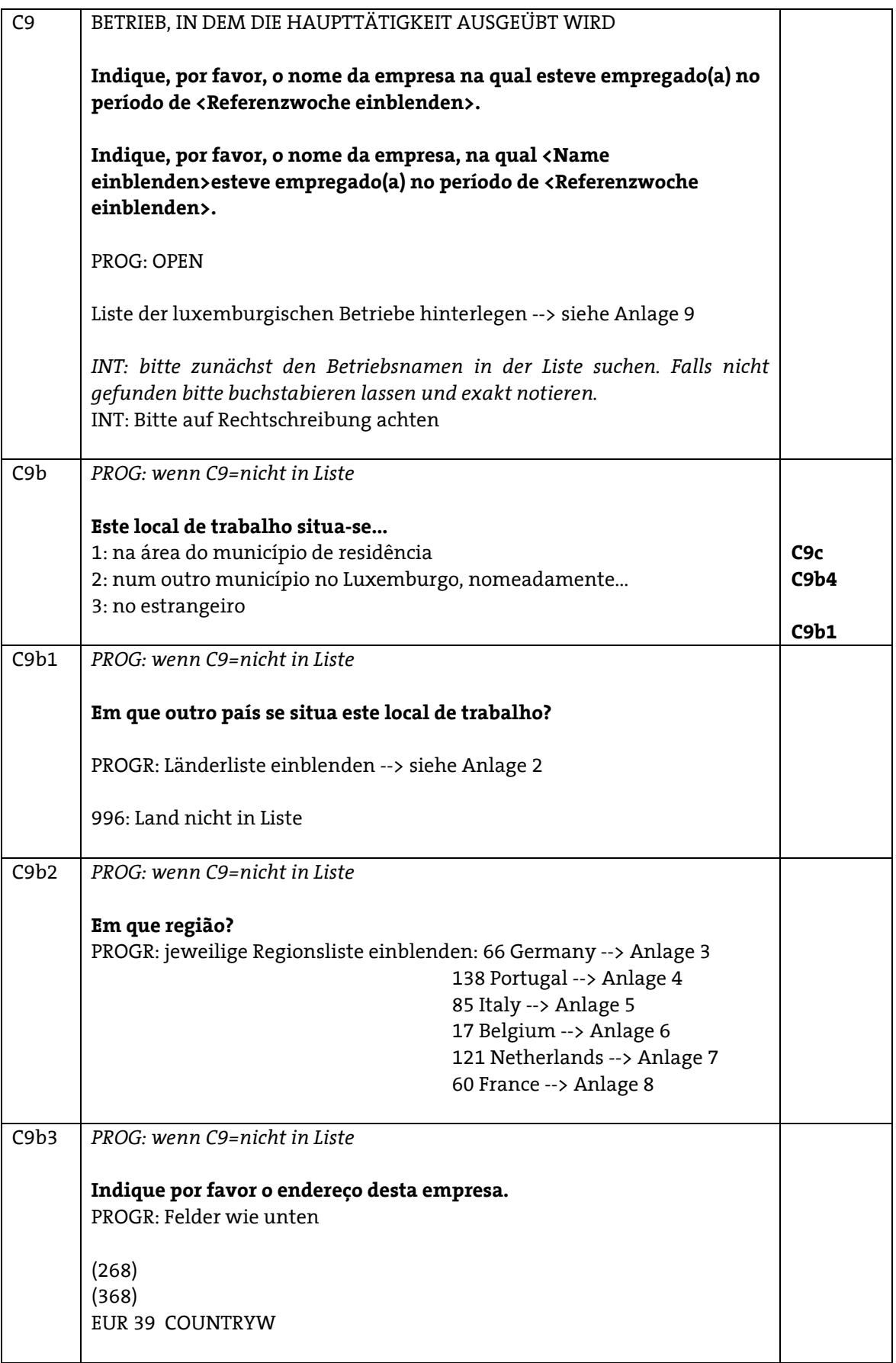

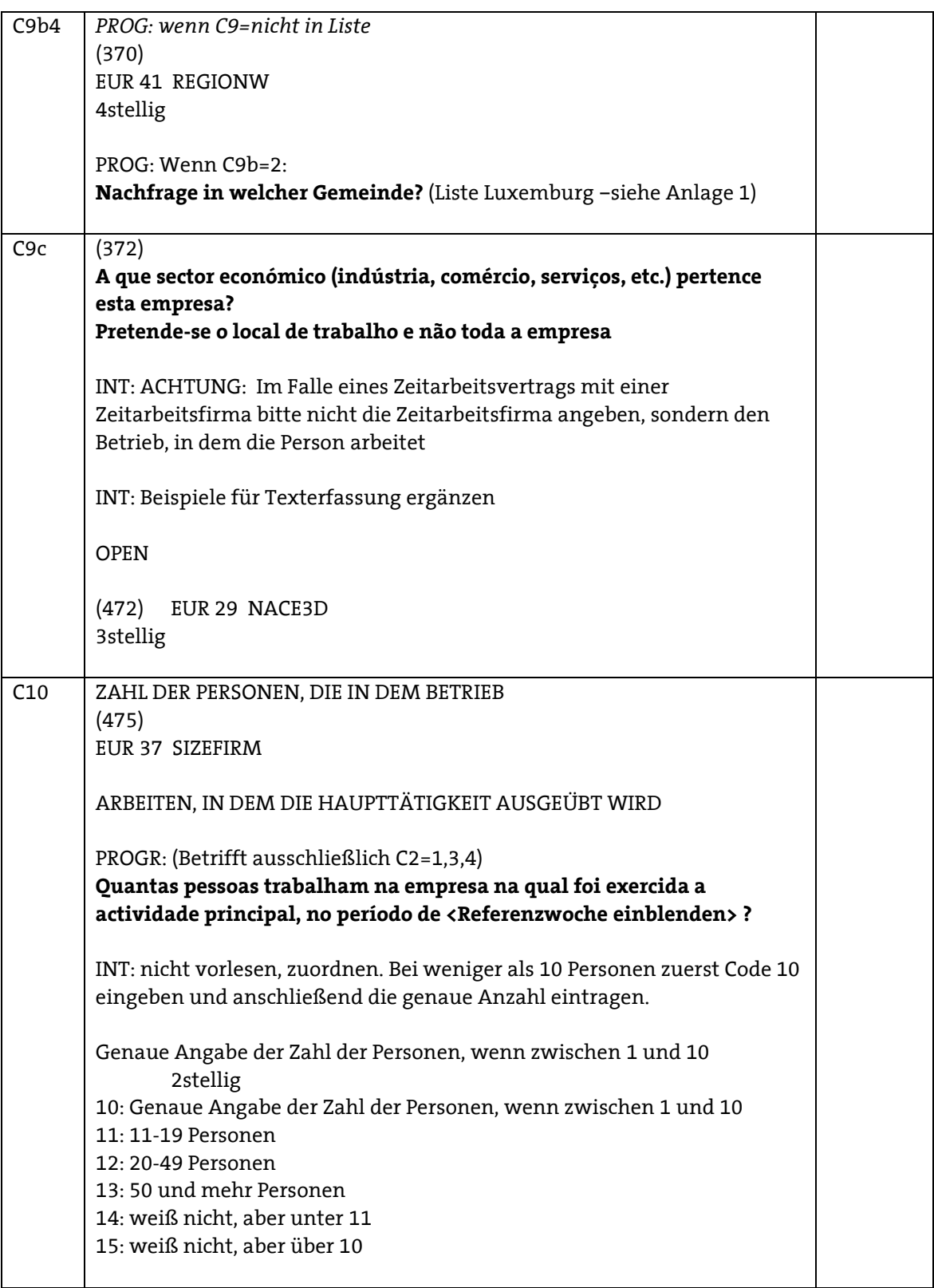

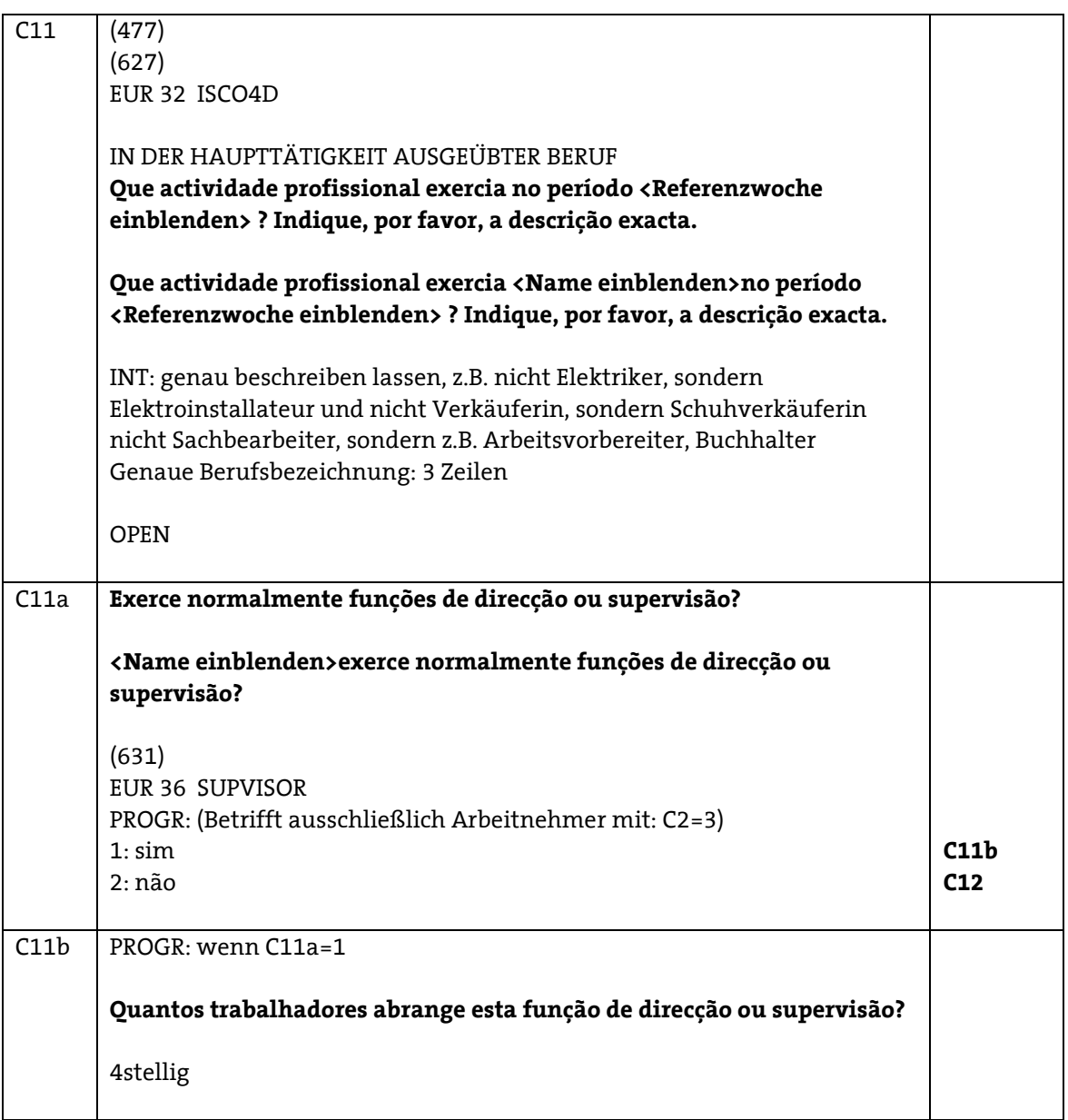

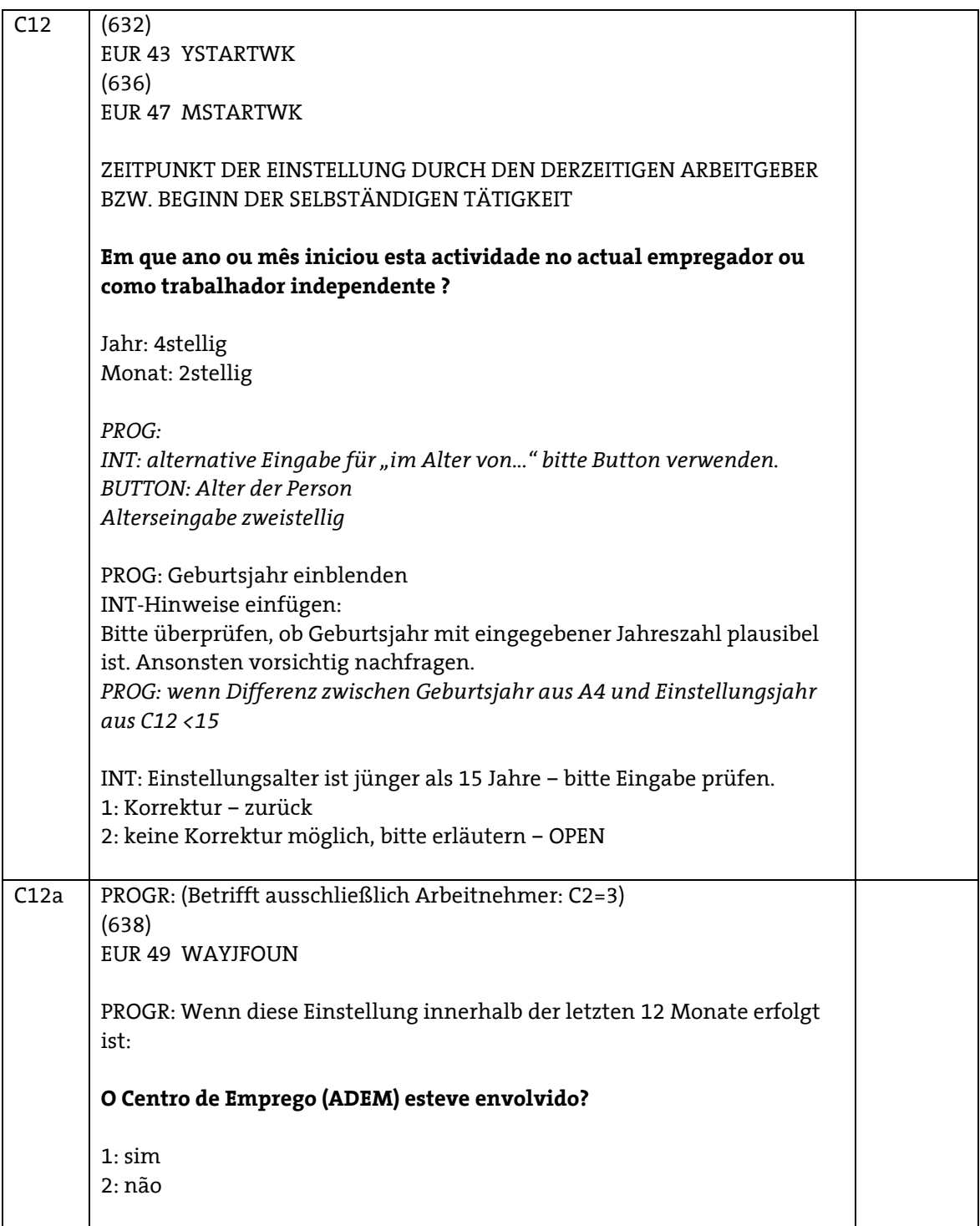

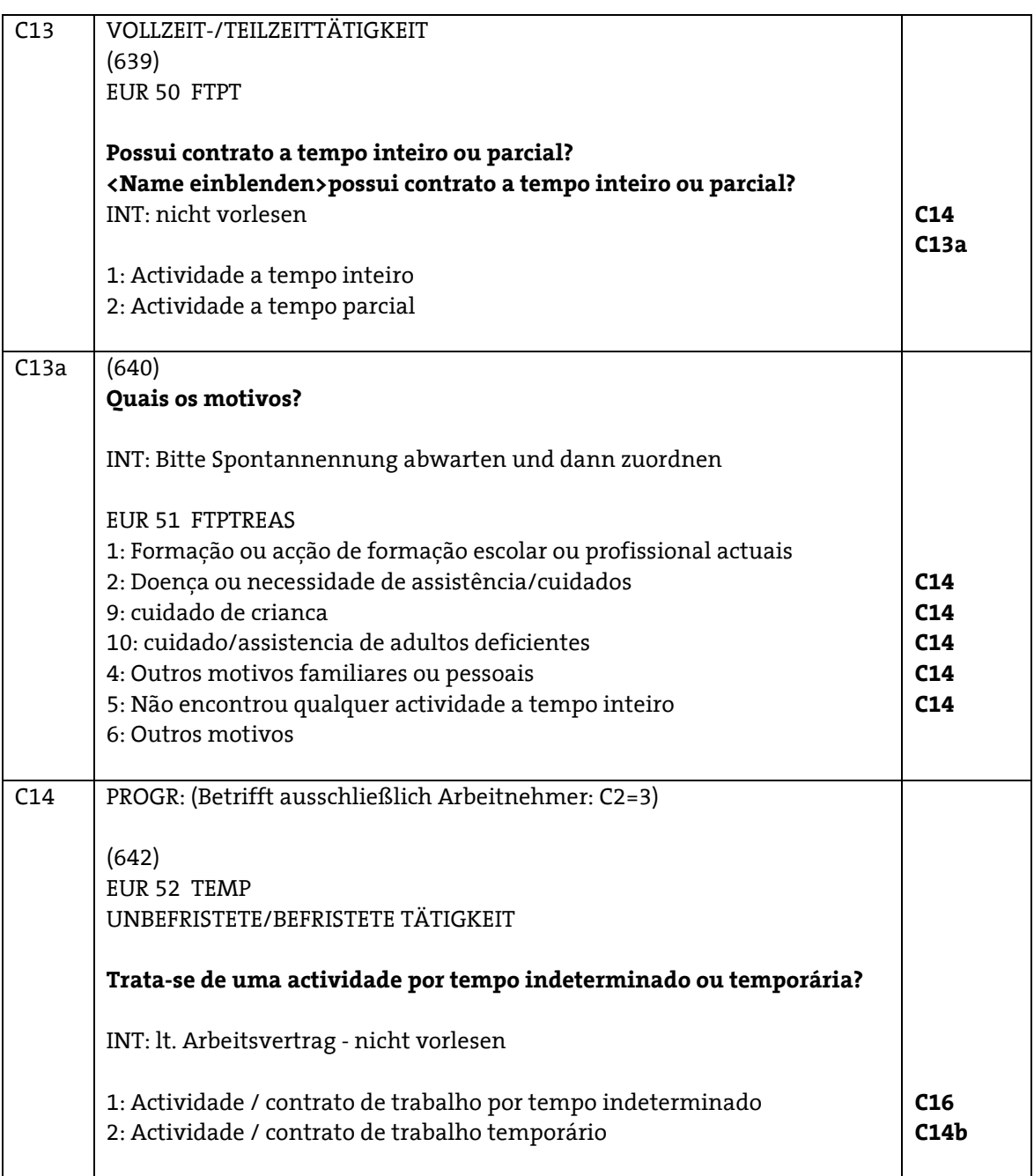

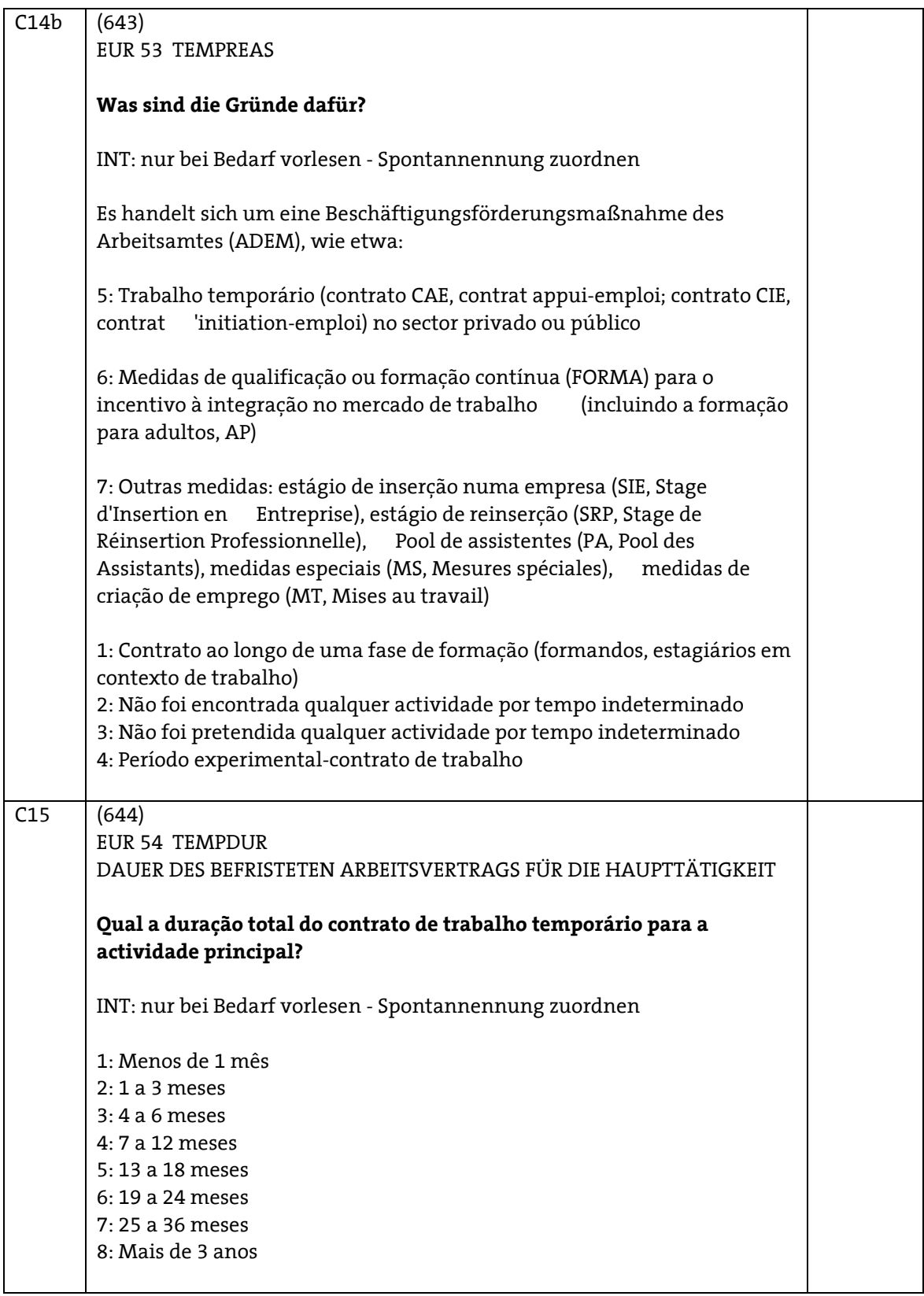

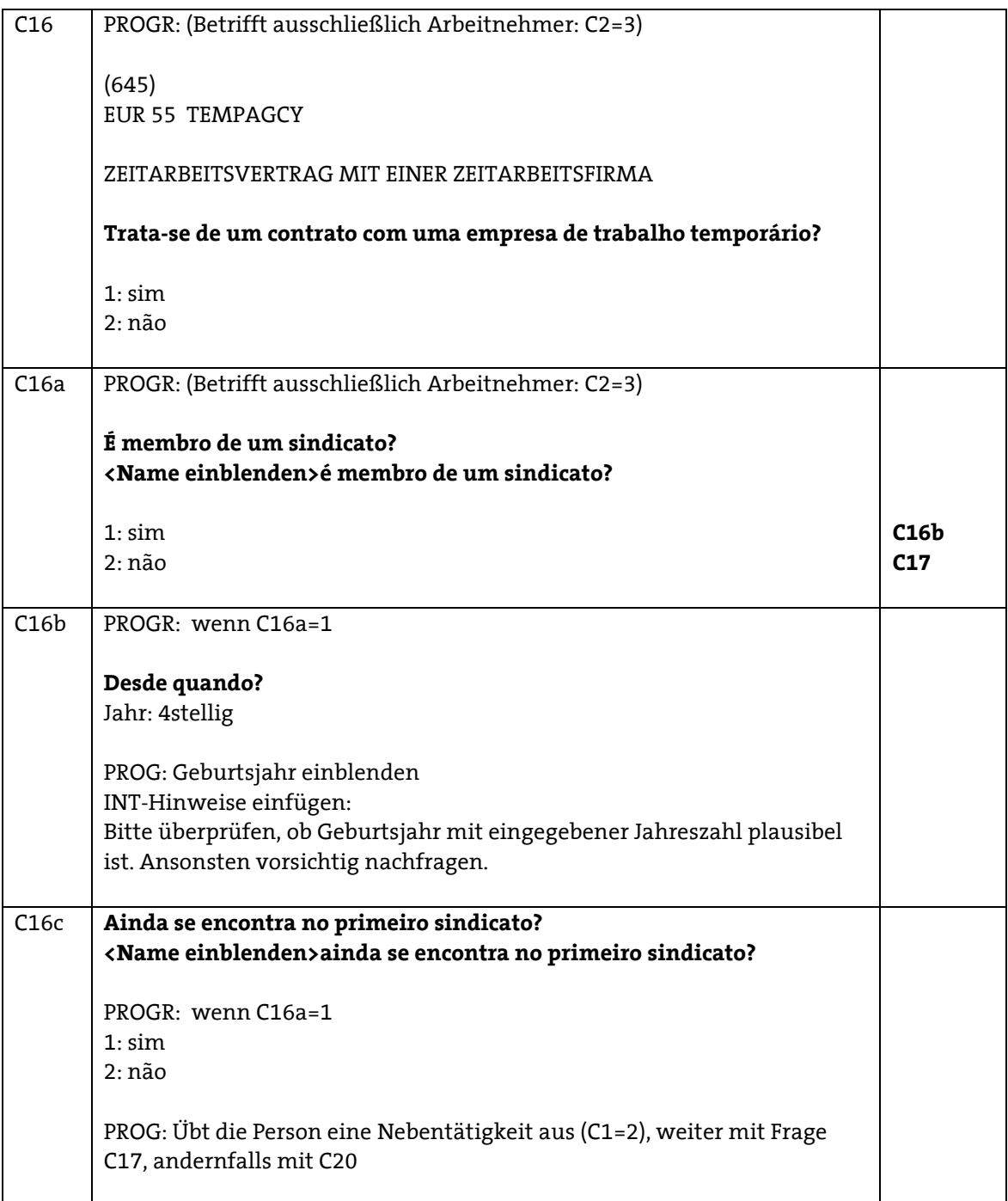

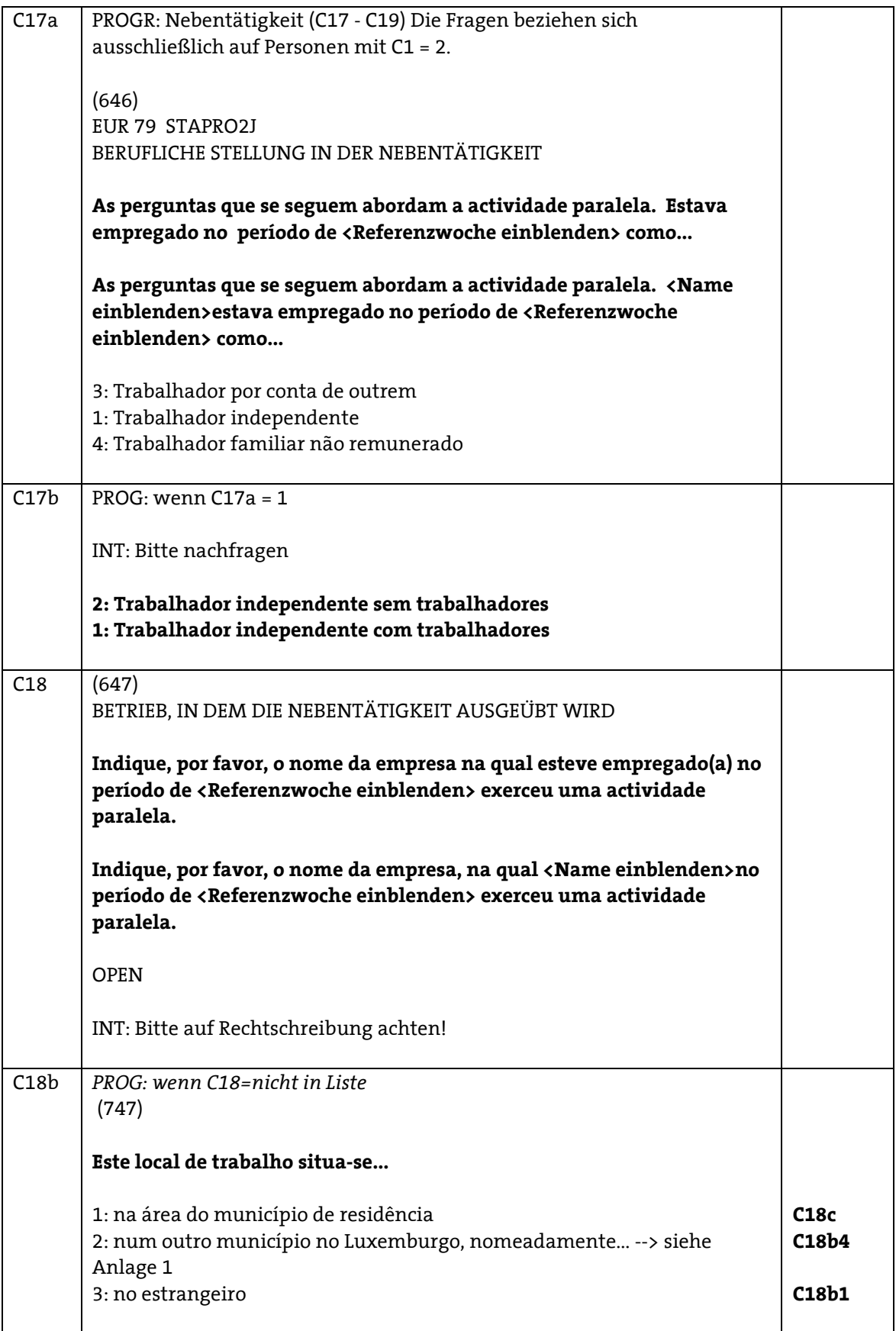

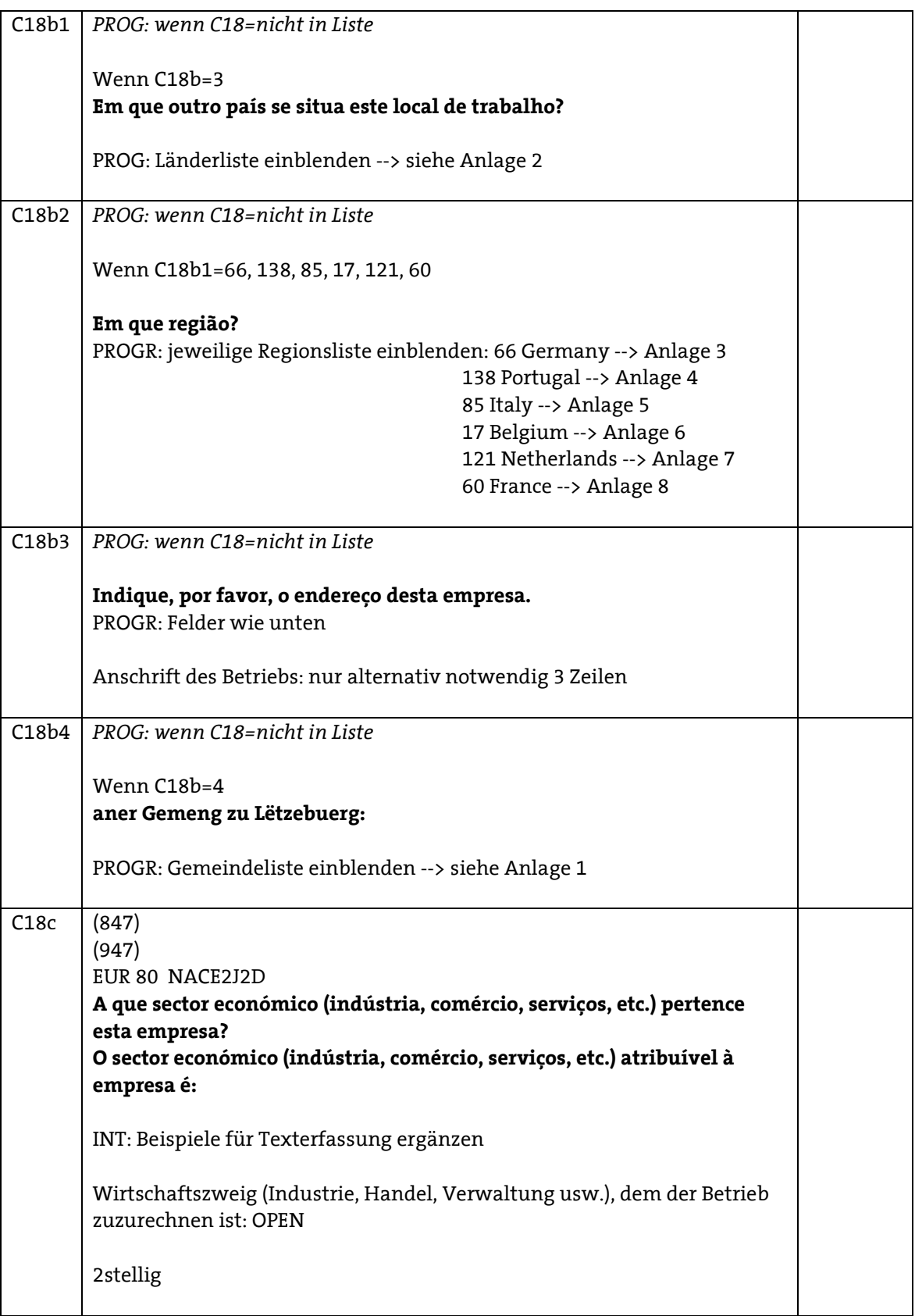

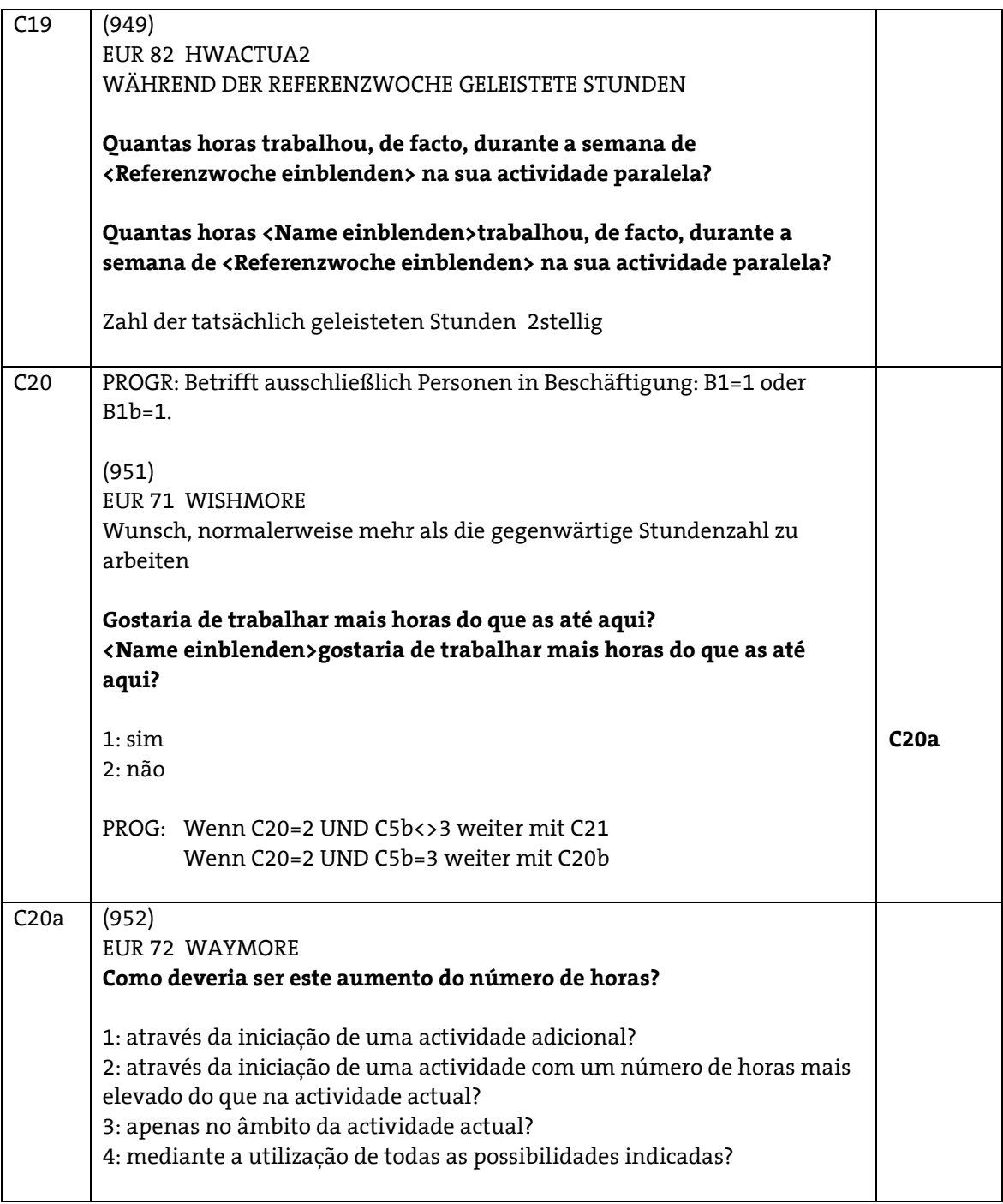

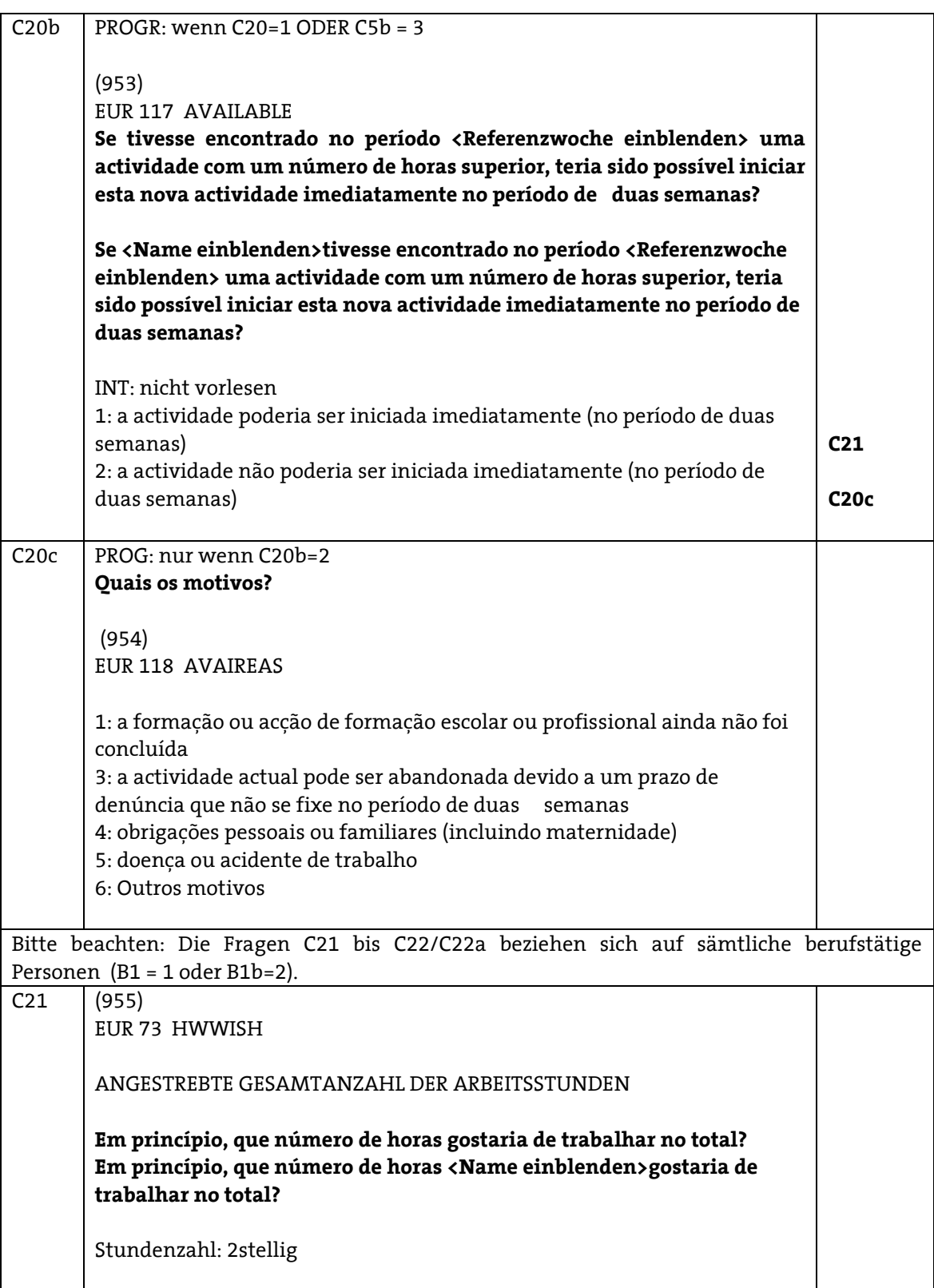

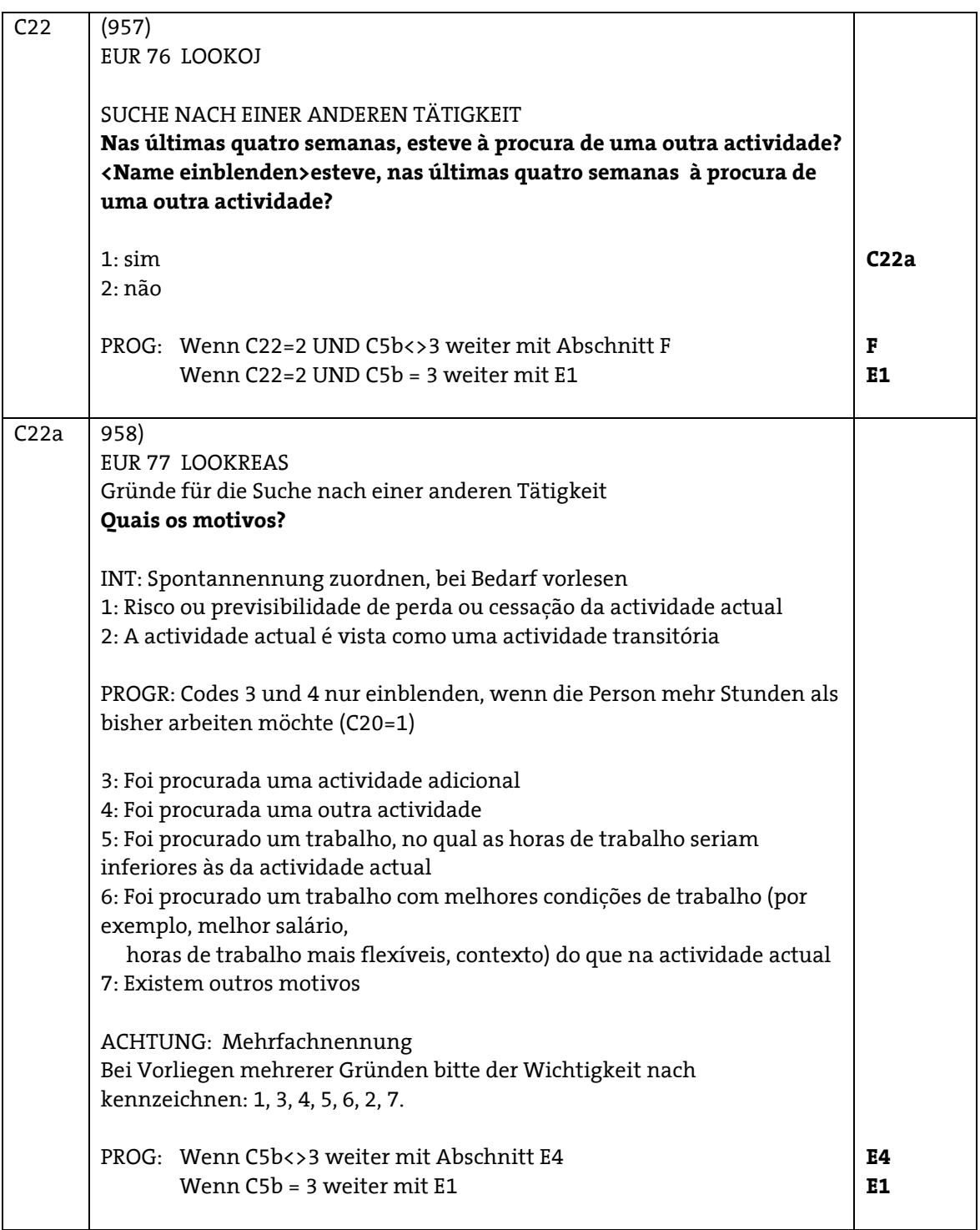

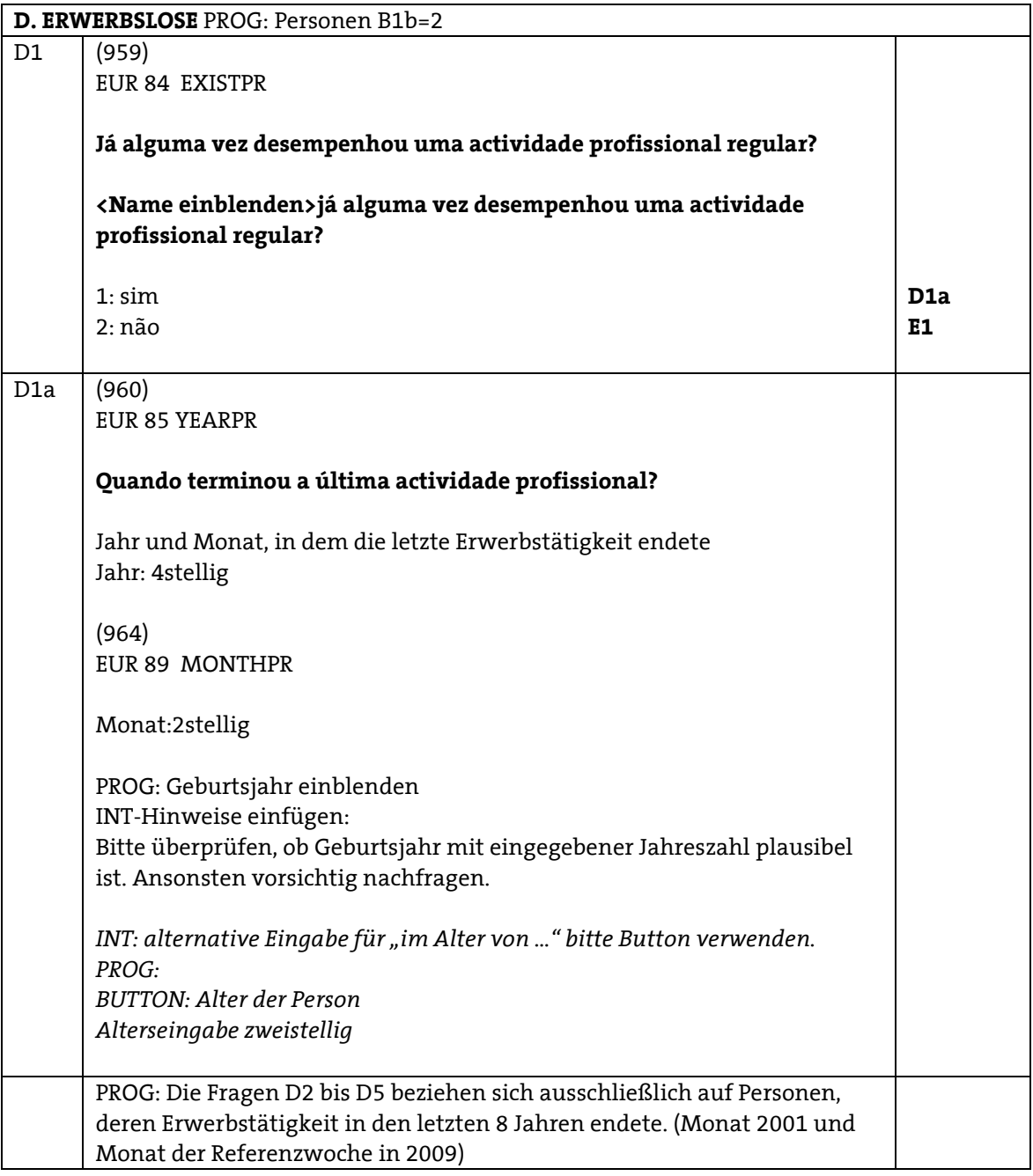

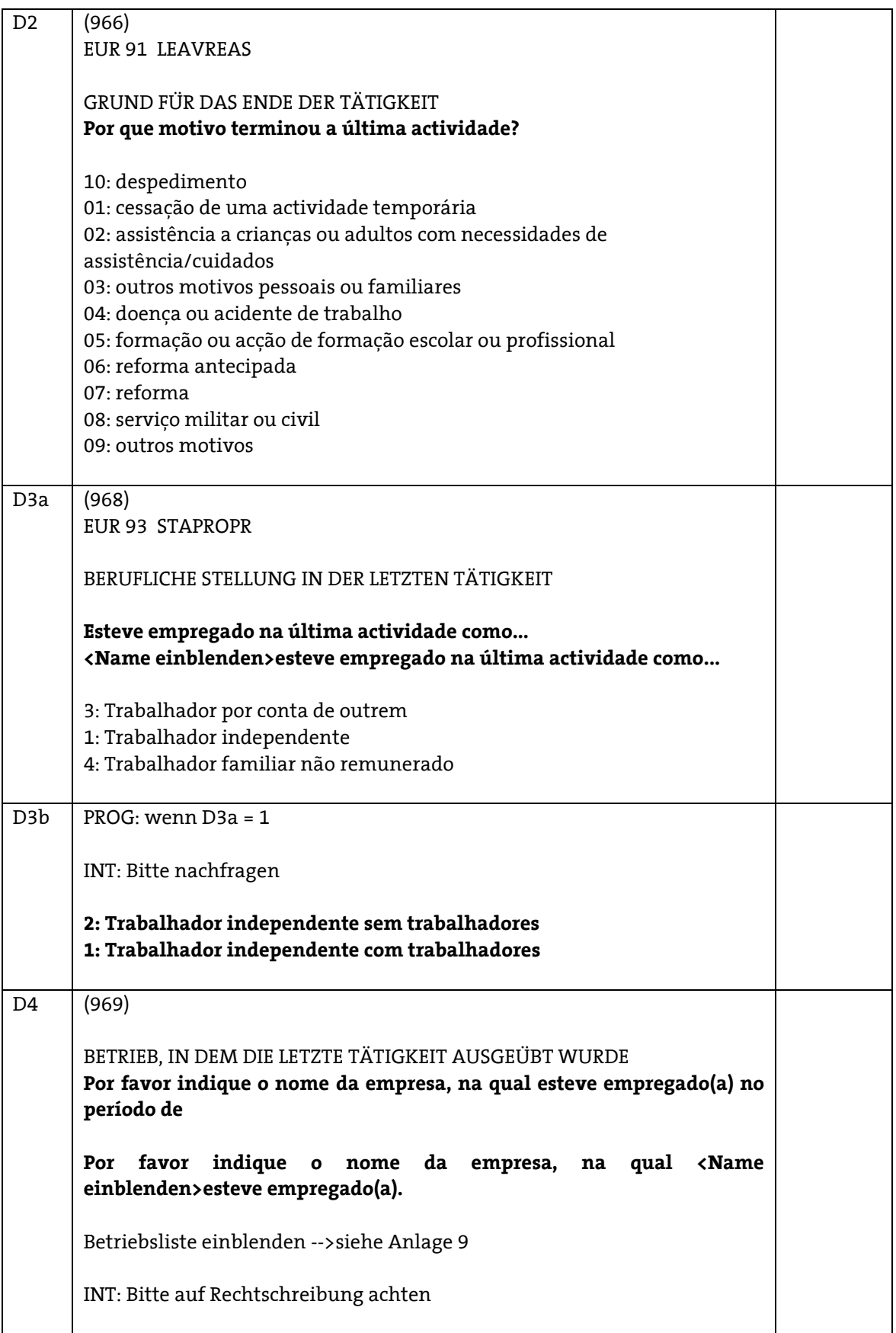

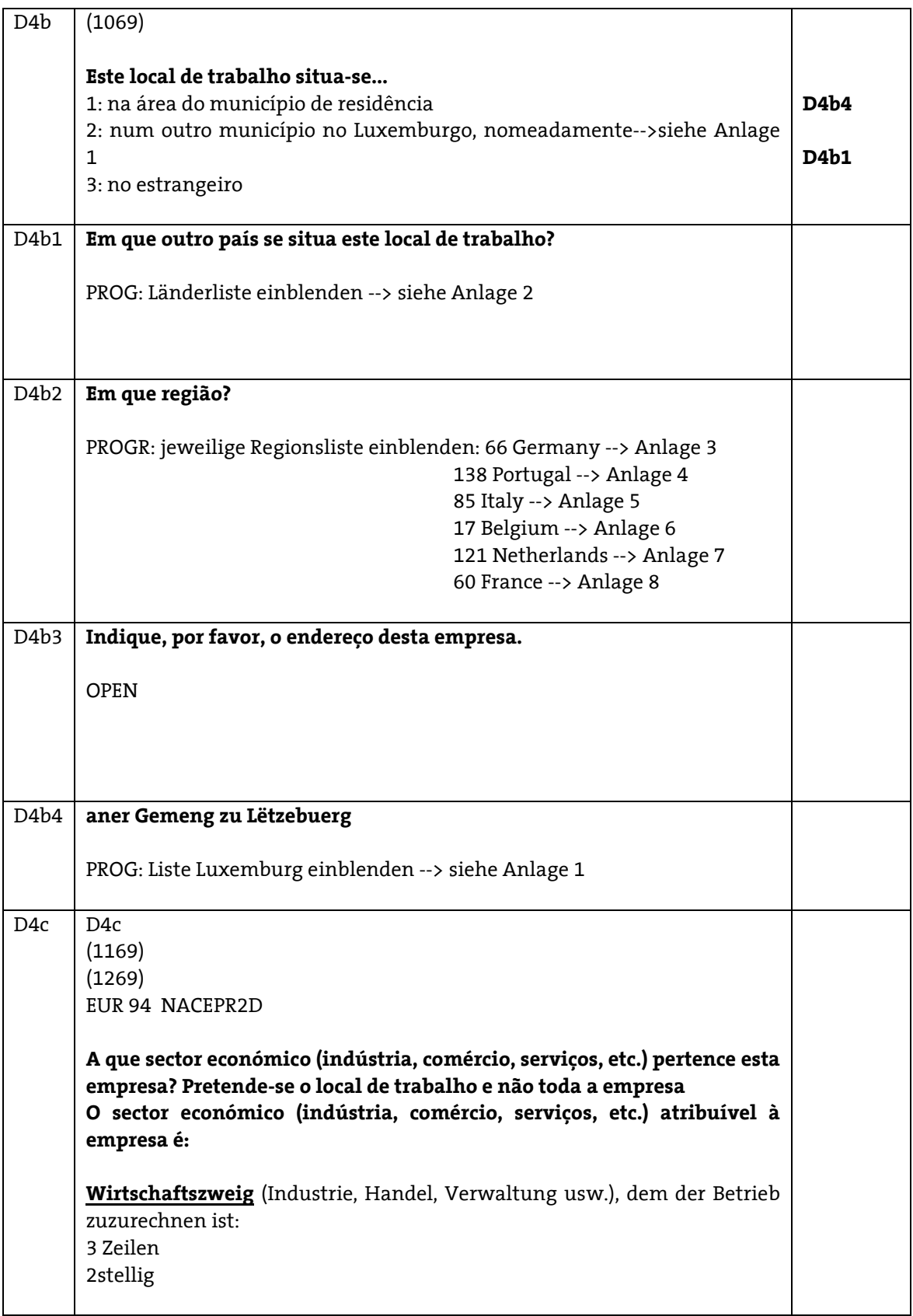

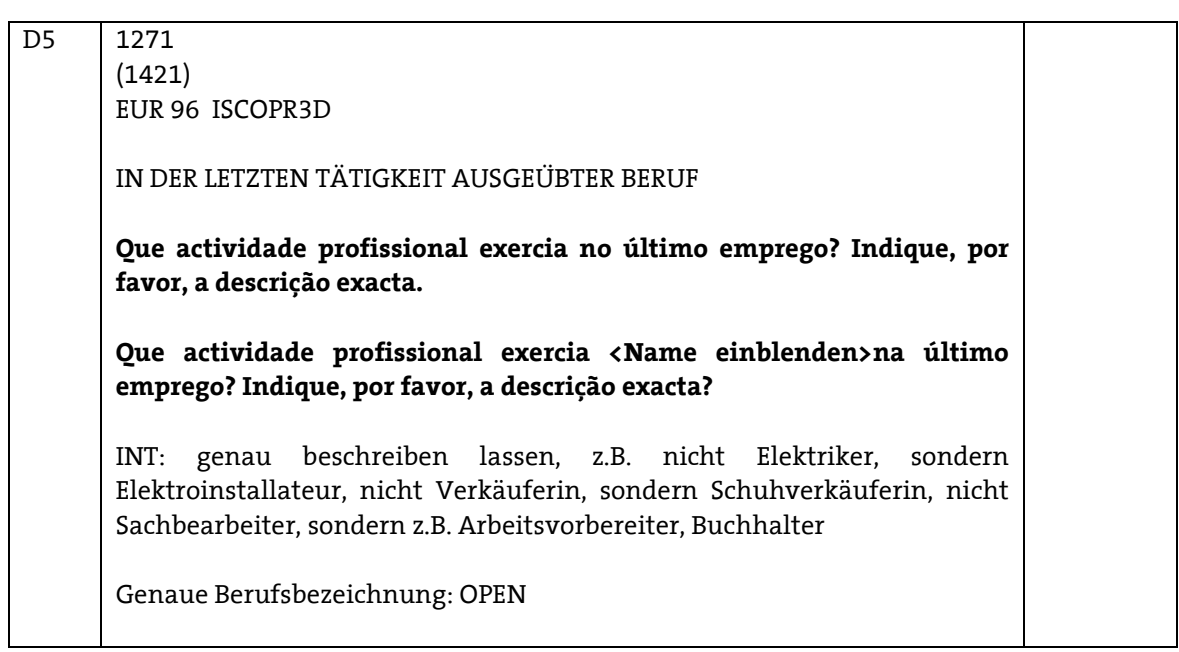

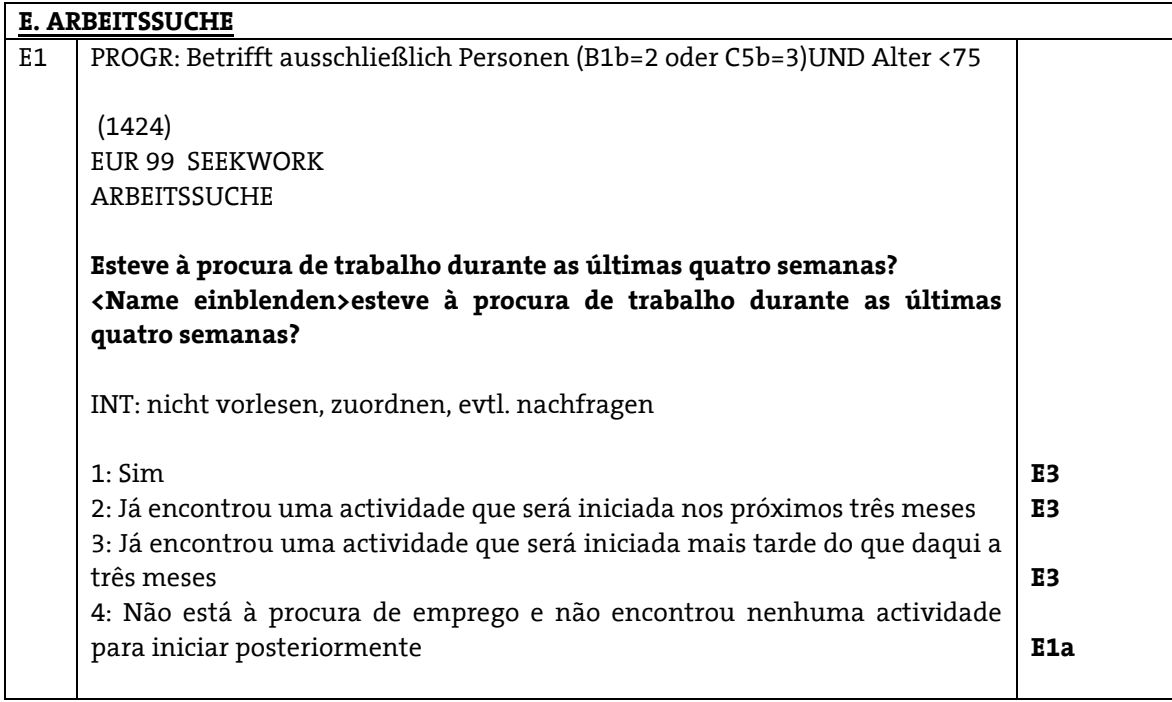

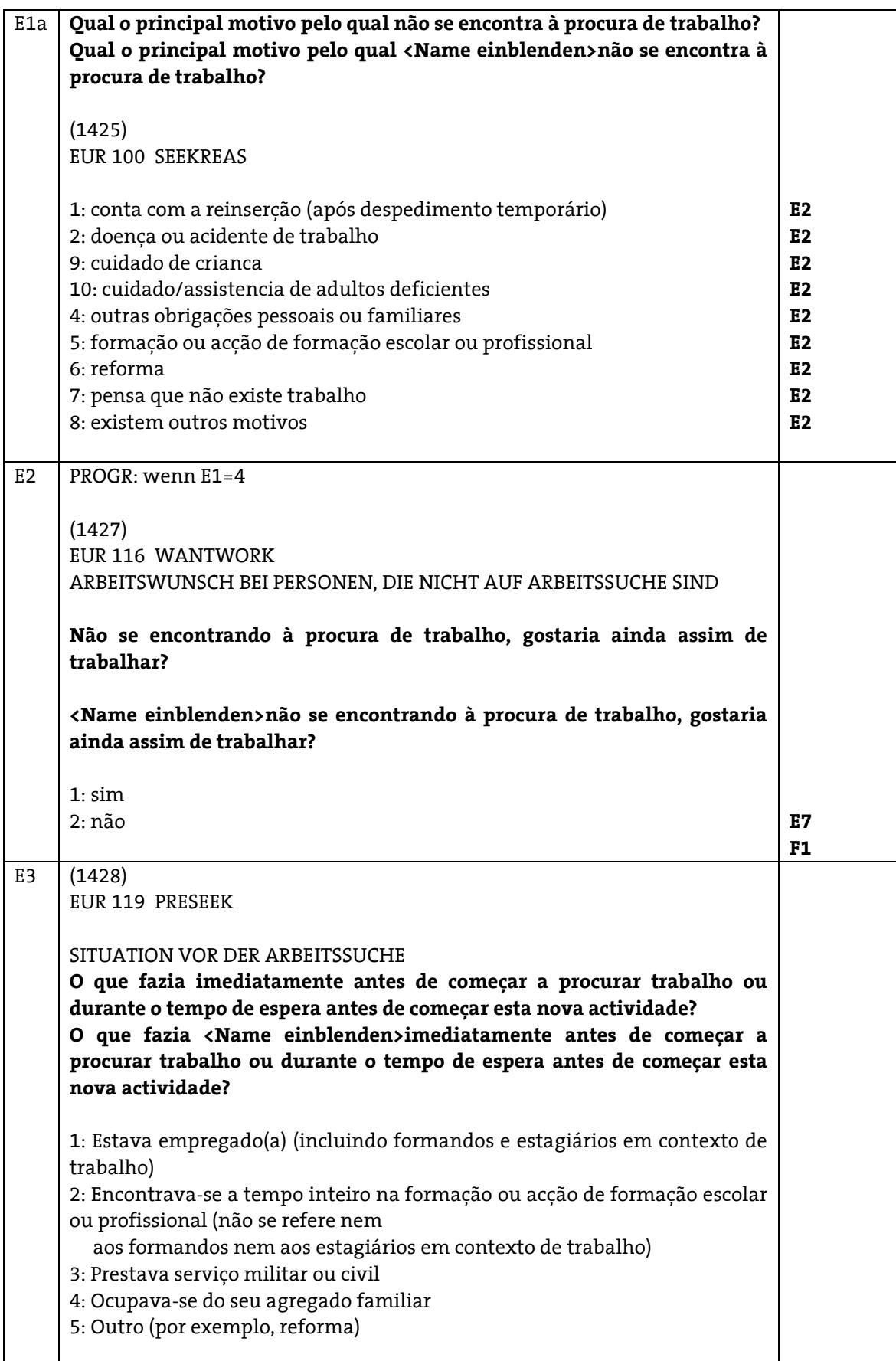

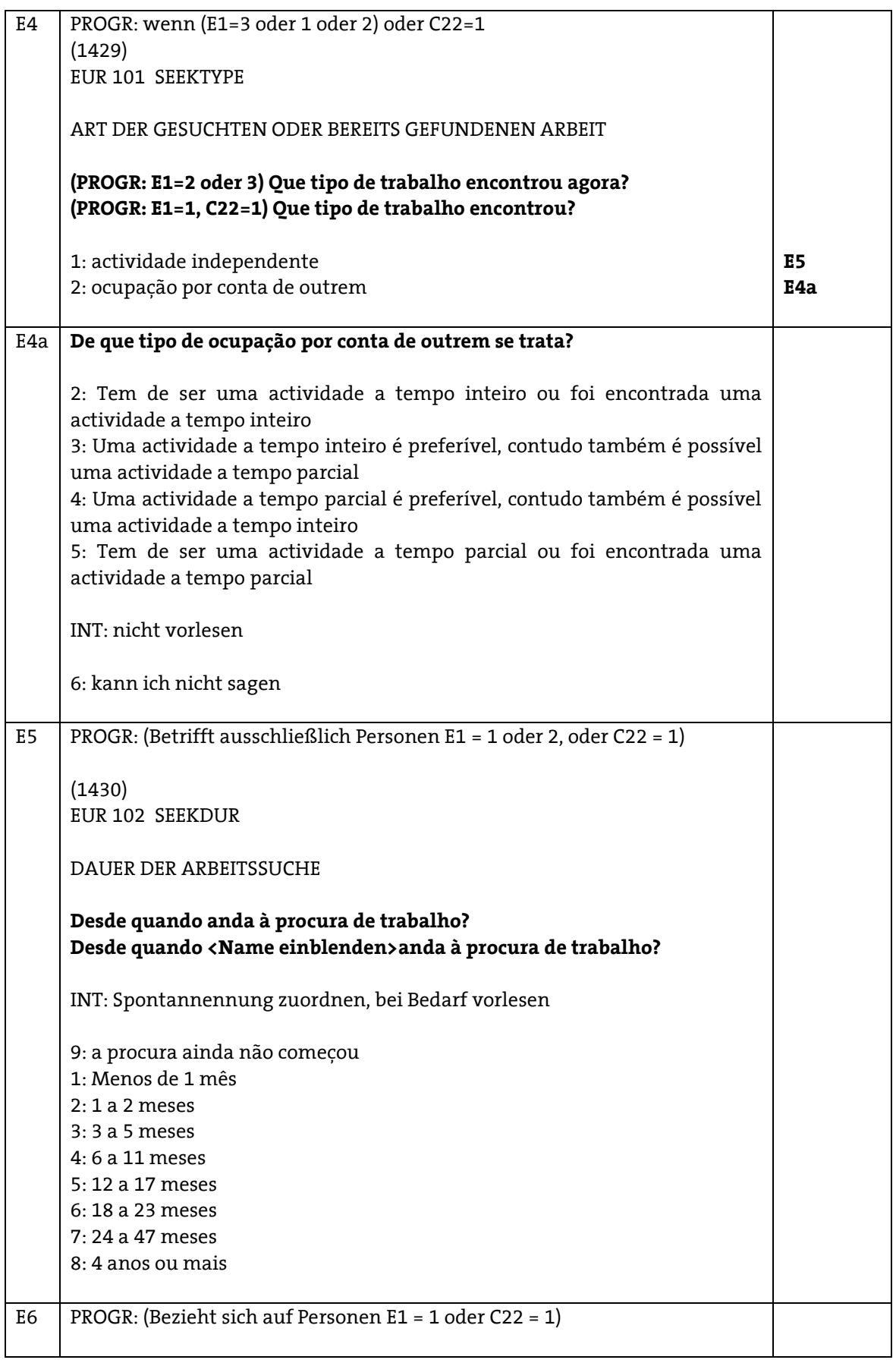

IN DEN LETZTEN VIER WOCHEN ANGEWANDTE METHODE DER ARBEITSUCHE Que meios utilizou nas últimas quatro semanas para procurar trabalho? Que meios <Name einblenden>utilizou nas últimas quatro semanas para procurar trabalho?  $1:$  sim 2: não (1431) EUR 103 METHODA Contacto com o Centro de Emprego (ADEM), pessoalmente ou pela internet  $(1432)$ EUR 104 METHODB Contacto com uma agência de emprego privada (1433) EUR 105 METHODC Candidatura directa junto de empregadores (1434) EUR 106 METHODD Procura junto de amigos, familiares, sindicatos, etc. (1435) EUR 107 METHODE Elaboração de candidaturas espontâneas ou resposta a ofertas de emprego nos jornais, revistas ou na Internet (1436) EUR 108 METHODF Que meios <Name einblenden>utilizou nas últimas quatro semanas (\*?refZeitRaum\_3) para procurar (1437) EUR 109 METHODG Participação em testes, provas, etc. (1438) EUR 110 METHODH Procura de propriedades, espaços de negócio ou aquisição de equipamentos (1439) EUR 111 METHODI Esforço para aprovações, concessões e fundos financeiros

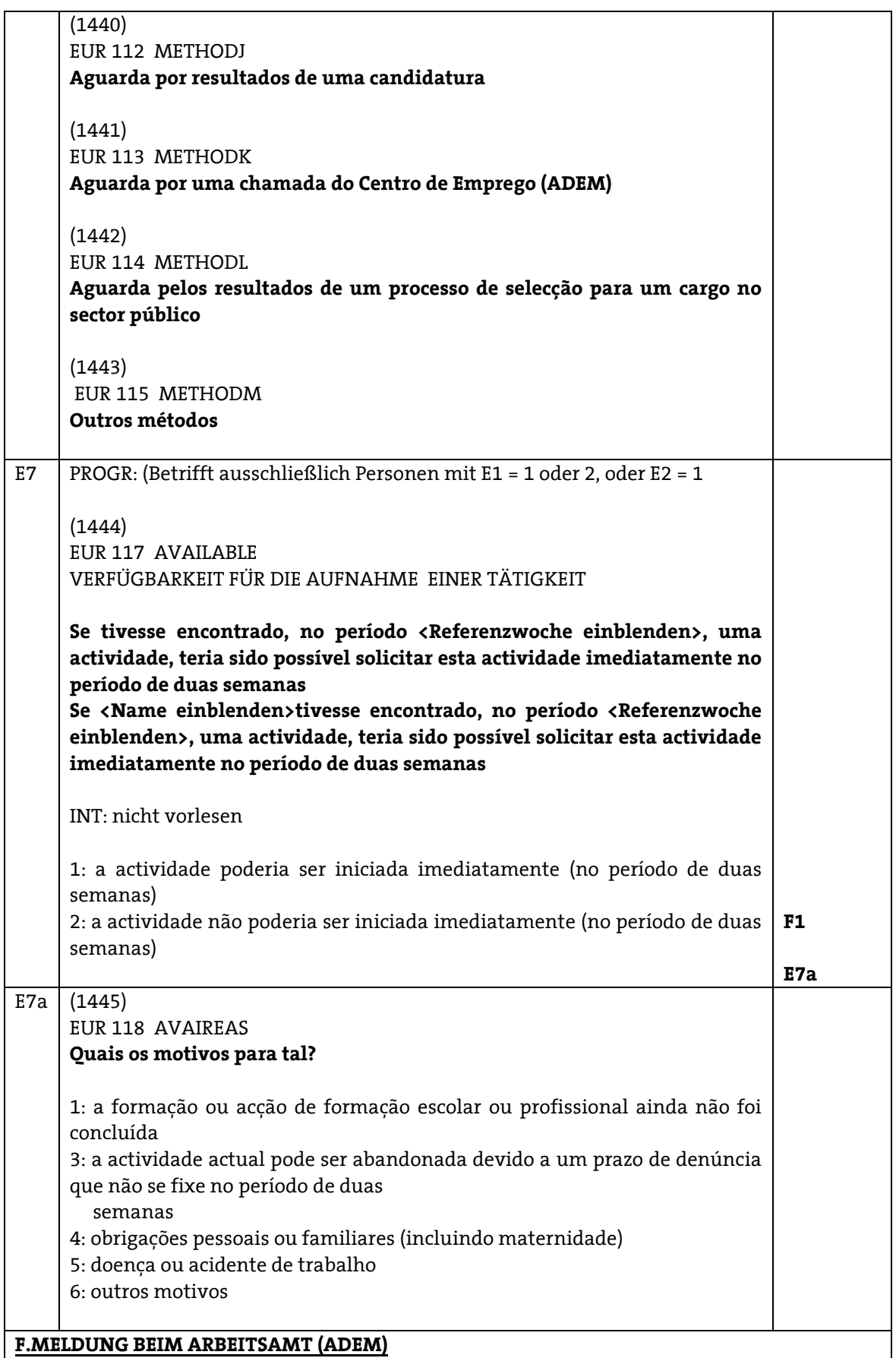

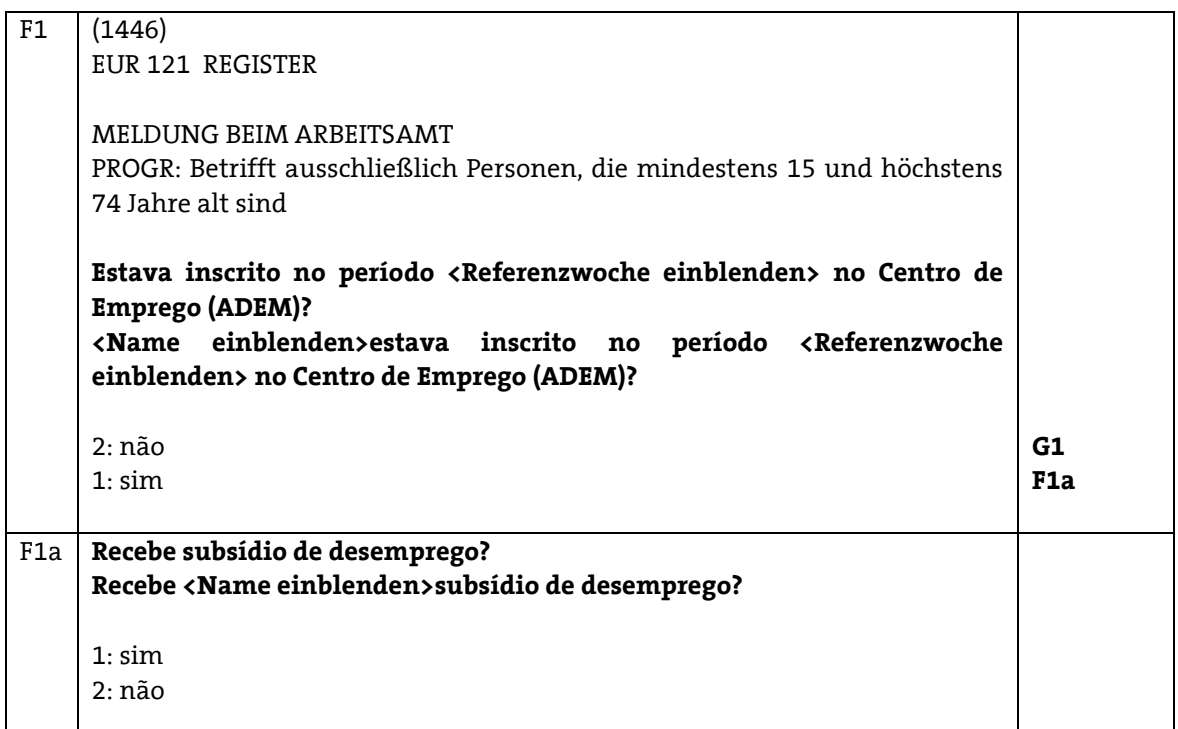

# G.HAUPTSTATUS G1 HAUPTSTATUS (1447) EUR 122 MAINSTAT PROG: nicht wenn PersonNr=01 (Variable bereits in G1\_N vorhanden) Qual a situação que se aplica ao seu caso de momento <Referenzwoche einblenden> ? Qual a situação que se aplica a <Name einblenden>no período <Referenzwoche einblenden> ? 1: Actividade profissional, para a qual também conta o trabalho não remunerado numa empresa ou negócio de cariz familiar, incluindo formação profissional ou estágios remunerados numa empresa 7: Cumprimento de obrigações domésticas 2: Desempregado 3: Aluno, estudante, participante em acções de formação contínua, estágios não remunerados em empresas 4: Na reforma ou pré-reforma ou abandono da actividade 5: Período de baixa prolongado 8: Outra actividade não-profissional H. SCHULISCHE UND BERUFLICHE BILDUNG IN DEN LETZTEN VIER WOCHEN PROG: Block H für alle Personen im HH ab 15 Jahre H1 (1448) EUR 123 EDUCSTAT

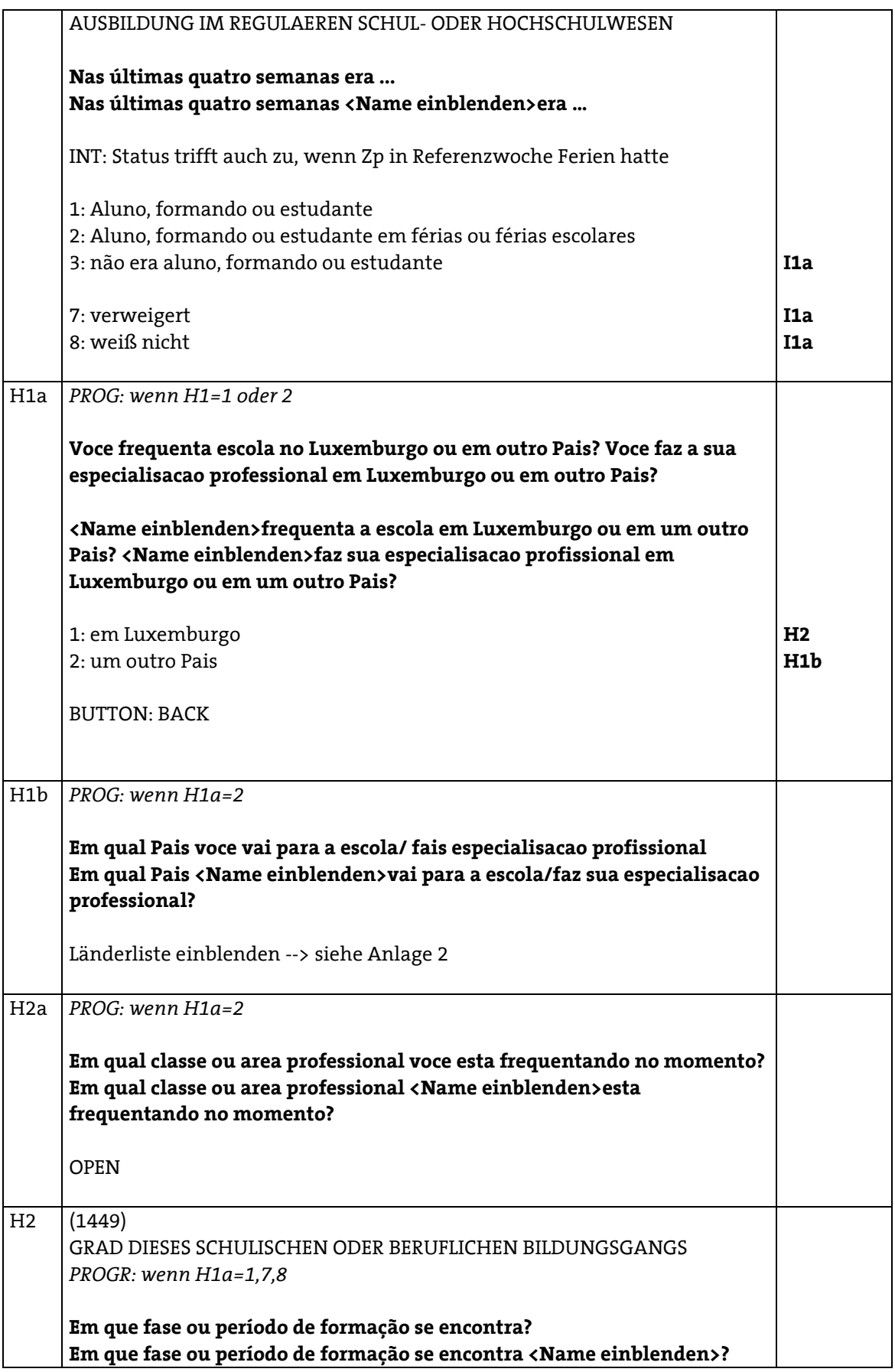

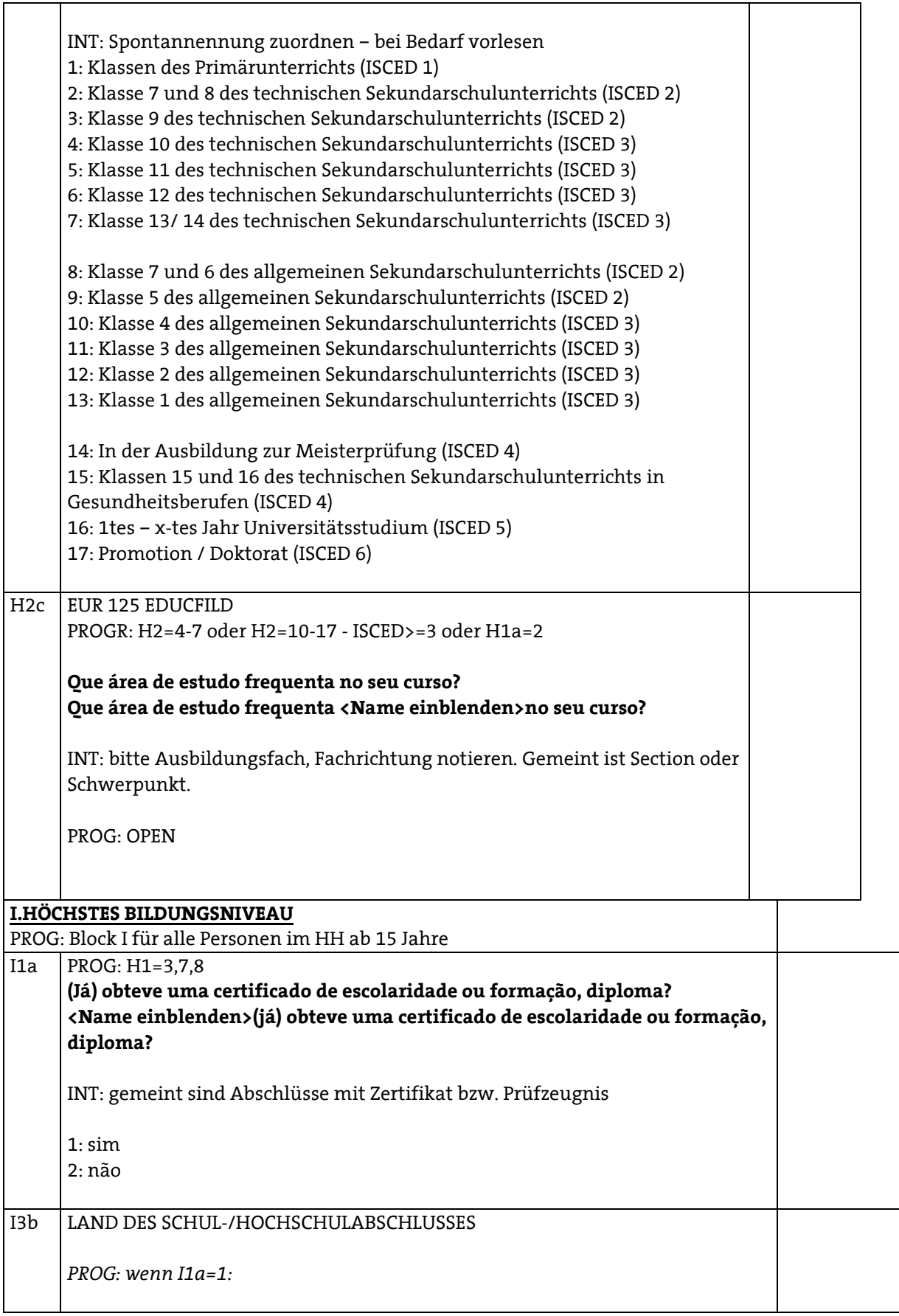

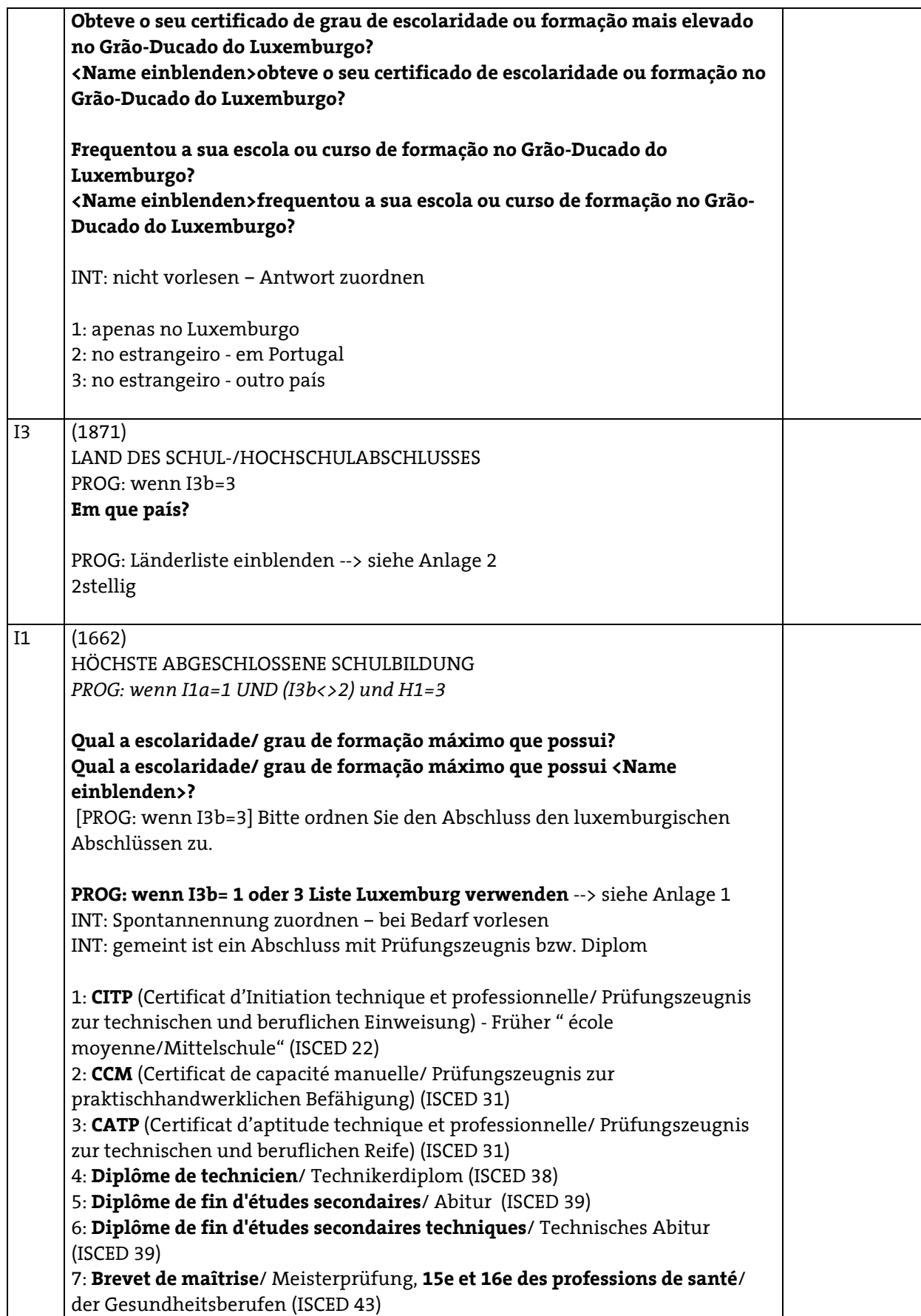

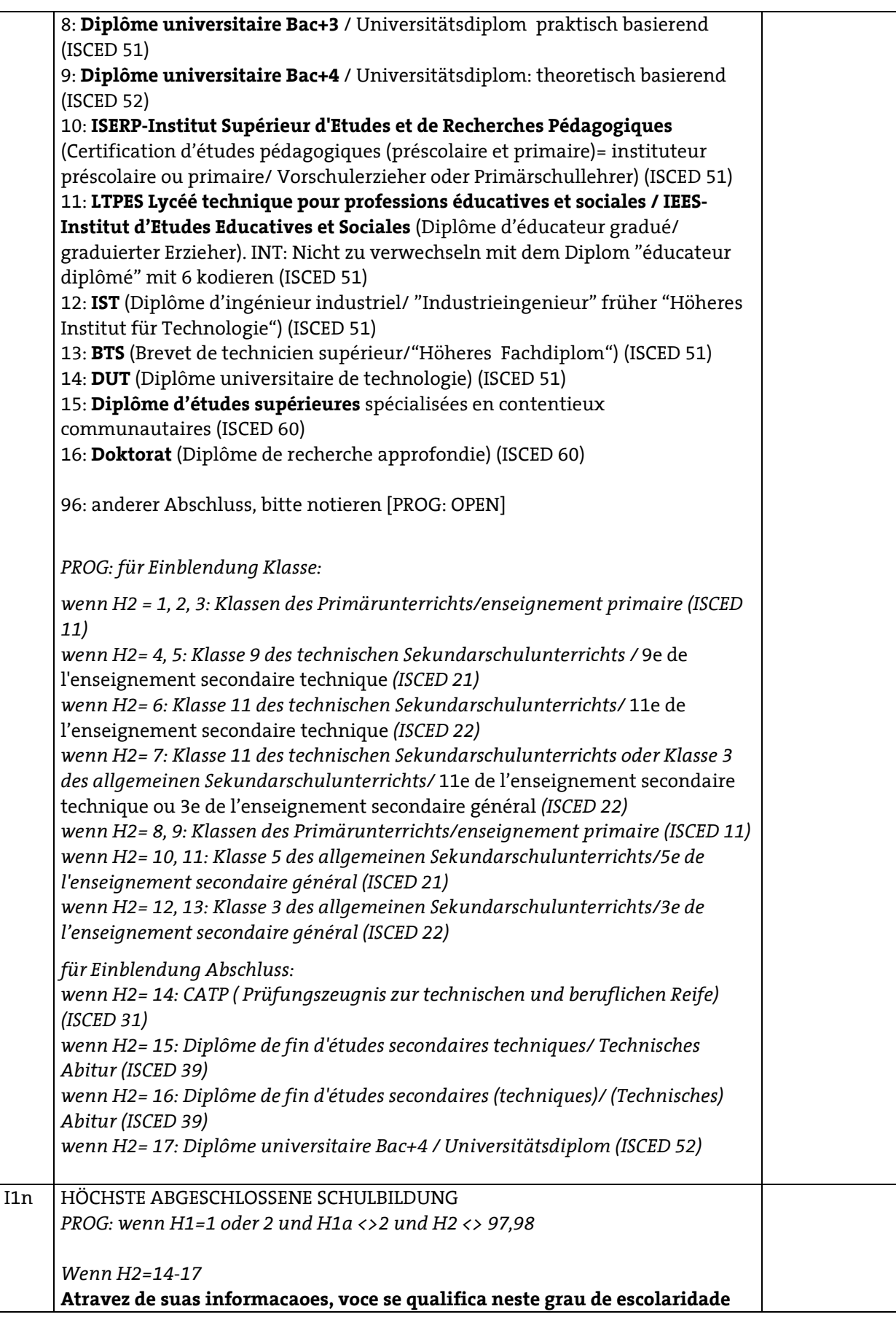

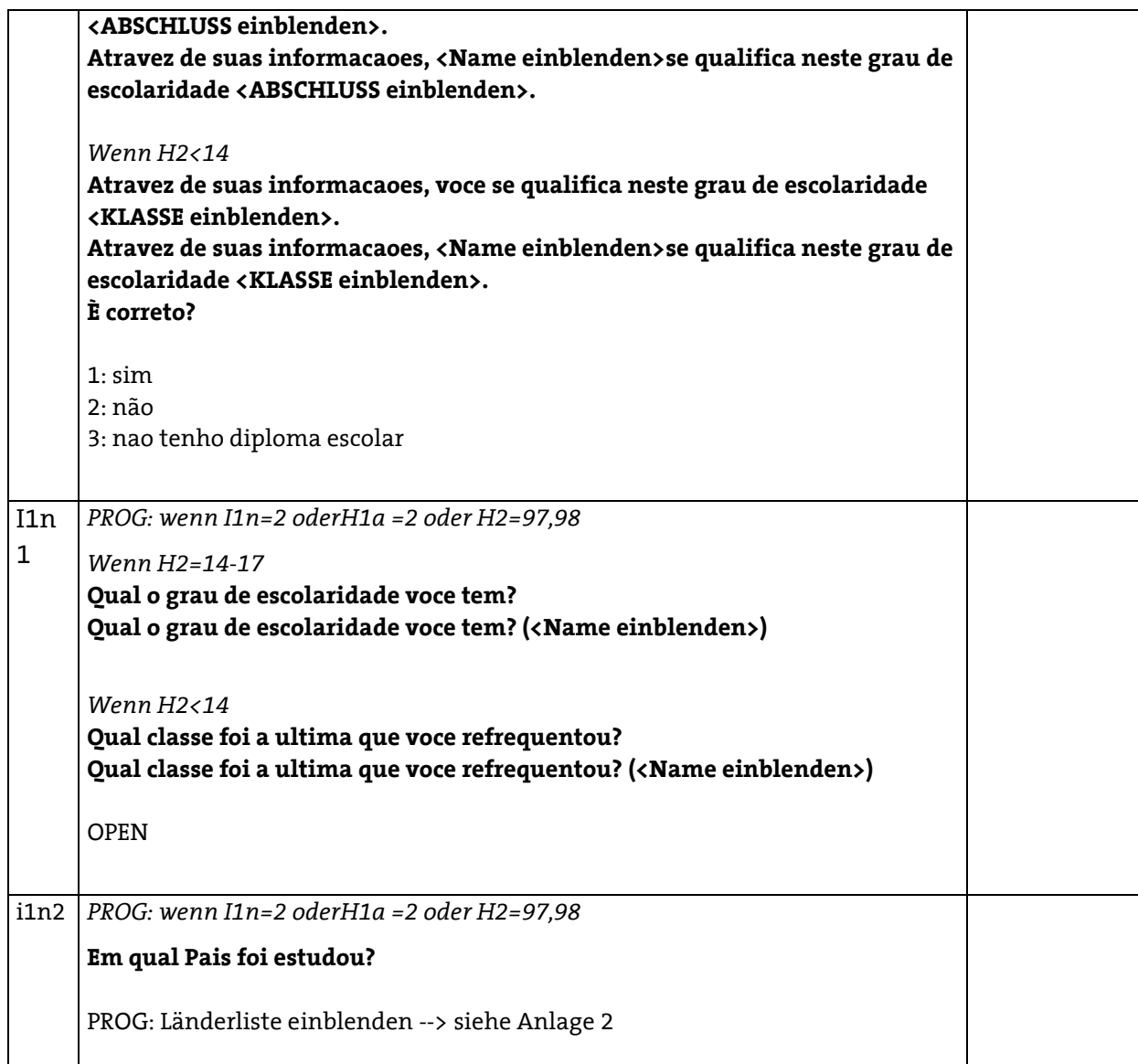

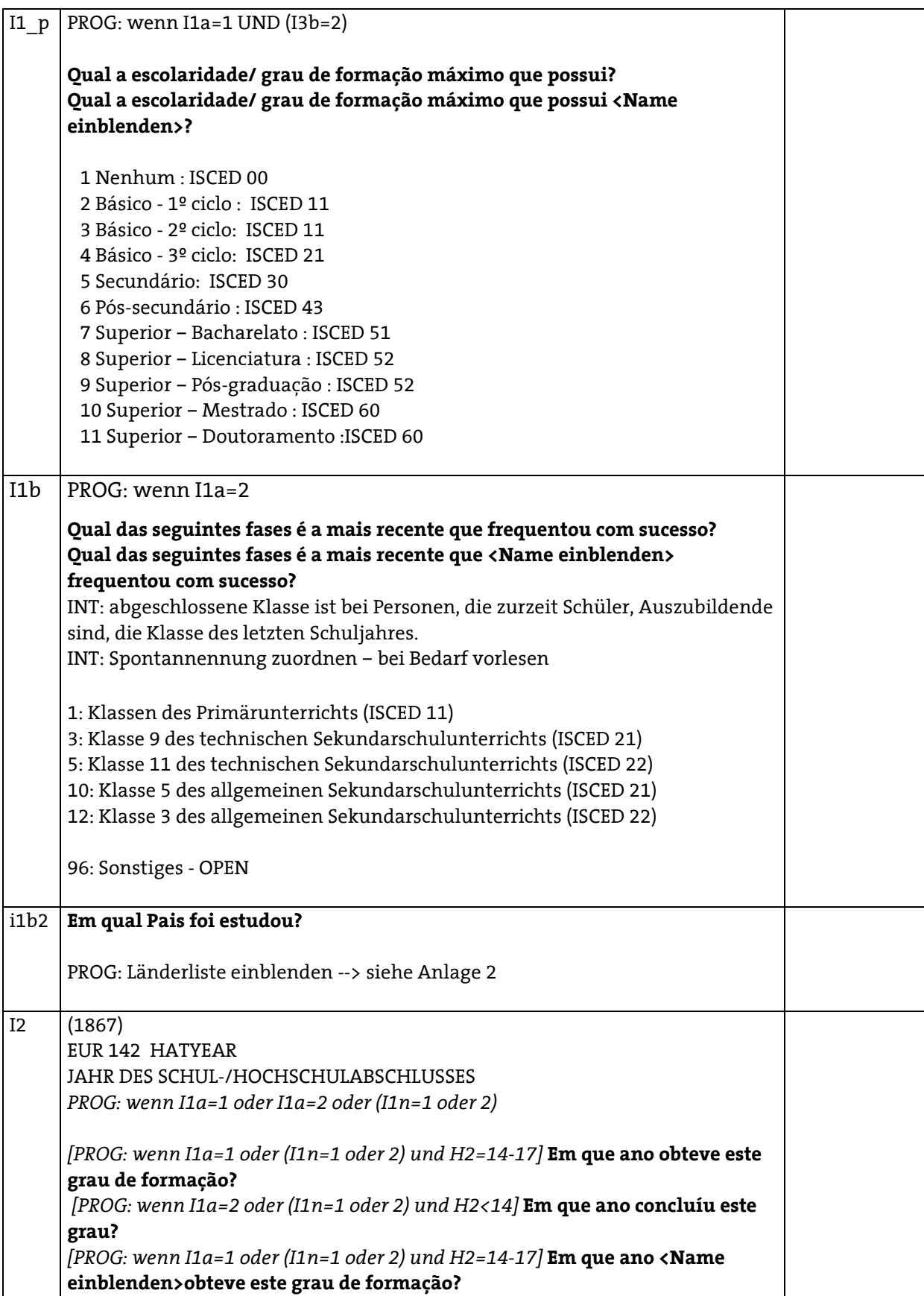

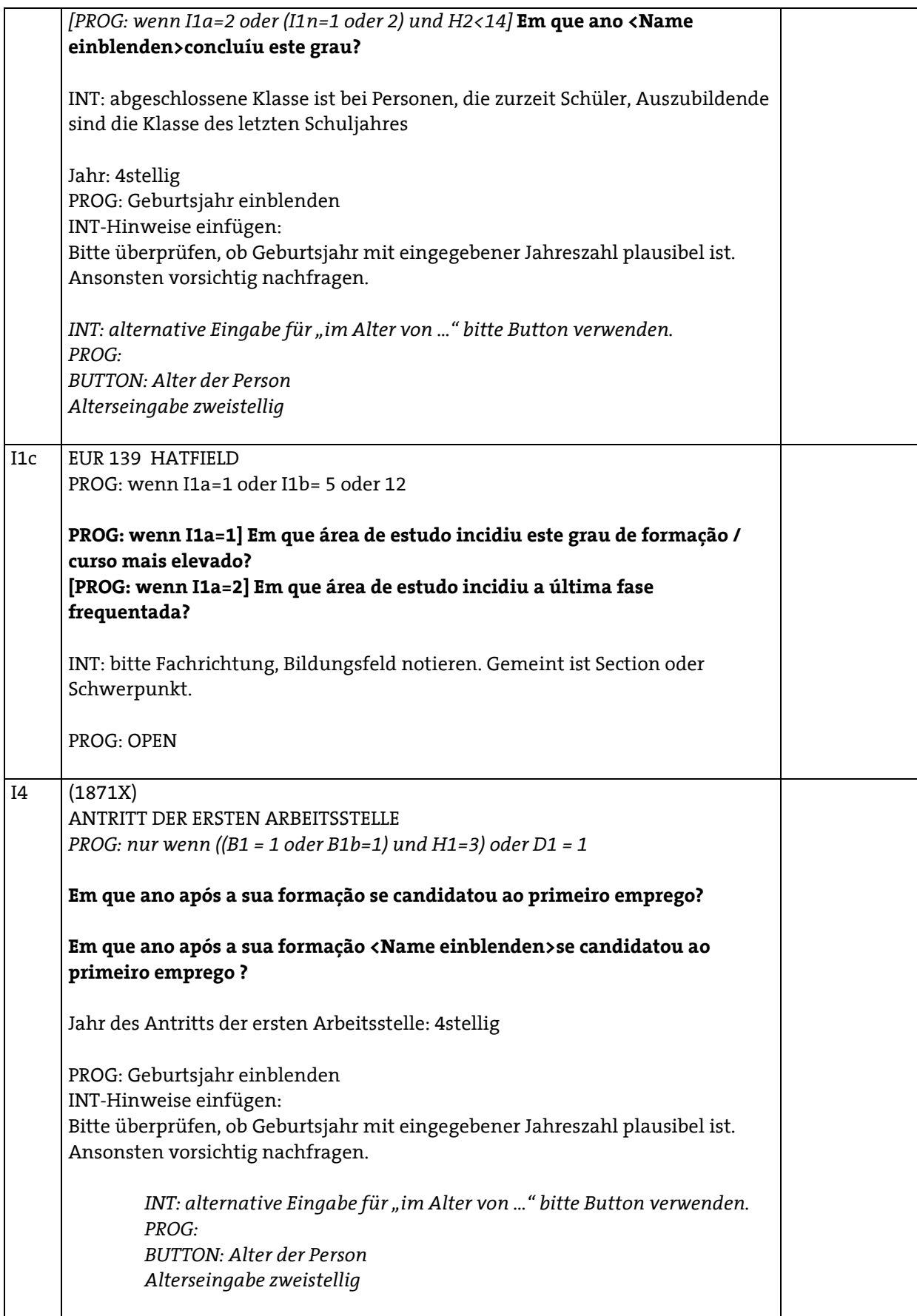

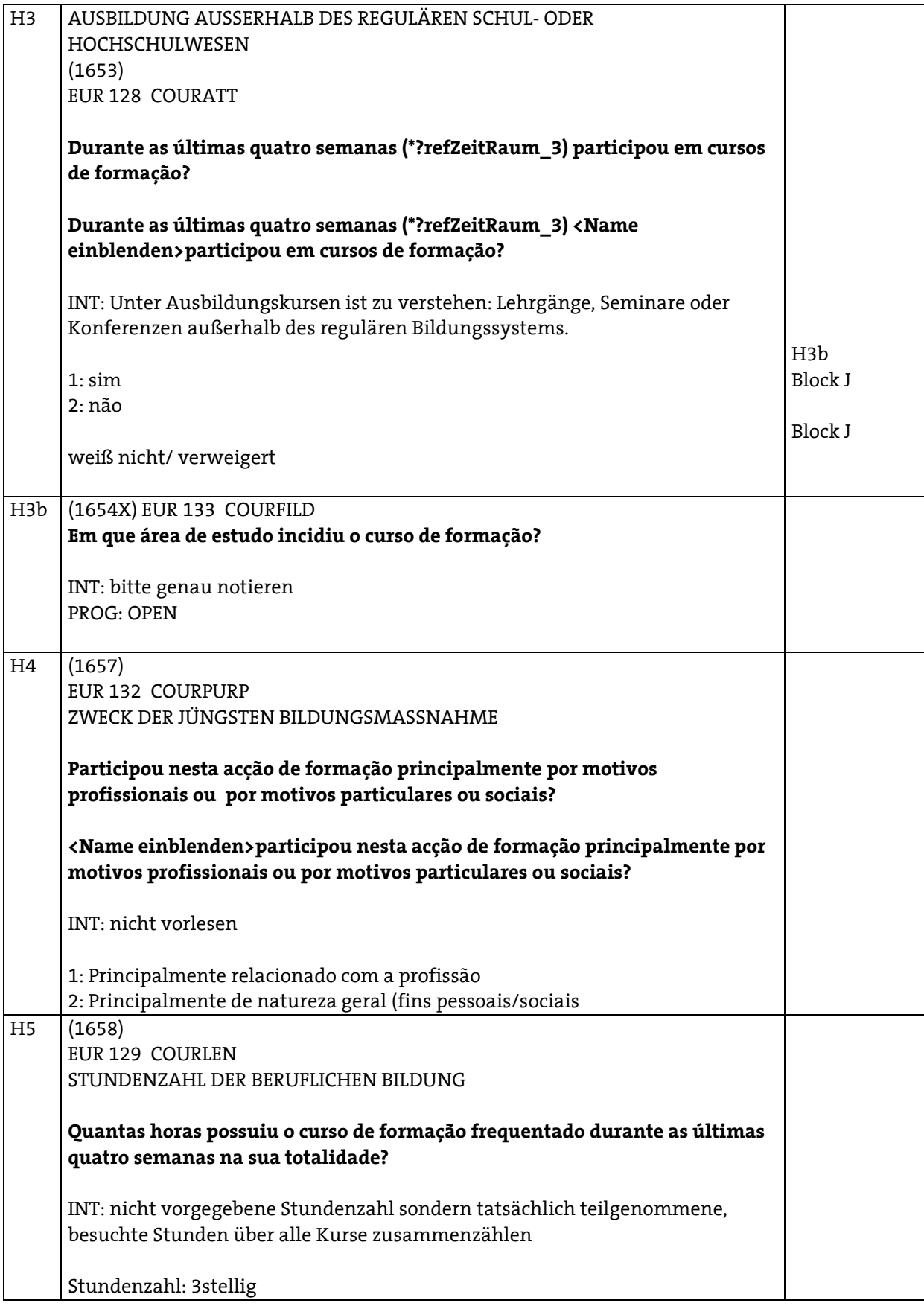

## H6 (1661) EUR 136 COURWORH

#### Quando teve lugar o curso de formação nas últimas 4 semanas?

1: Exclusivamente durante as horas de trabalho remunerado

2: Essencialmente durante as horas de trabalho remunerado

3: Essencialmente fora das horas de trabalho remunerado

4: Apenas fora das horas de trabalho remunerado

5: Ou não trabalhava durante o período?

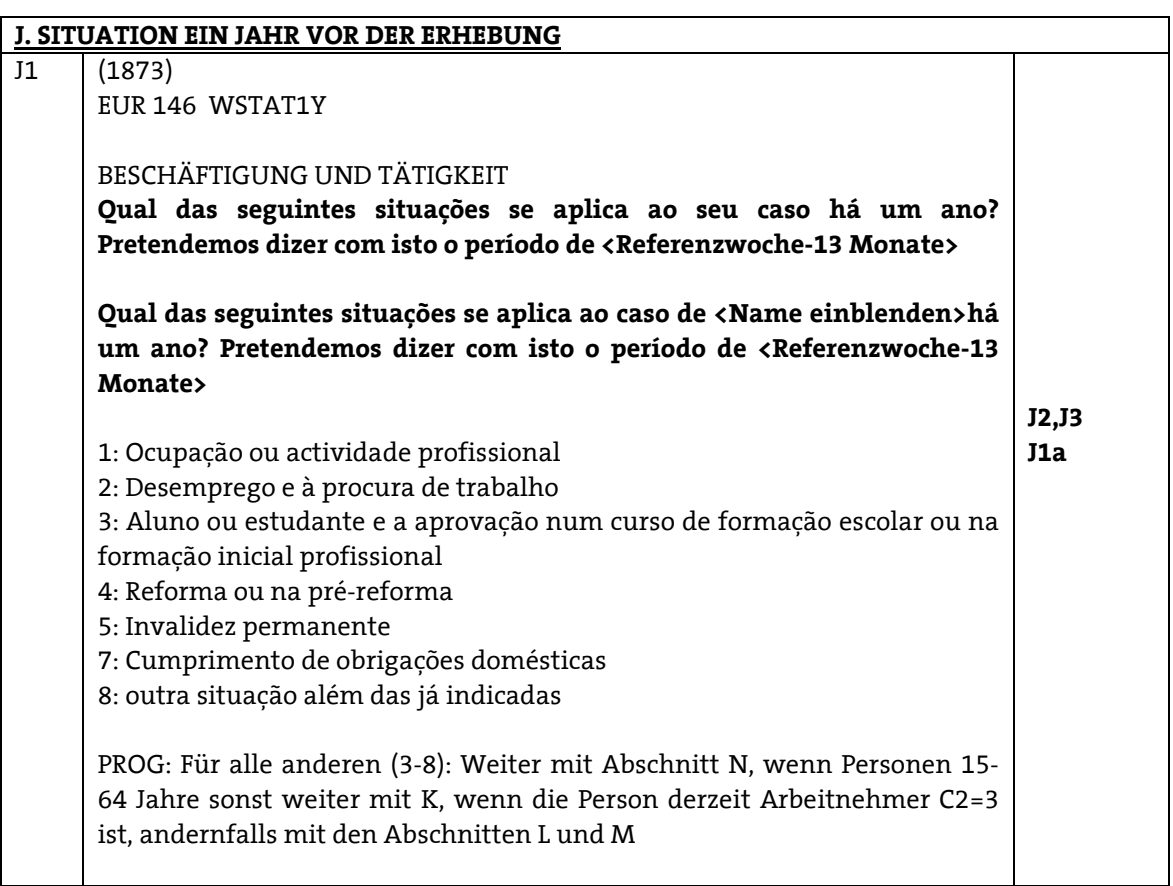

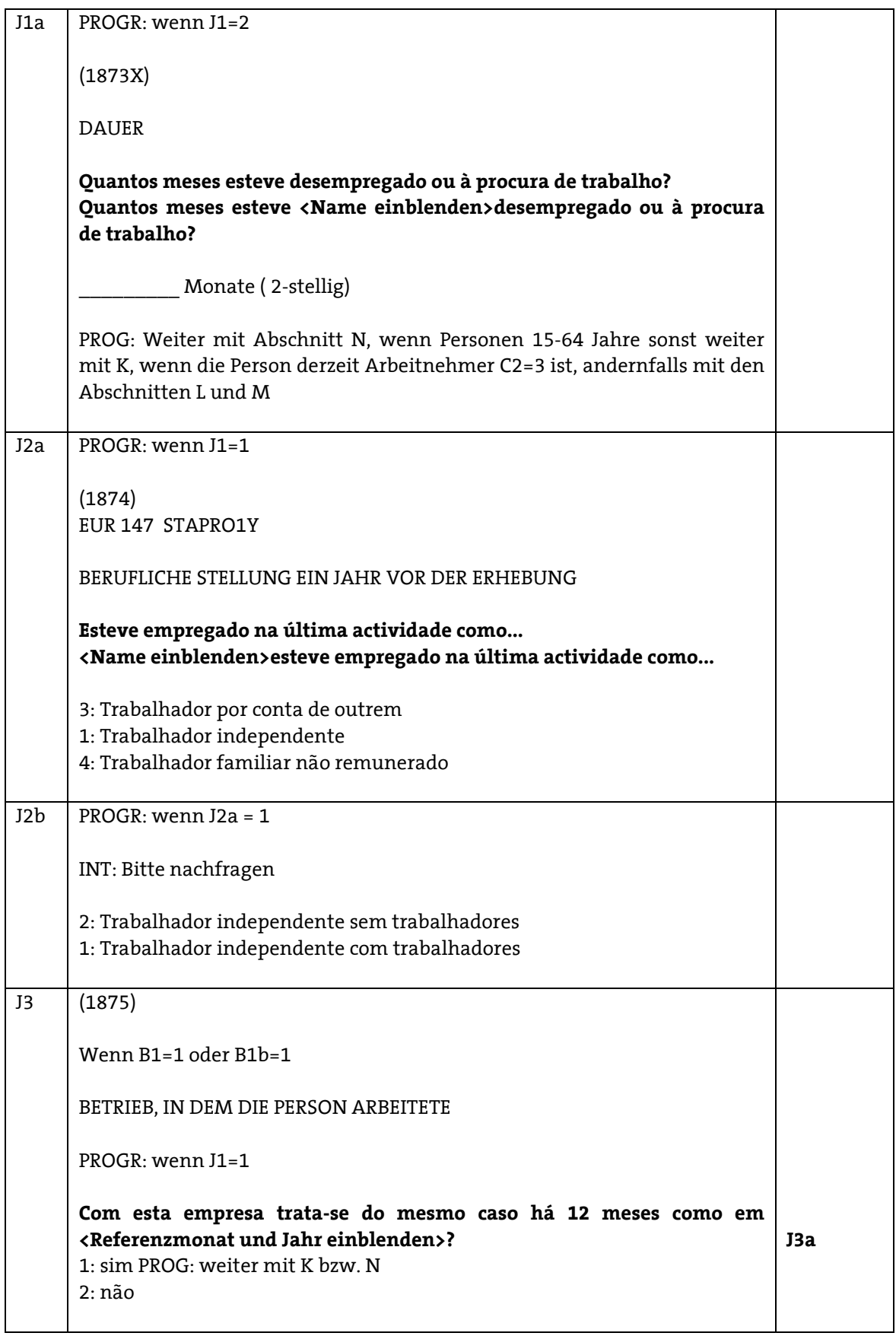

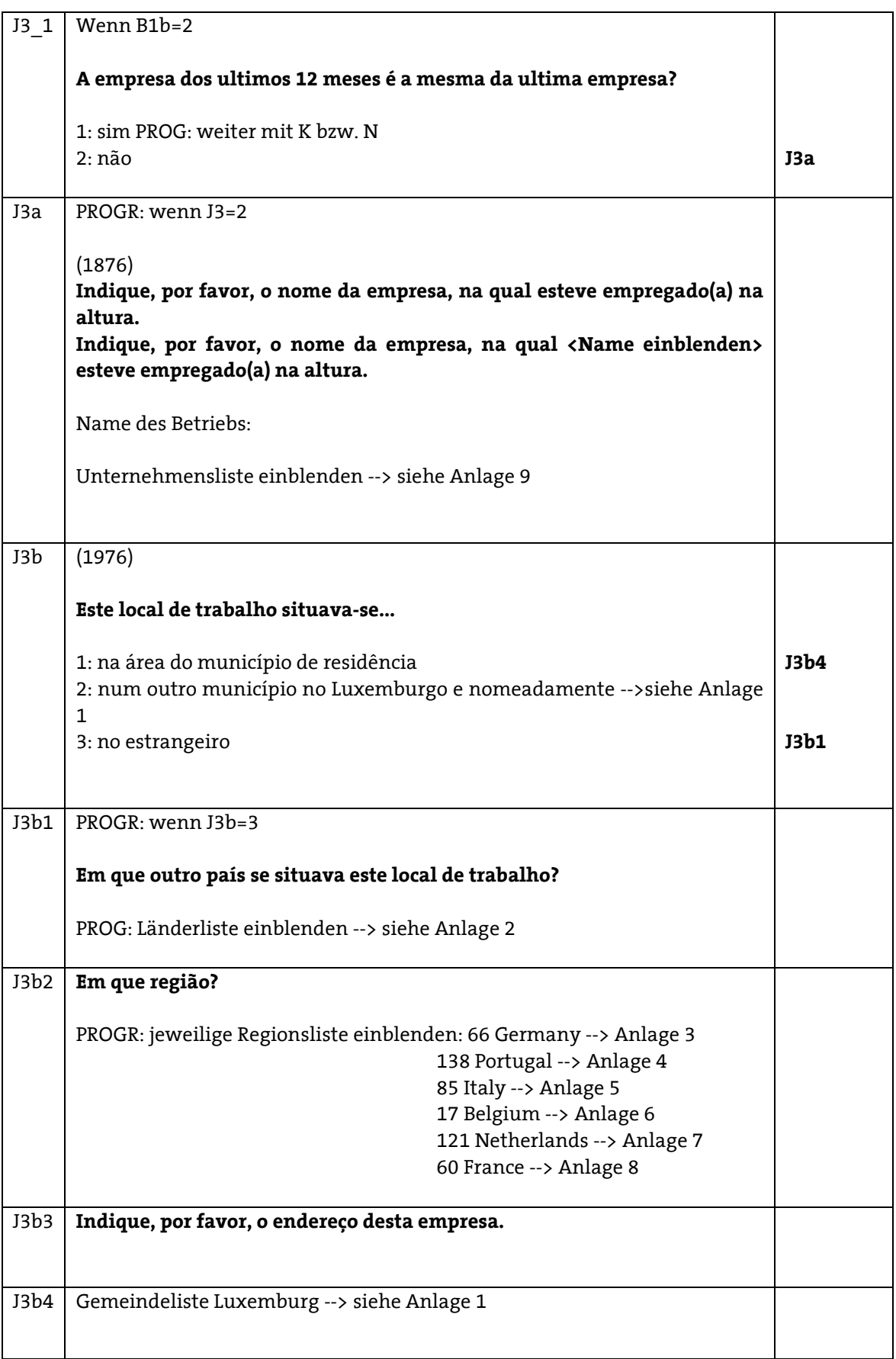

#### J3c (2076)

## A que sector económico (indústria, comércio, serviços, etc.) pertencia esta empresa?Pretende-se o local de trabalho e não toda a empresa

Wirtschaftszweig (Industrie, Handel, Verwaltung usw.), dem der Betrieb zuzurechnen ist:

(2176) EUR 148 NACE1Y2D

### PROG: ERSETZT BLOCK N AUS FRAGEBOGEN 2009

#### MODUL2010: VEREINBARKEIT VON BERUF UND FAMILIE

#### PROG: ZEITSTEMPEL

#### Betreuung Pflegebedürftiger

N1 REGCARE1

PROG: Wenn Alter zwischen 15 und 64 Jahren

A seguir trata-se de pessoas que cuidam e toman conta de pessoas que precisam de ajuda. Como e no seu caso? Cuida regularmente, e sem ganhar atraves deste trabalho, de doentes, pessoas velhas ou deficientes a partir dos 15 anos ?

A seguir trata-se de pessoas que cuidam e toman conta de pessoas que precisam de ajuda. Como e no caso de <Name einblenden>? Ele/ela cuida regularrmente, e sem ganhar atraves deste trabalho, de doentes, pessoas velhas ou deficientes a partir dos 15 anos?

INT: regelmäßig bedeutet z.B. jeden Tag, einmal pro Woche

0: não 1: sim

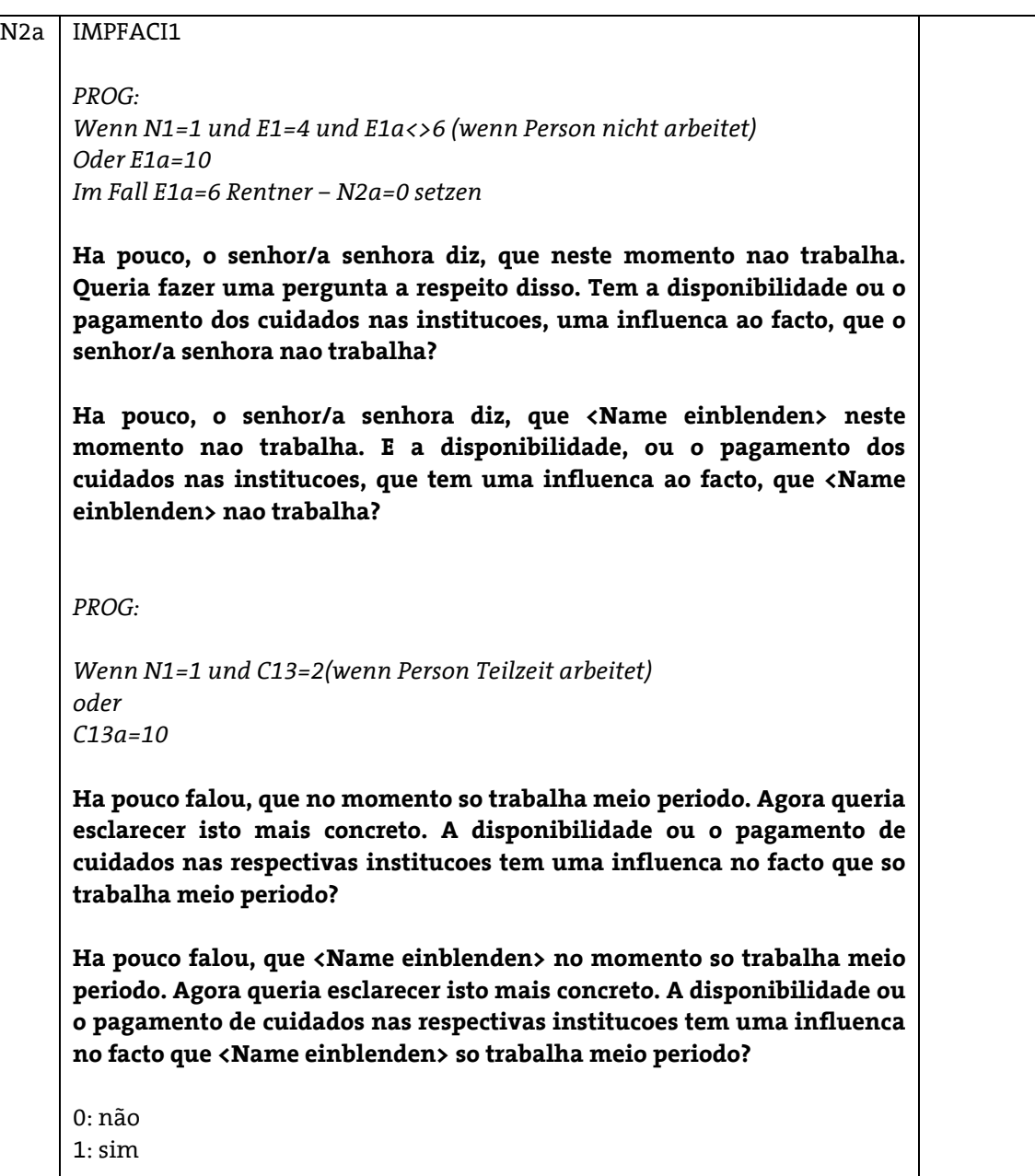

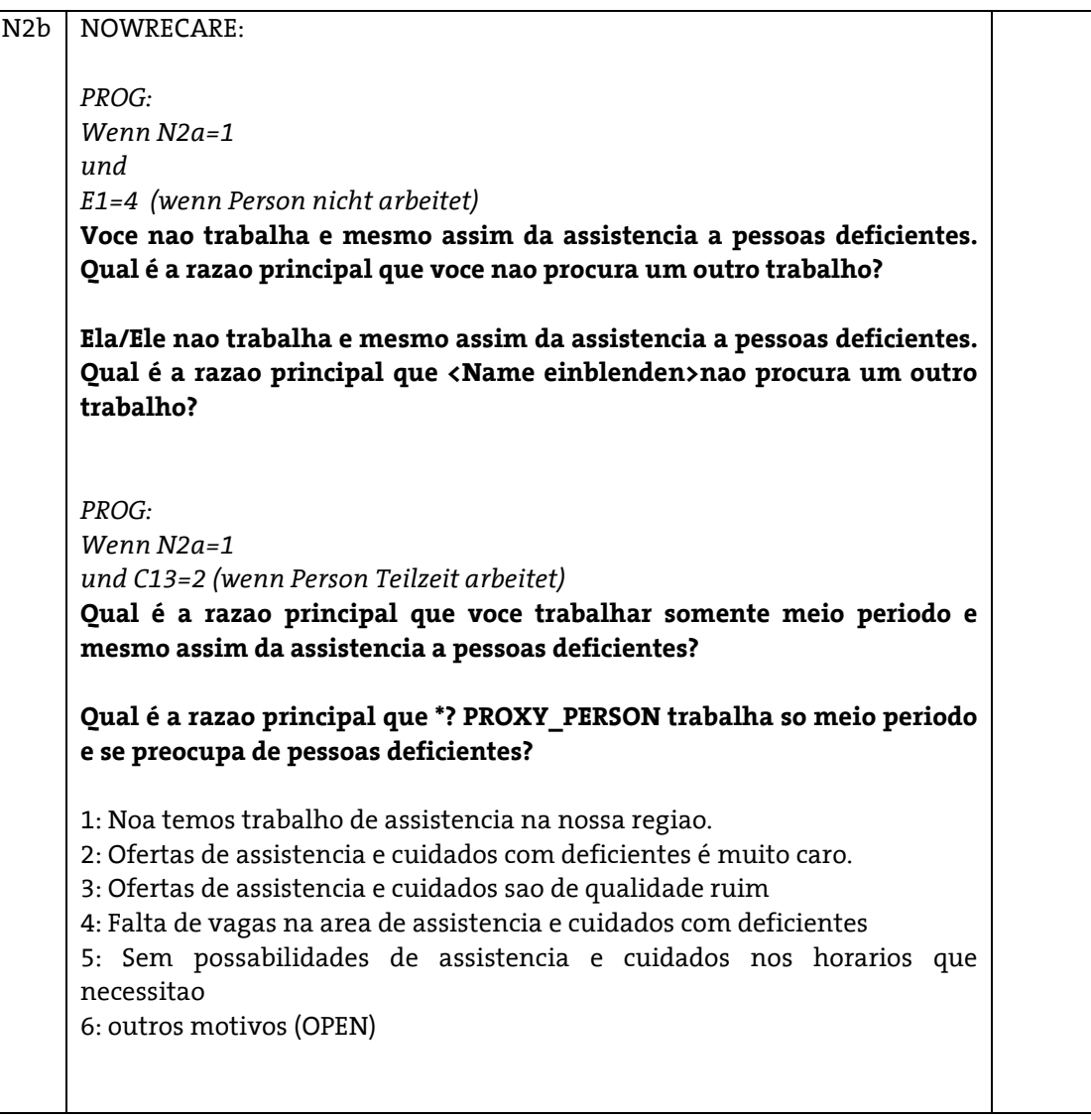

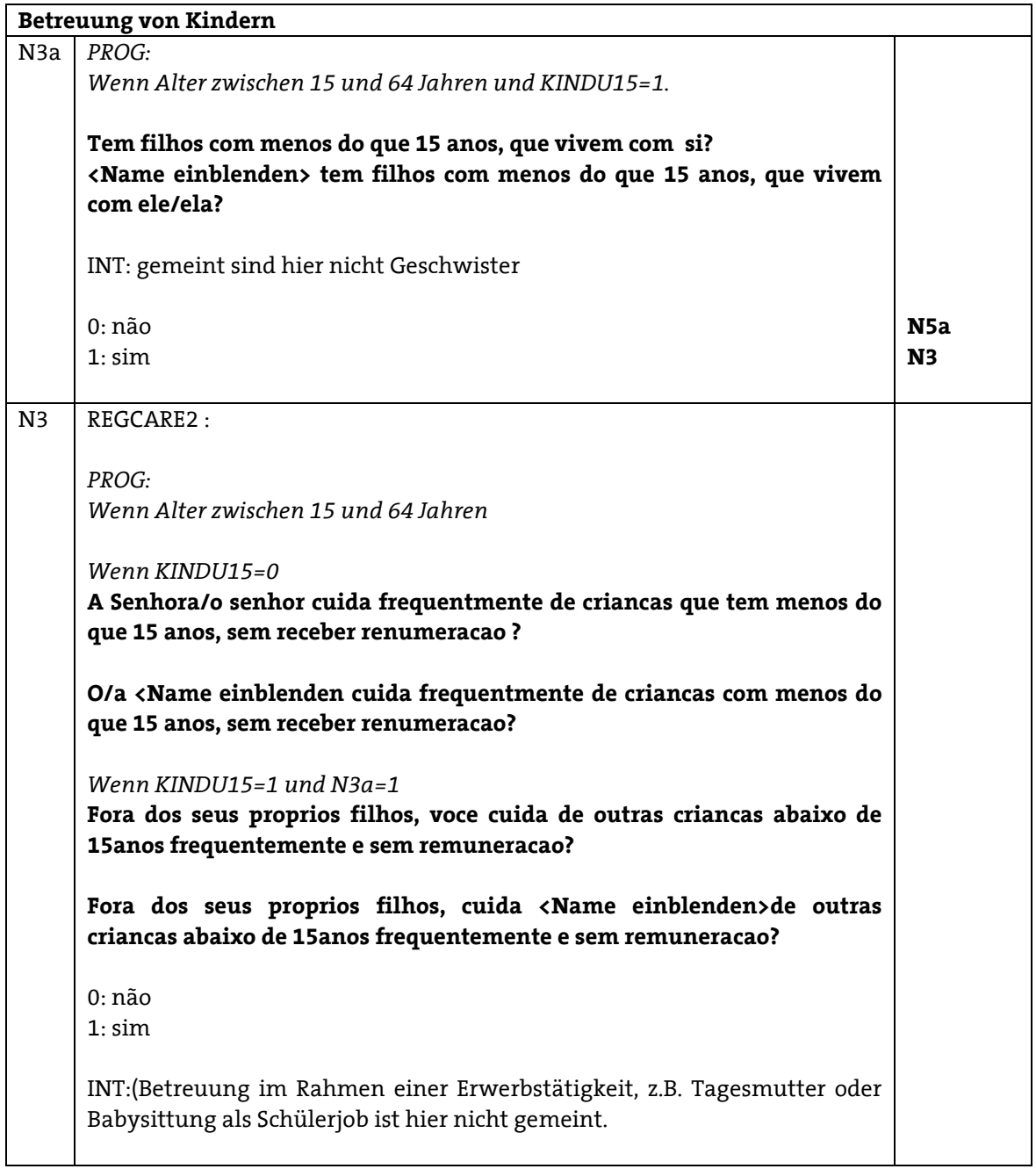

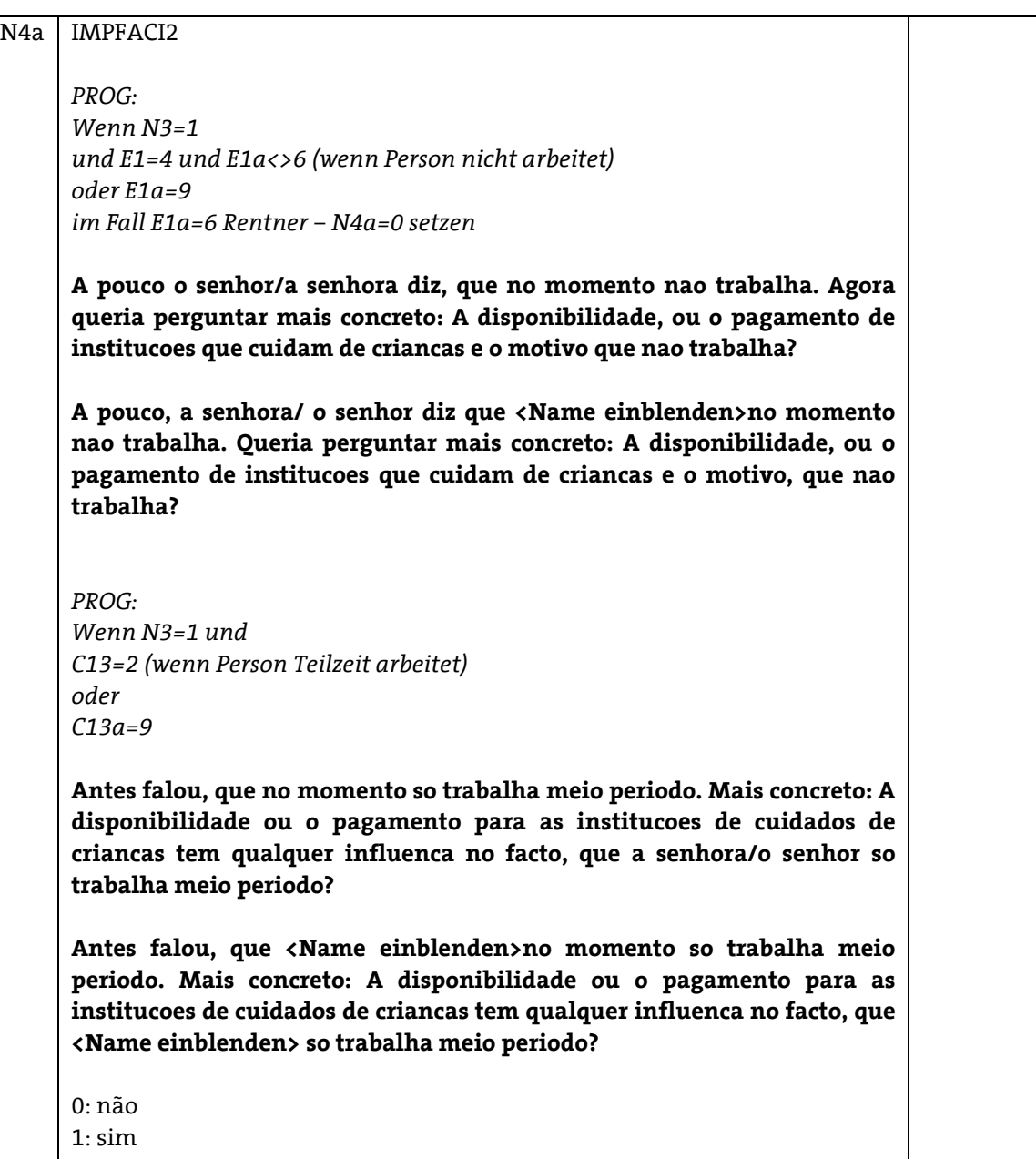

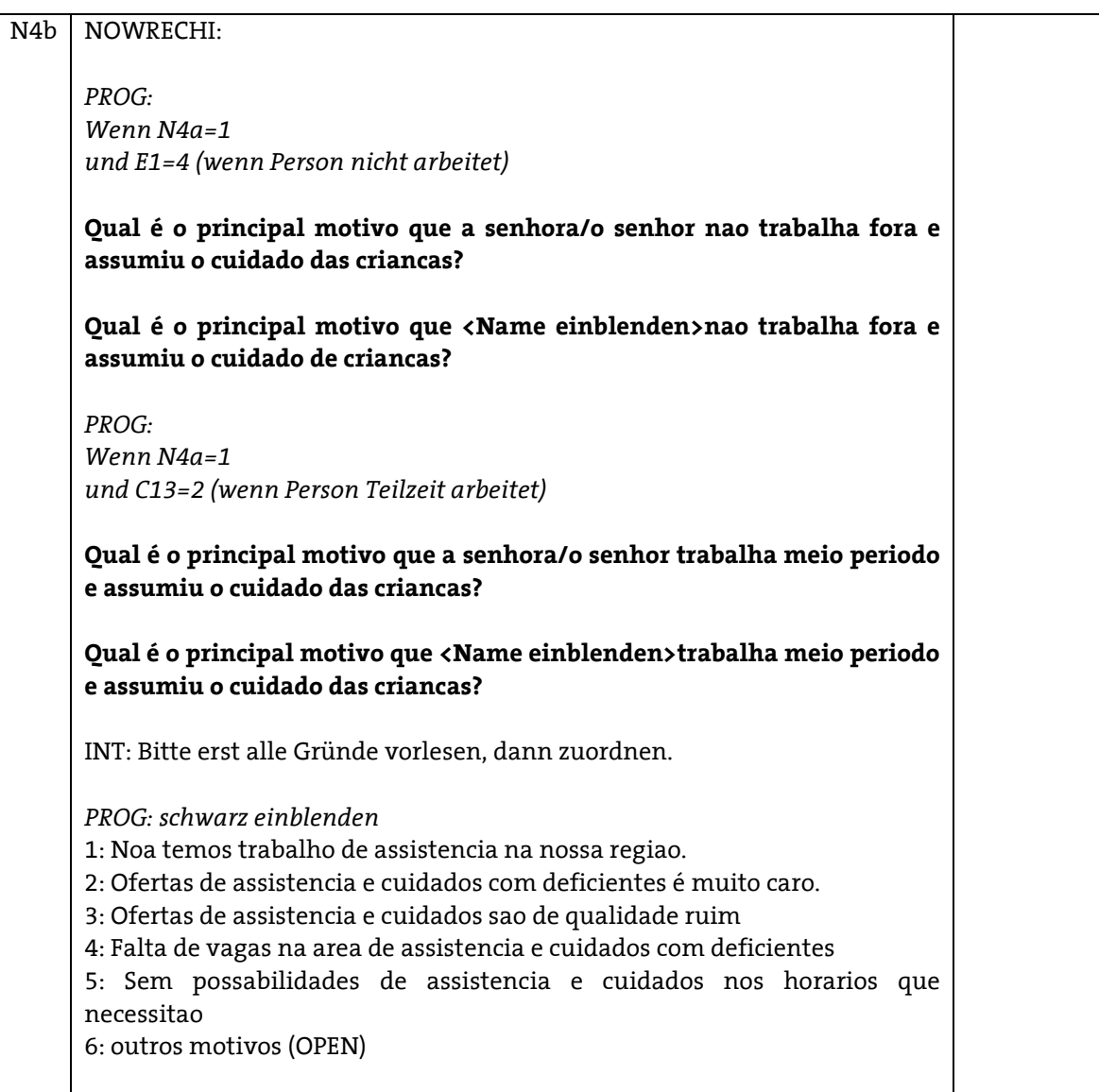

N5a N5b N5c N5d N5e PROG: Wenn KINDU15=1 Frage N5a-j nur an Referenzperson, diejenige Person, die die HH-Fragen beantwortet. EINBLENDUNG DES JÜNGSTEN KINDES As proximas perguntas sao sobre os cuidados de Name des jüngsten Kindes" durante uma semana regular (segunda a seixta). Ele/ela vai num jardim infantil ou num creche, ou e cuidado pour alguma outra pessoa? INT: eine normale Woche ist eine Woche ohne Ferien, Feiertage PROG : Matrix PROG : Alter des jüngsten Kindes bis 4 Jahre (d.h. <= 4 Jahre) CHILDC1A Em um jardim infantil, creche 0: não 1: sim CHILDC1B PROG : N5a=1 Quantas horas por semana "Name des jüngsten Kindes"frequenta regulamente o jardim infantil ou creche? …Stunden CHILDC2A PROG : Alter des jüngsten Kindes zwischen 3 und 4 Jahren No jardin infantil 0: não 1: sim CHILDC2B PROG : N5c=1 Quantas horas por semana "Name des jüngsten Kindes"tem assistencia no jardim infantile ou crèche? …Stunden CHILDC3A PROG : Alter des jüngsten Kindes zwischen 3 und 14 Jahren In maison relais, foyer de jour 0: não 1: sim INT: wenn maison relais oder foyer de jour nicht bekannt, bitte nein eingeben.

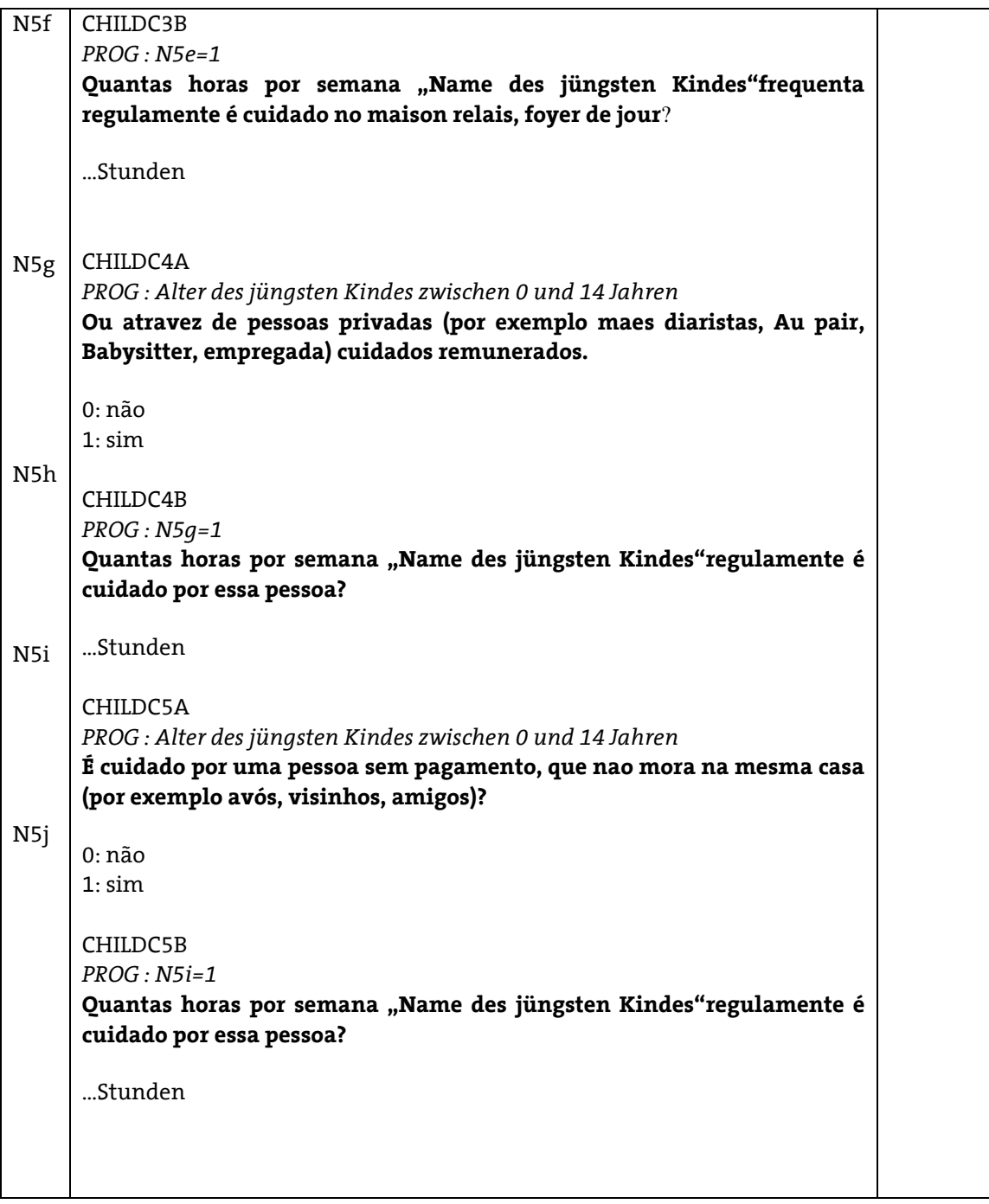

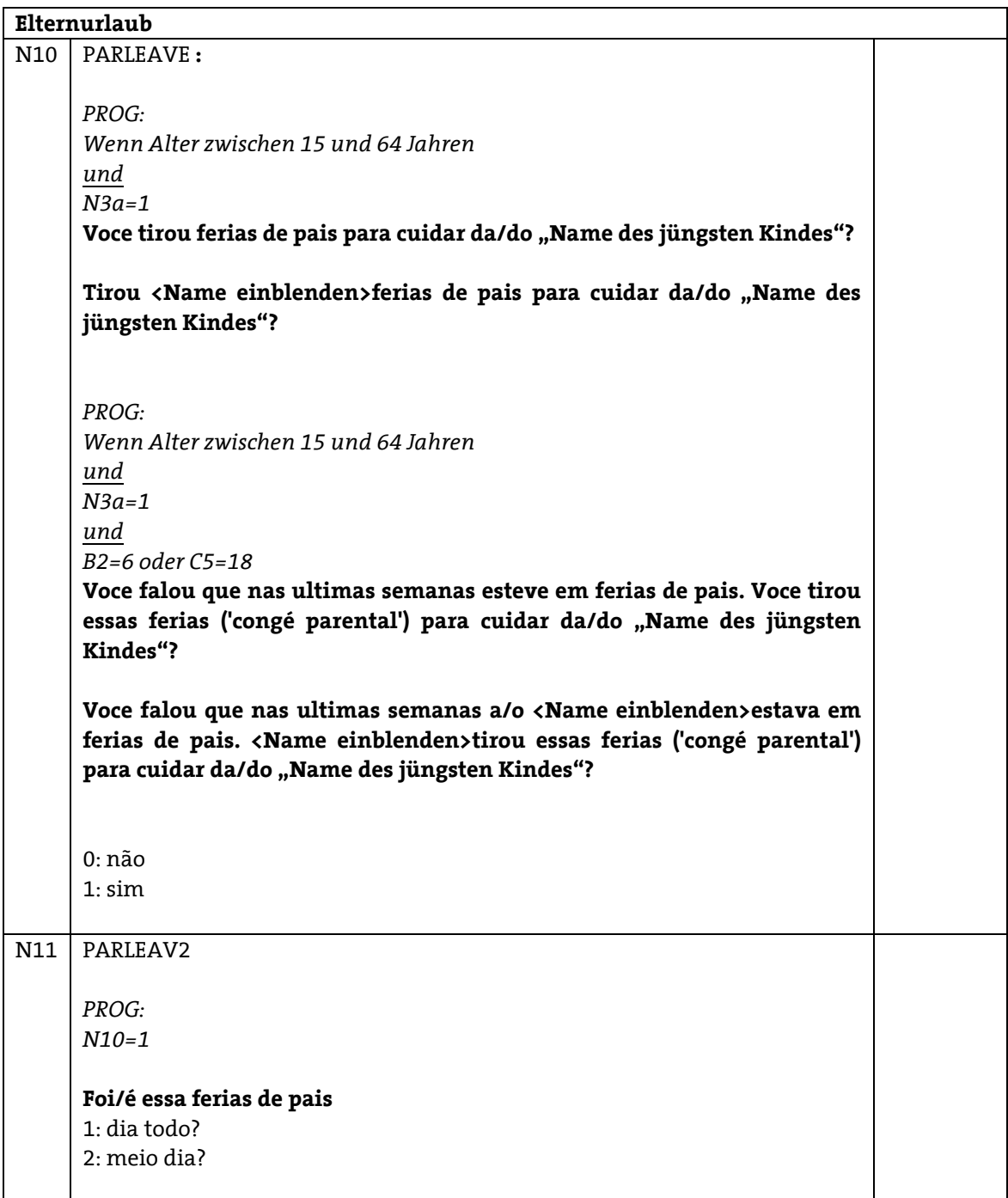

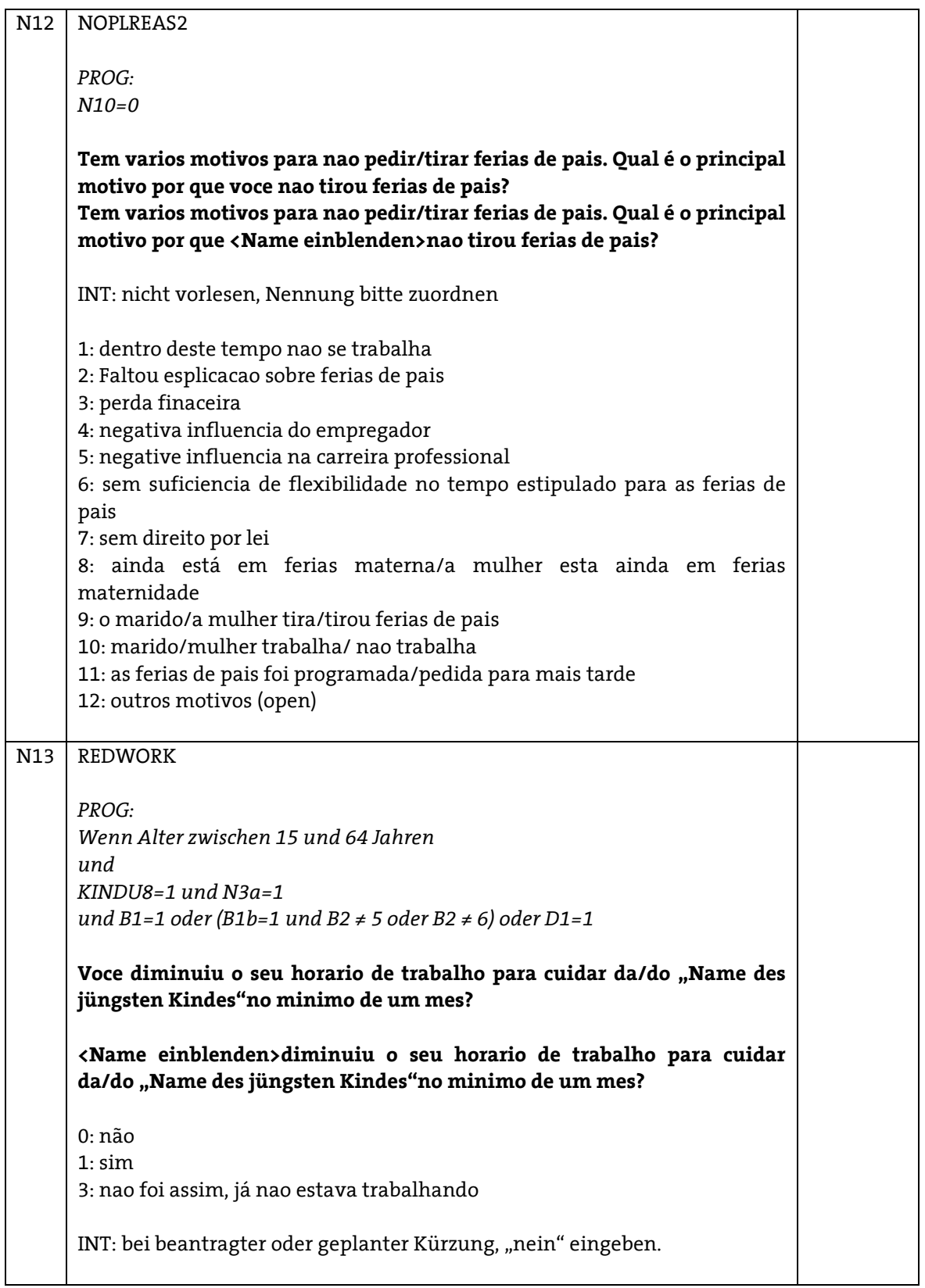

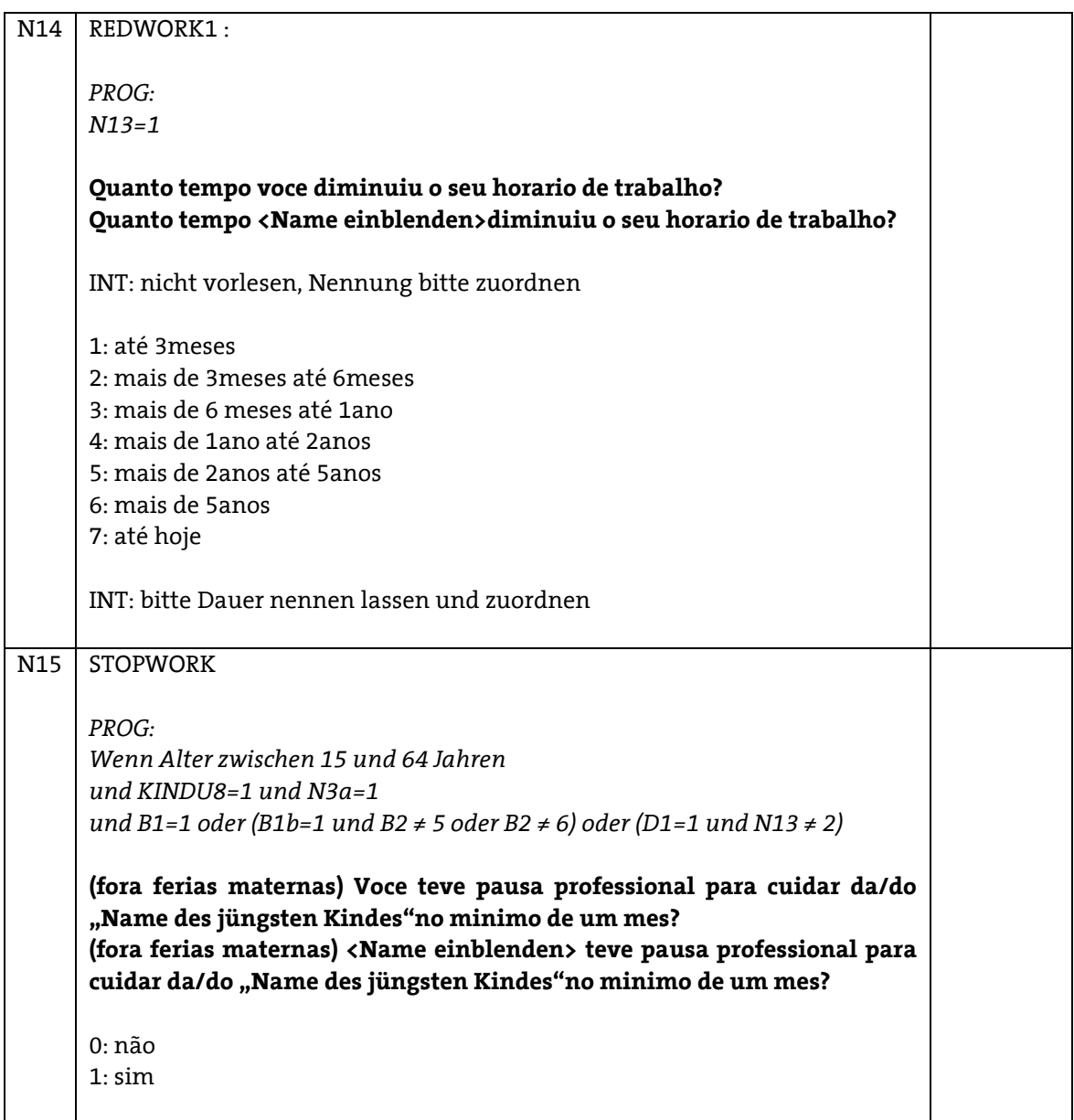

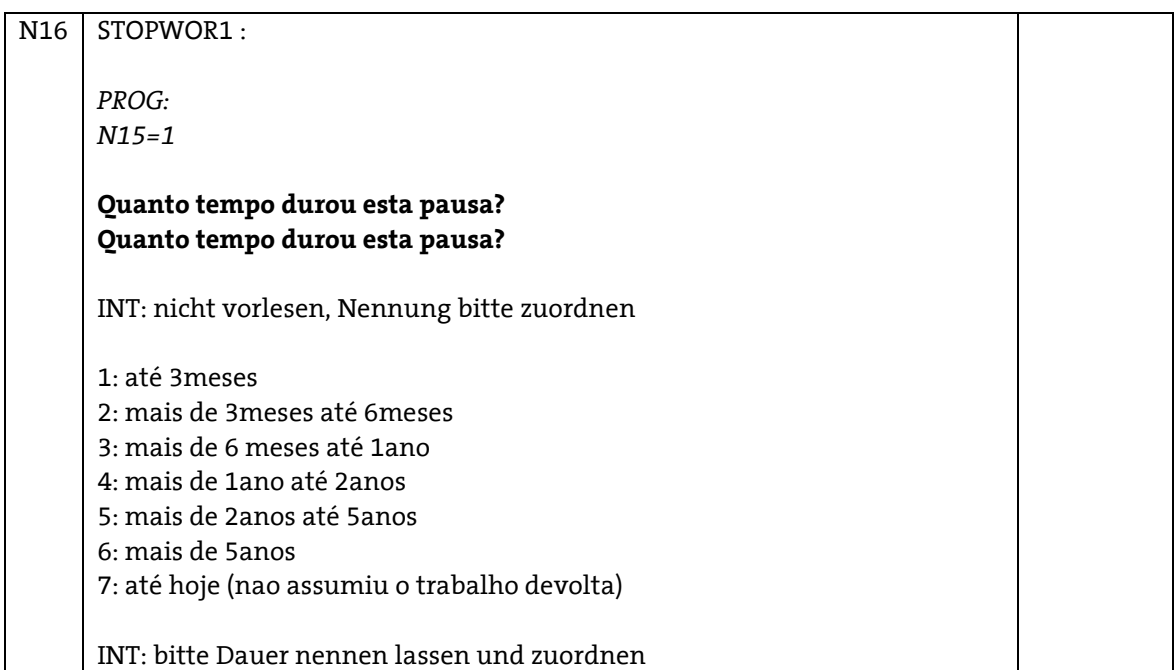

# Zeitplan

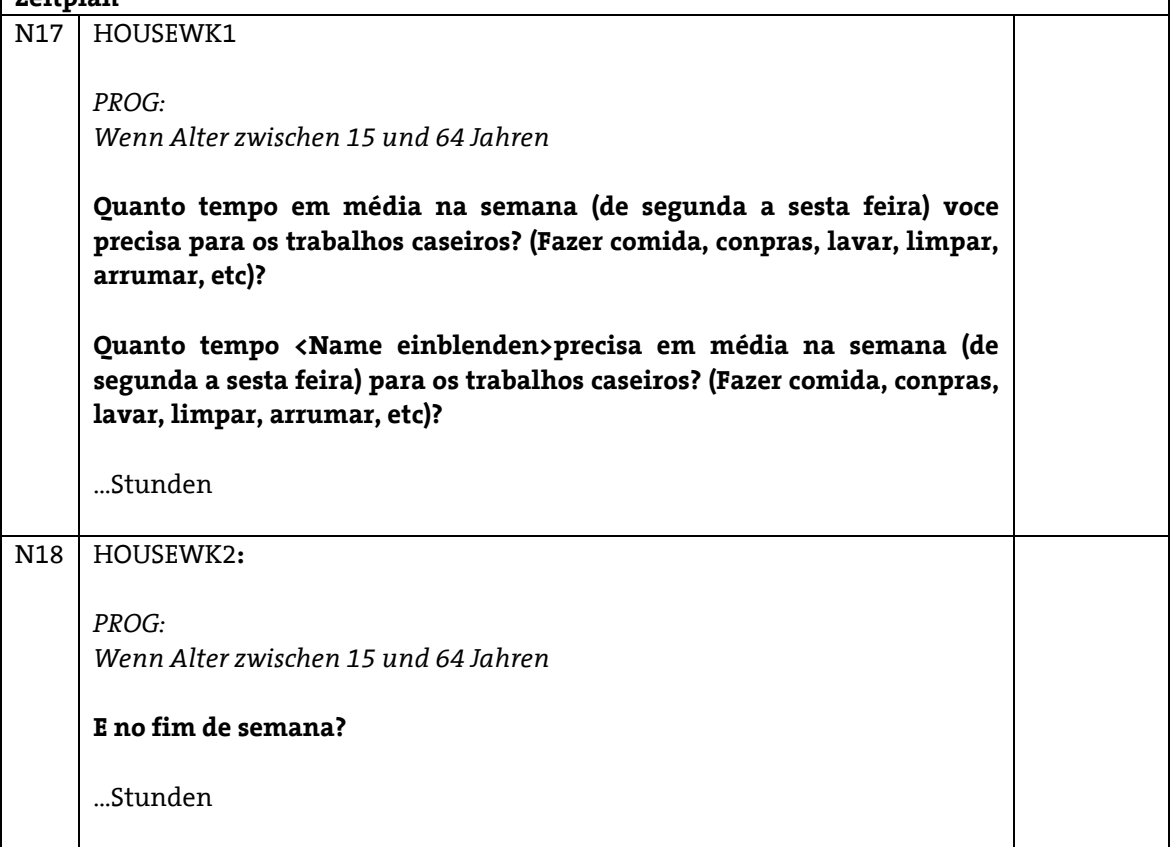

٦

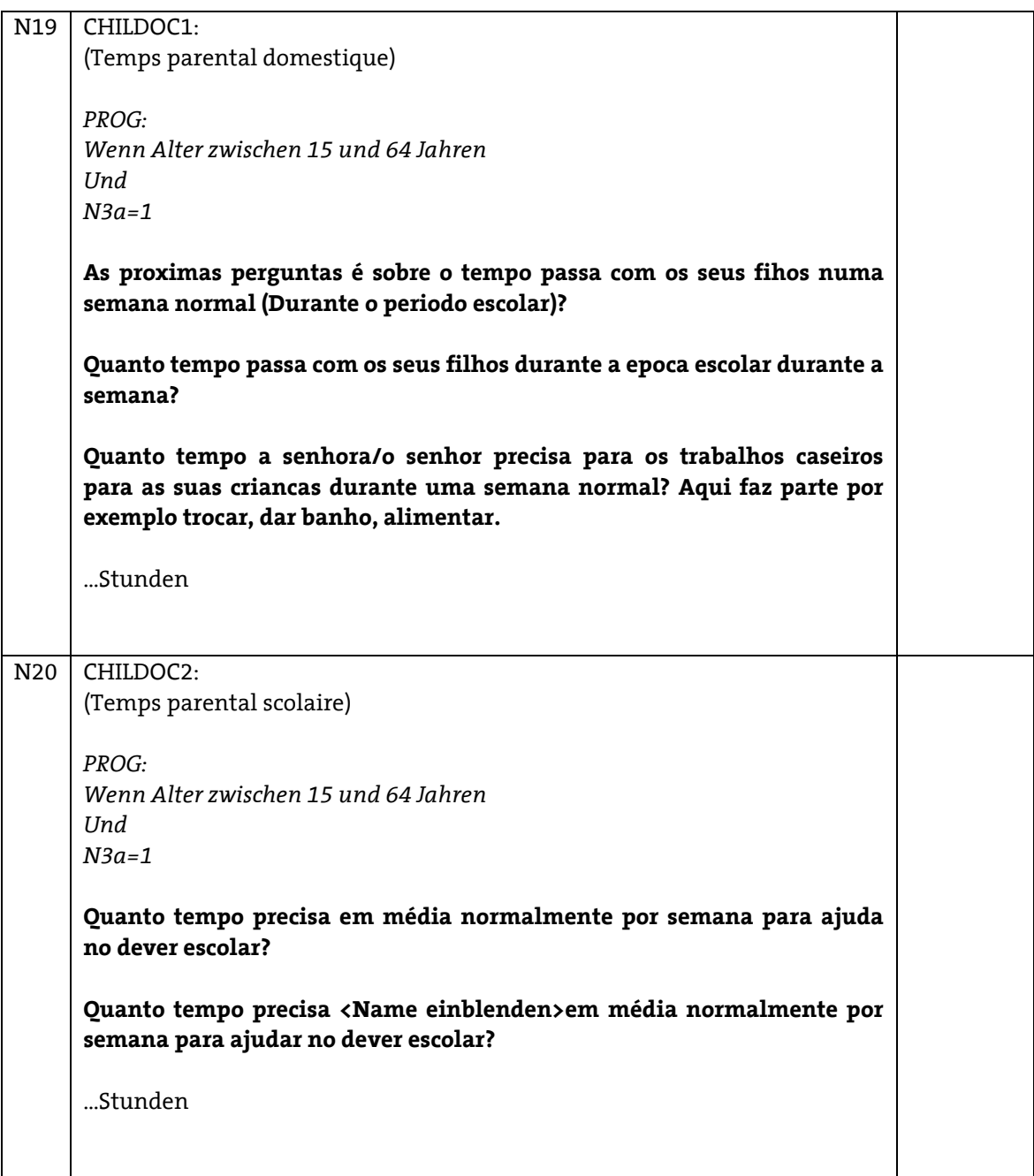

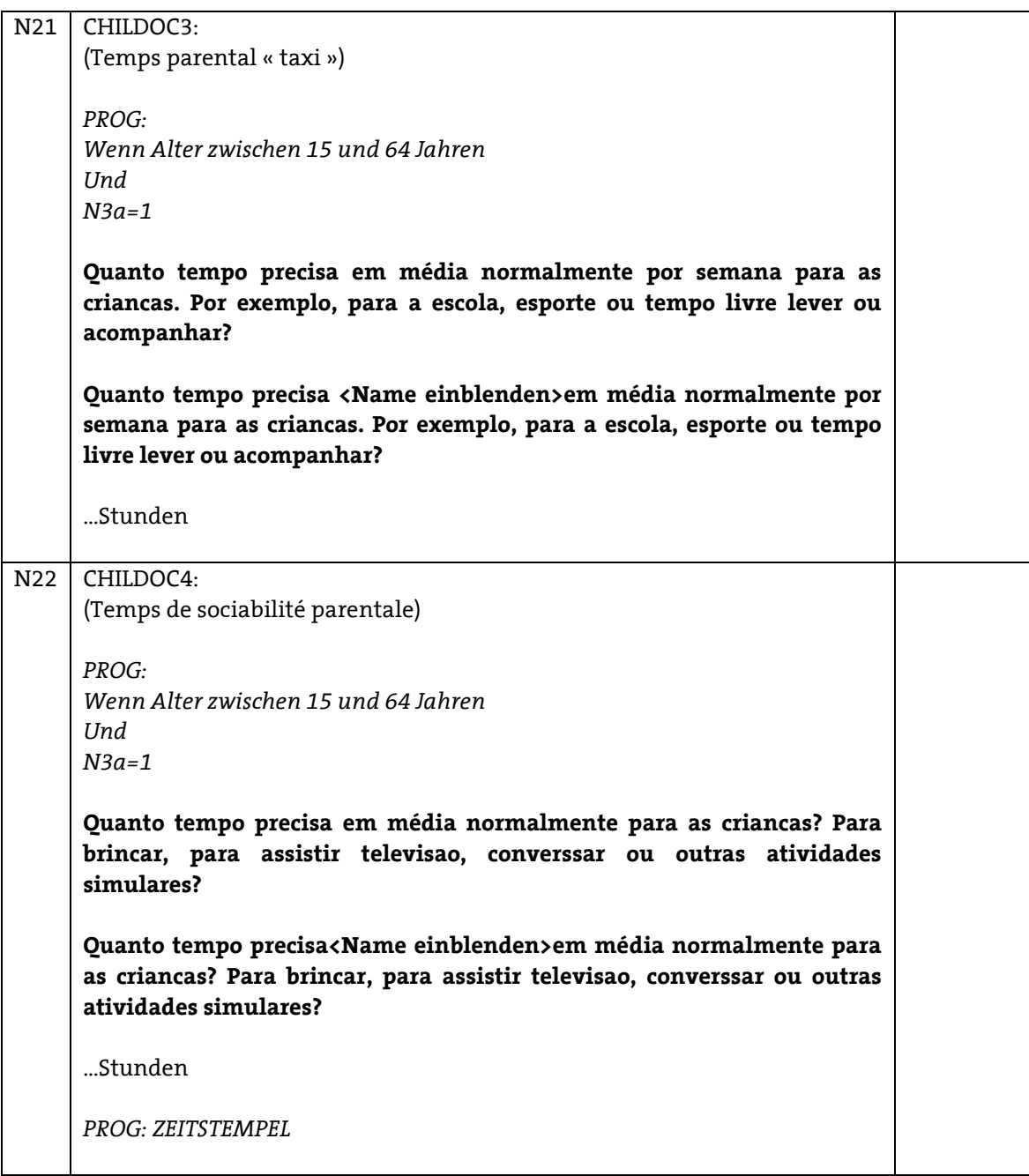

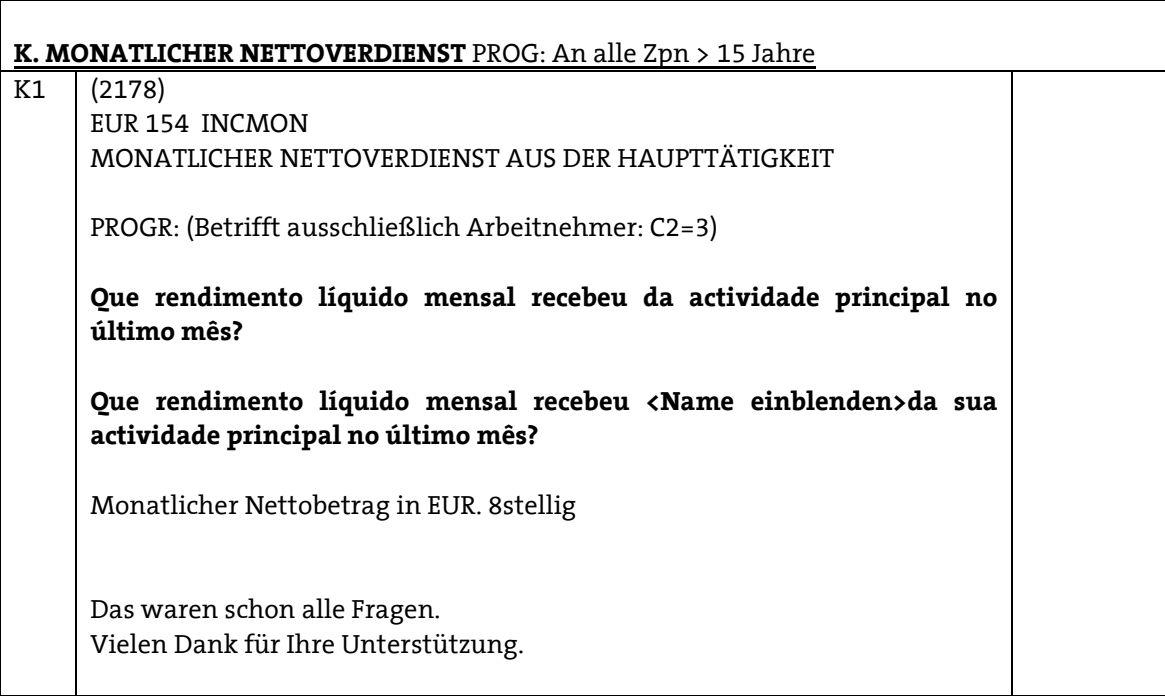

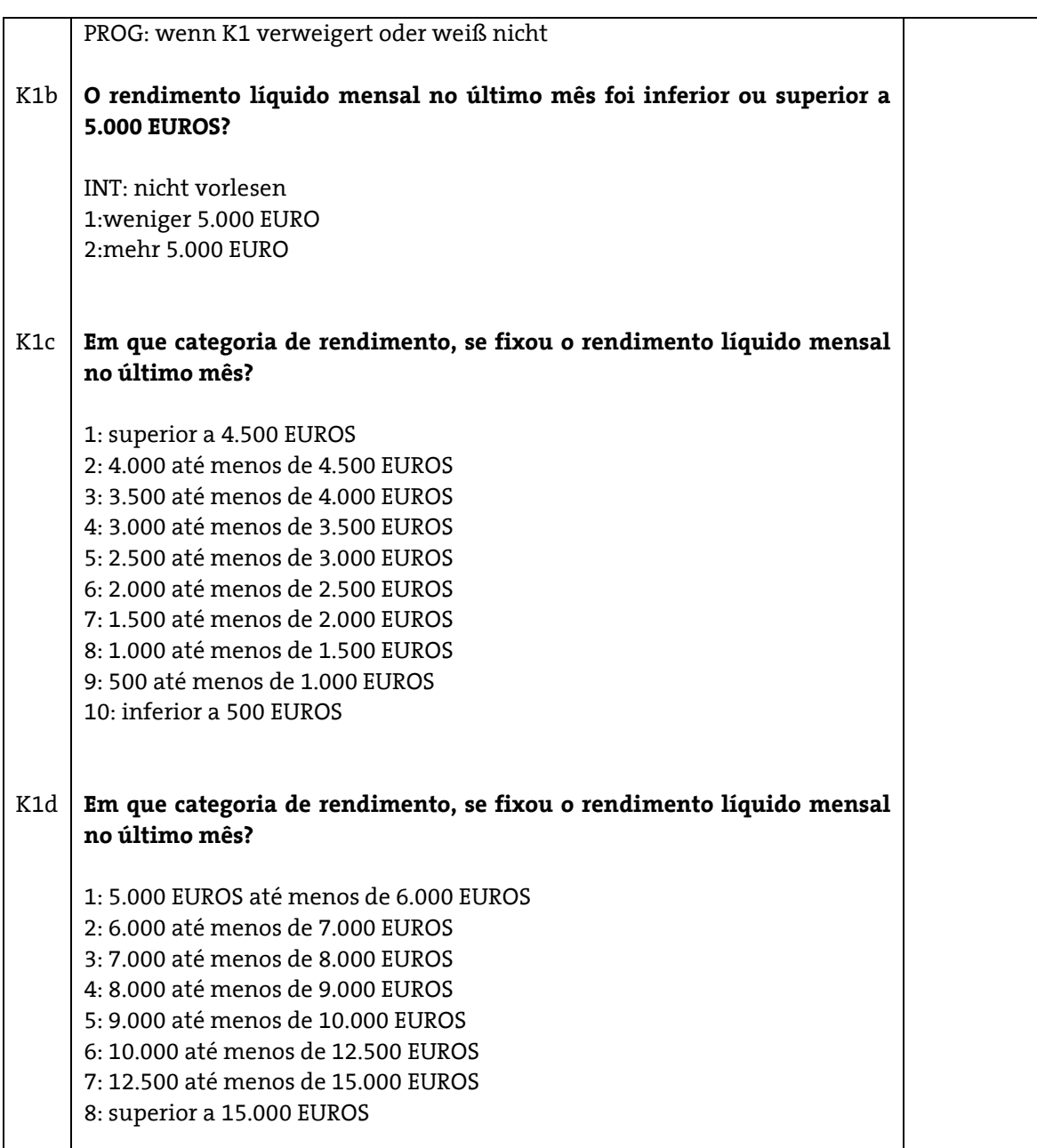

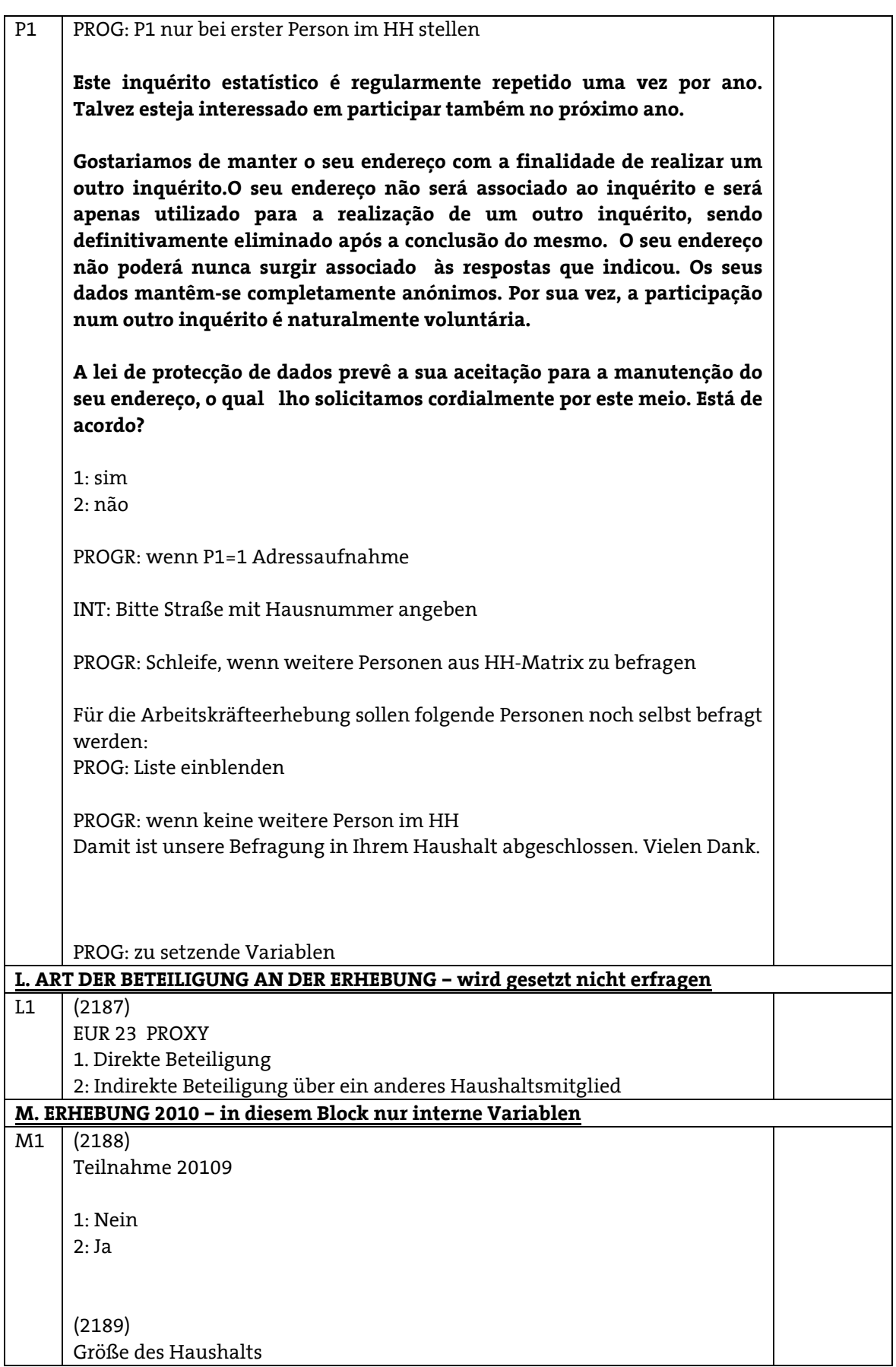

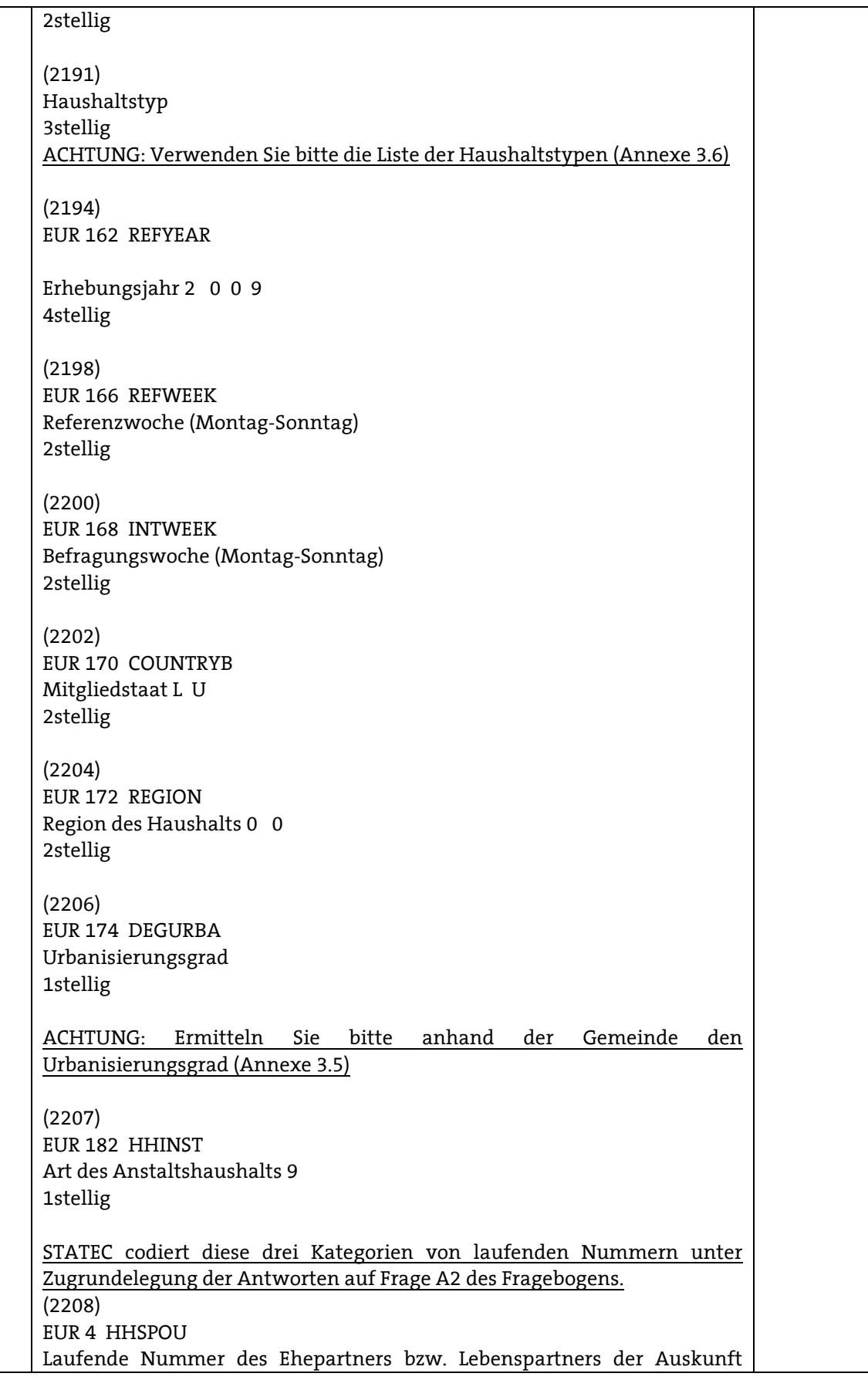

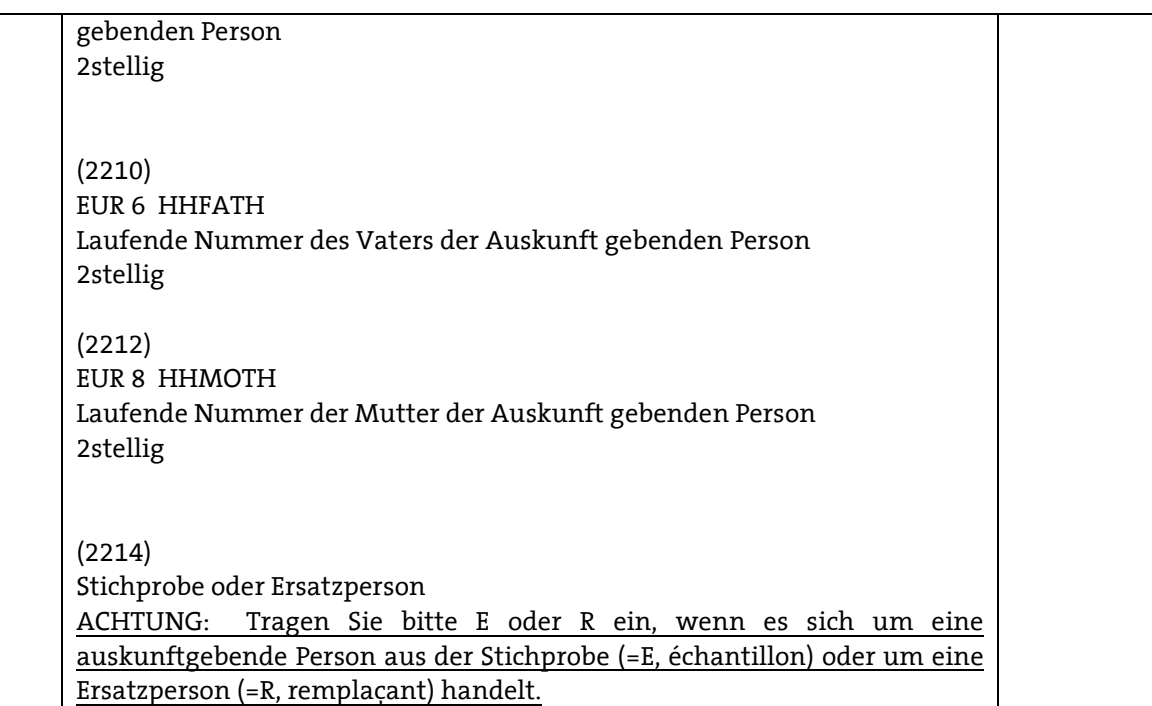